IBM Interact Versione 9 Release 1.1 26 novembre 2014

# *Dizionario dati delle tabelle di sistema*

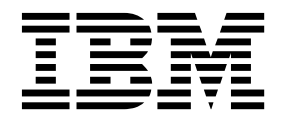

#### **Nota**

Prima di utilizzare queste informazioni ed il prodotto che supportano, leggere le informazioni contenute in ["Informazioni](#page-80-0) [particolari" a pagina 77.](#page-80-0)

Questa edizione si applica alla versione 9, release 1, livello di modifica 1 di IBM Interact e a tutte le successive release e modifiche se non diversamente indicato nelle nuove edizioni.

# **Indice**

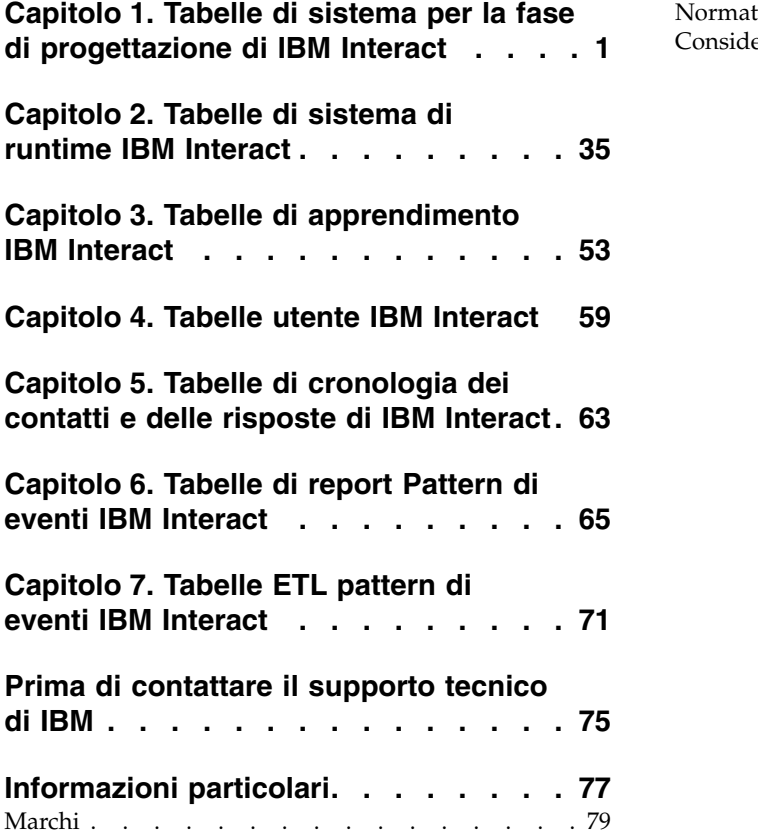

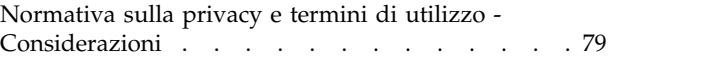

# <span id="page-4-0"></span>**Capitolo 1. Tabelle di sistema per la fase di progettazione di IBM Interact**

Quando si installa il server della fase di progettazione di IBM® Interact, vengono eseguite una serie di script SQL per configurare le tabelle di sistema richieste nell'origine dati con cui deve operare Interact. Questo documento fornisce un dizionario di dati che descrive la struttura e il contenuto delle tabelle di sistema della fase di progettazione.

#### **UACI\_ICBatchOffers**

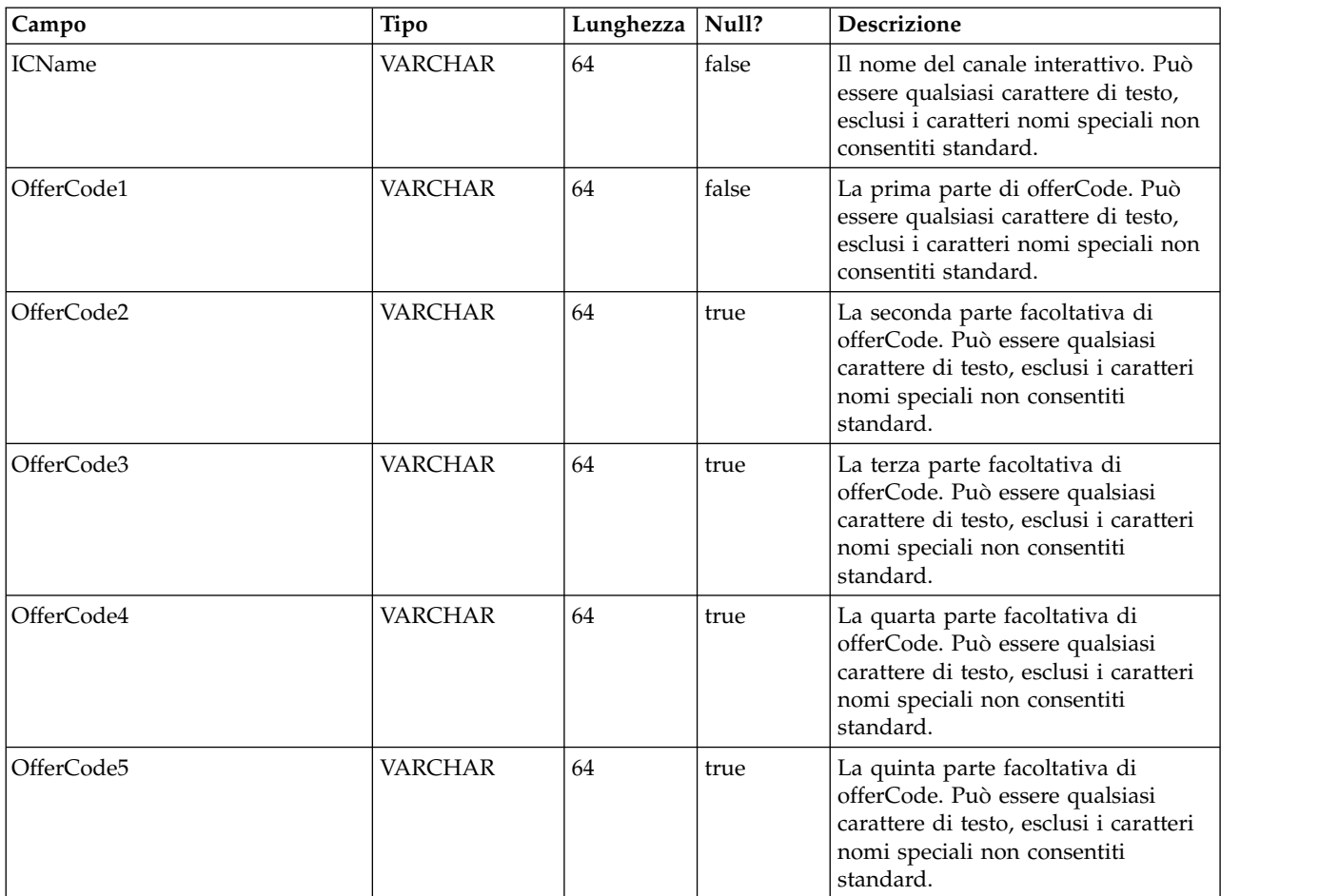

Contiene un mapping delle offerte ai canali interattivi. Le offerte di un particolare IC verranno aggiunte alla distribuzione dell'IC durante la distribuzione stessa.

# **UACI\_Rule**

Contiene le informazioni sulla regola.

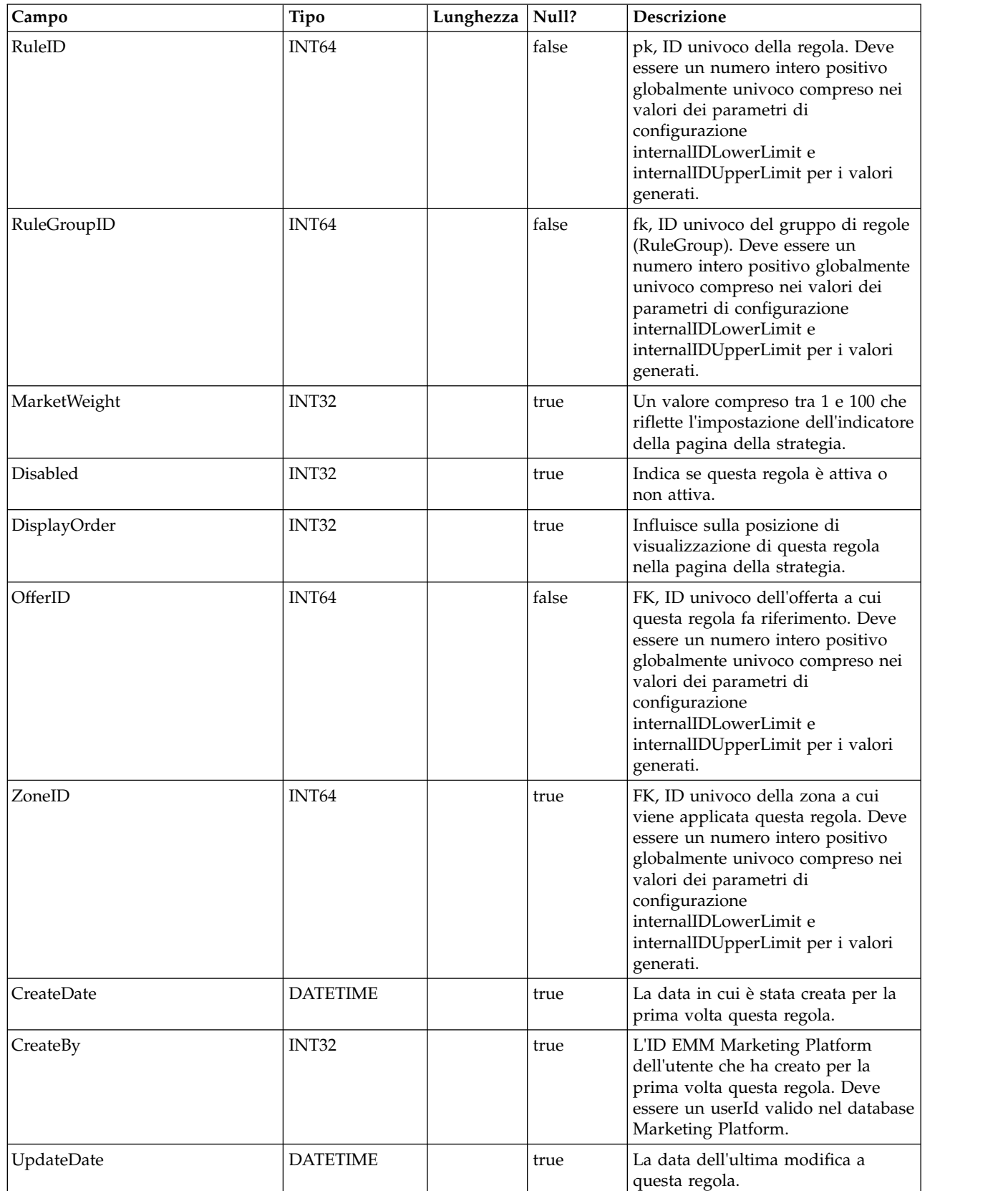

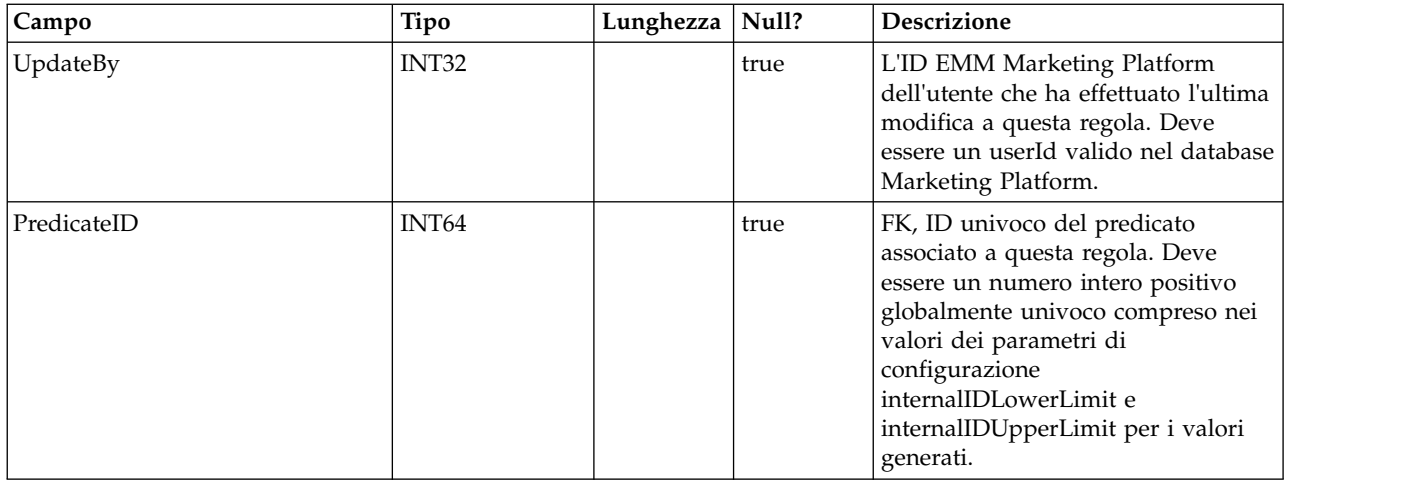

# **UACI\_Predicate**

Contiene le informazioni sul predicato definite nell'opzione Regole avanzate della pagina Strategia.

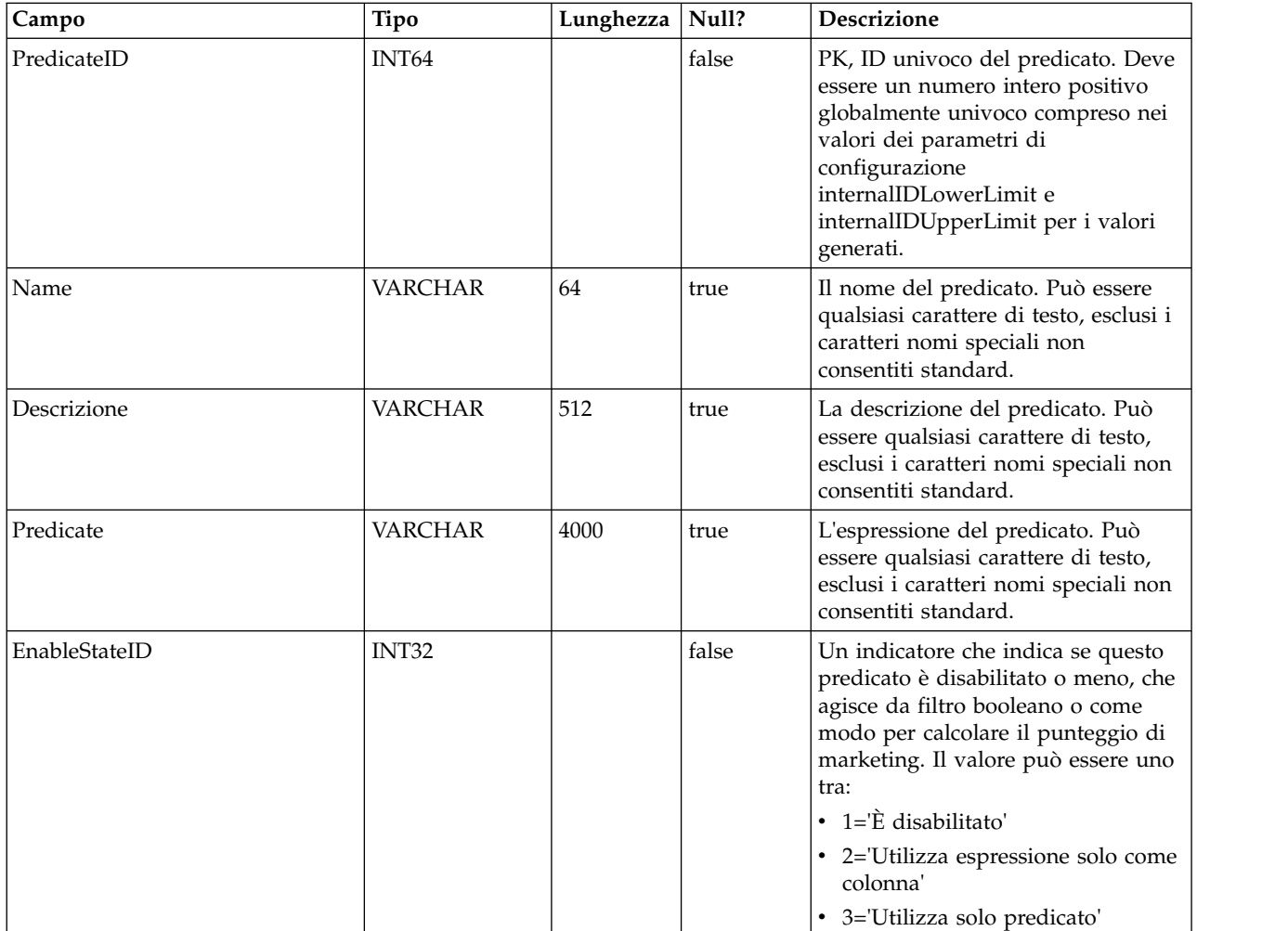

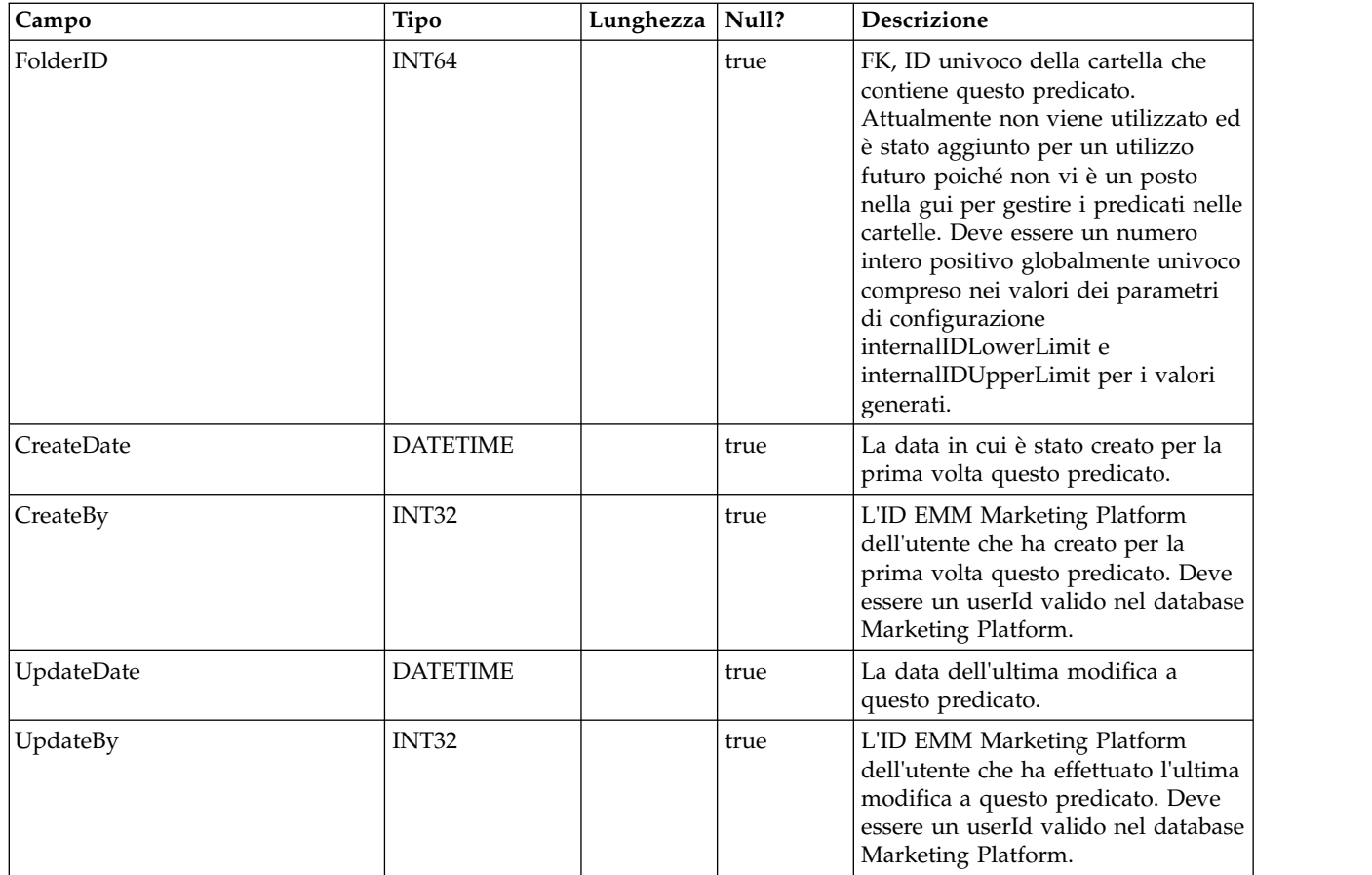

# **UACI\_PredState**

Una tabella di tipi che contiene ciascuna enumerazione di un'opzione predicato. [ disabilitato; filtro booleano; calcolatore punteggio di marketing]

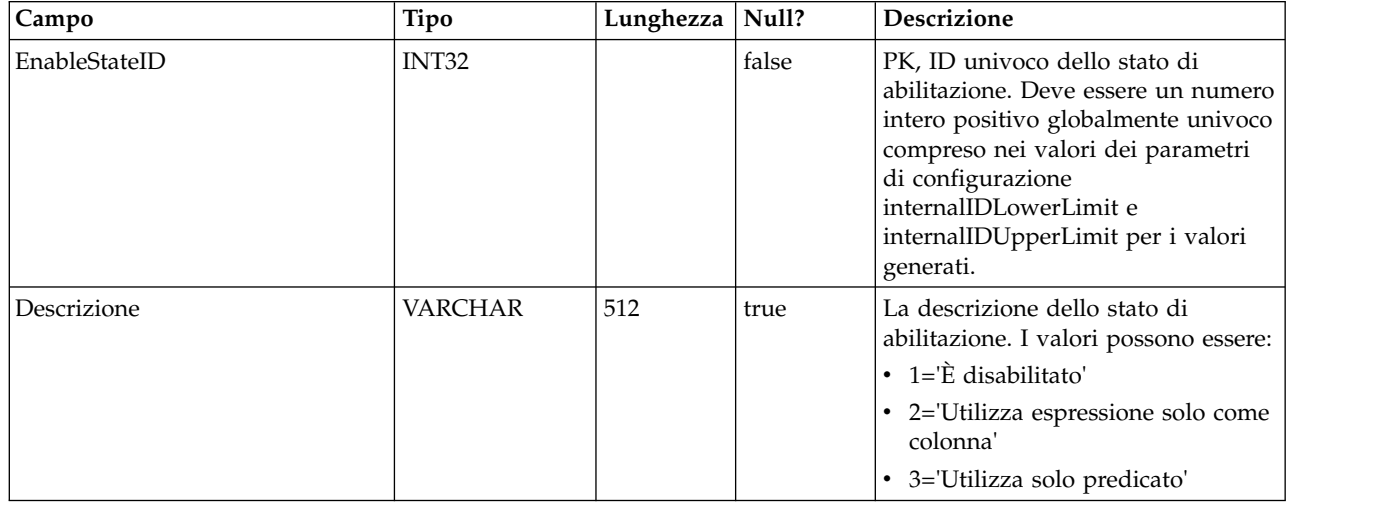

# **UACI\_ProfileMap**

Contiene le informazioni della mappa profili centrale.

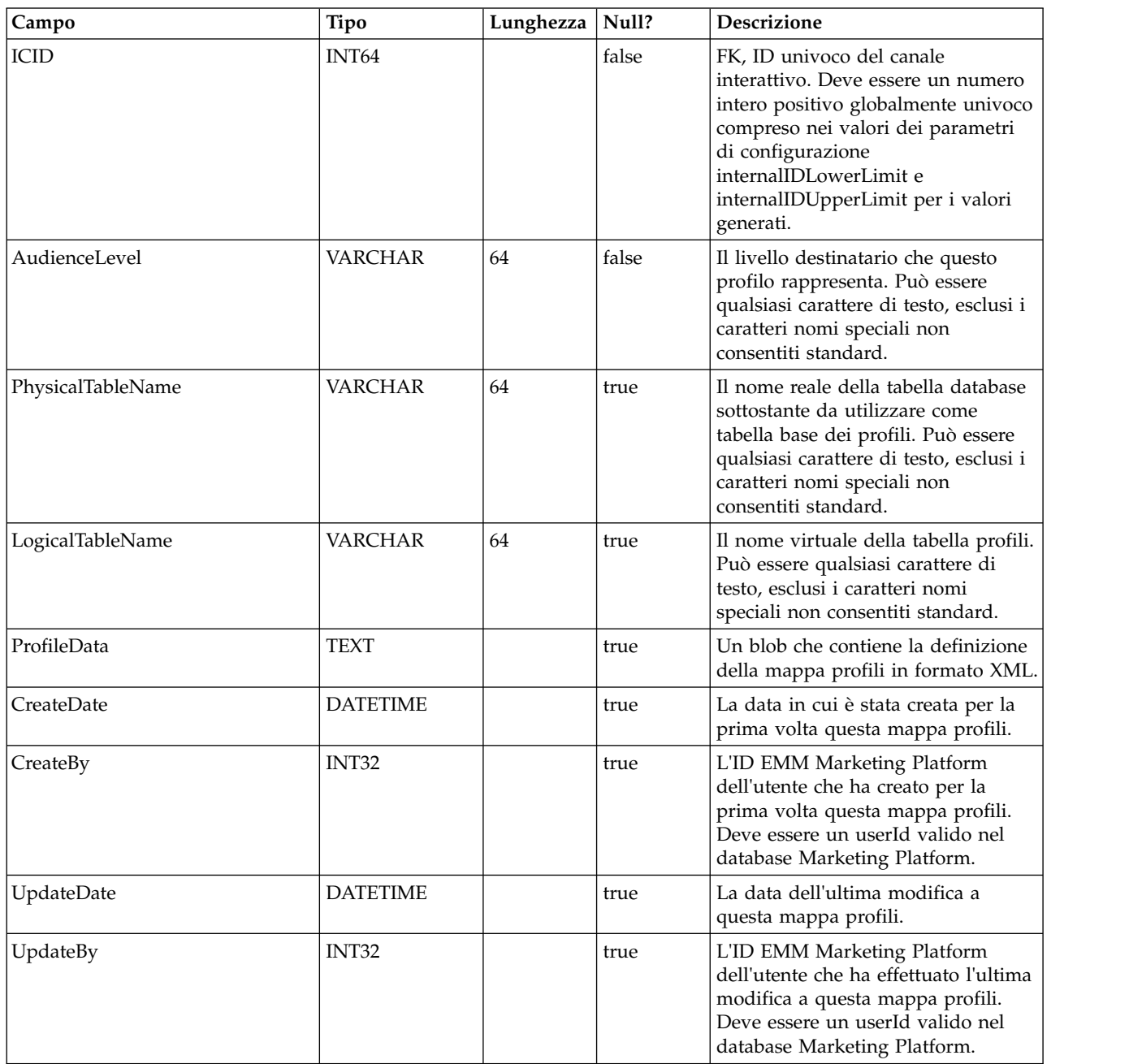

#### **UACI\_RuleGroup**

Contiene le informazioni sul gruppo di regole. Un gruppo di regole è un gruppo di regole associate ad un particolare segmento all'interno di una strategia.

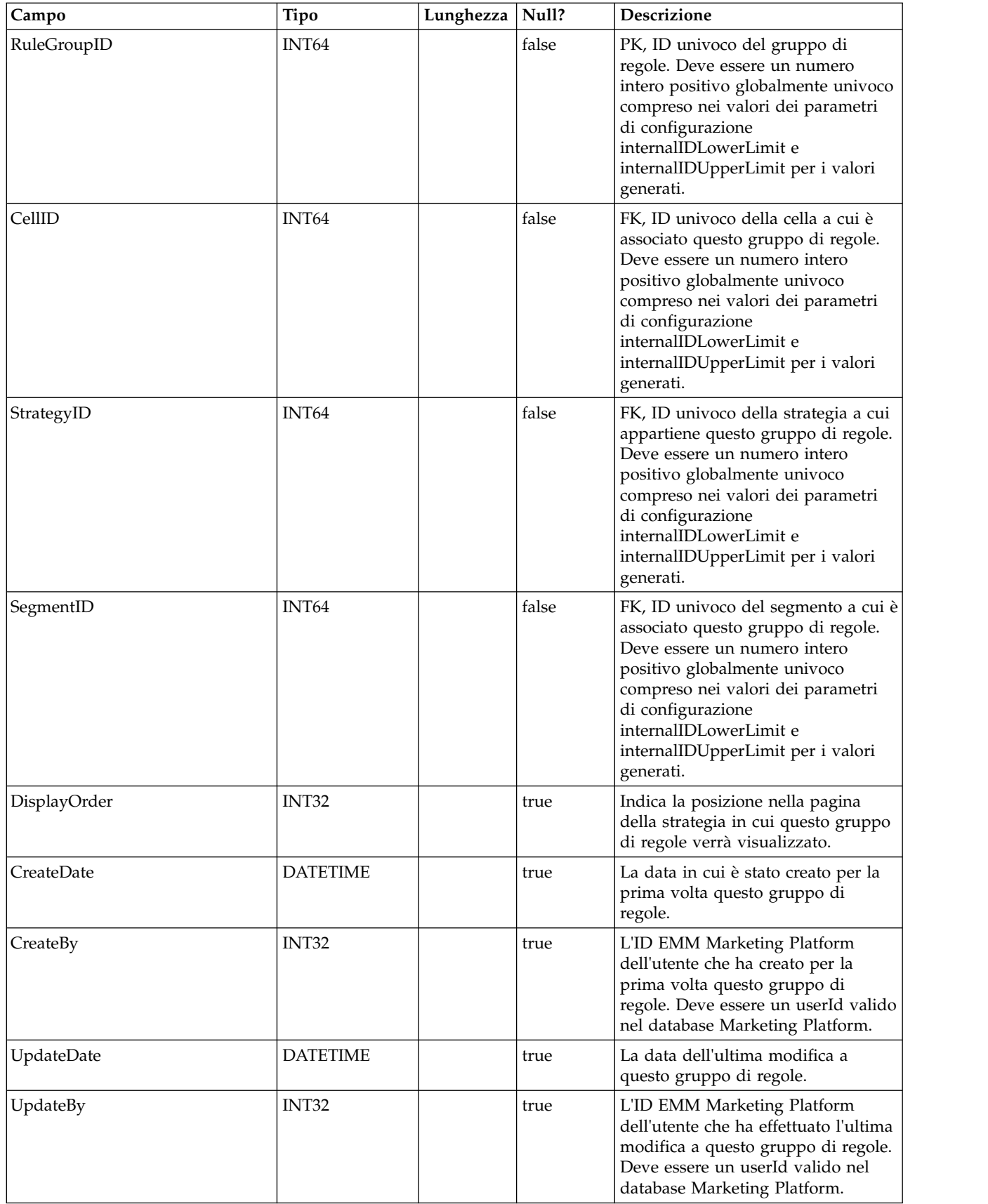

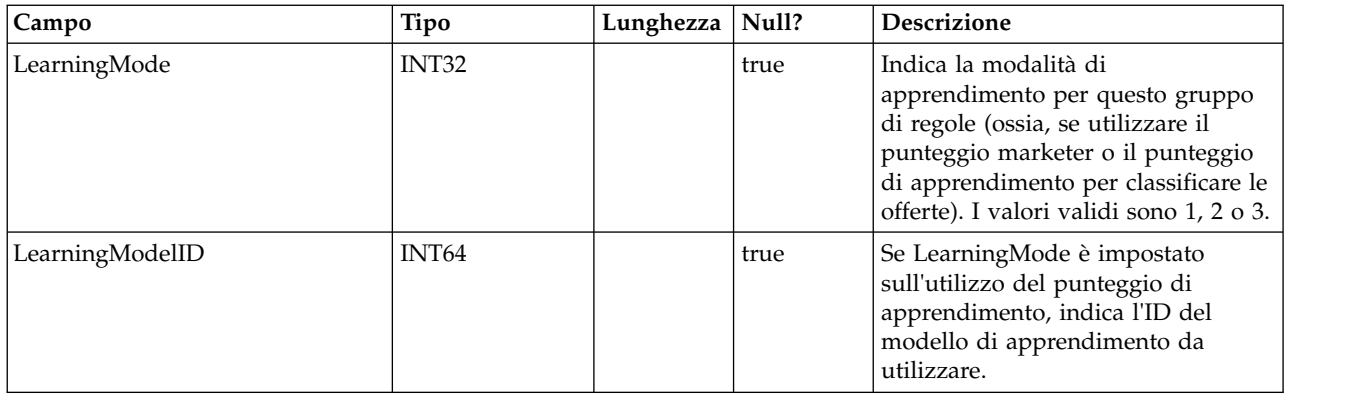

#### **UACI\_DepFlowchart**

Contiene tutti gli oggetti del diagramma di flusso distribuito. I record vengono aggiunti dopo la distribuzione di ogni IC (canale interattivo). Questa tabella è importante per le successive distribuzioni di un IC. Se un utente non ha apportato modifiche al diagramma di flusso, l'azione di distribuzione fa riferimento a questa tabella per distribuire lo stesso diagramma di flusso distribuito in precedenza.

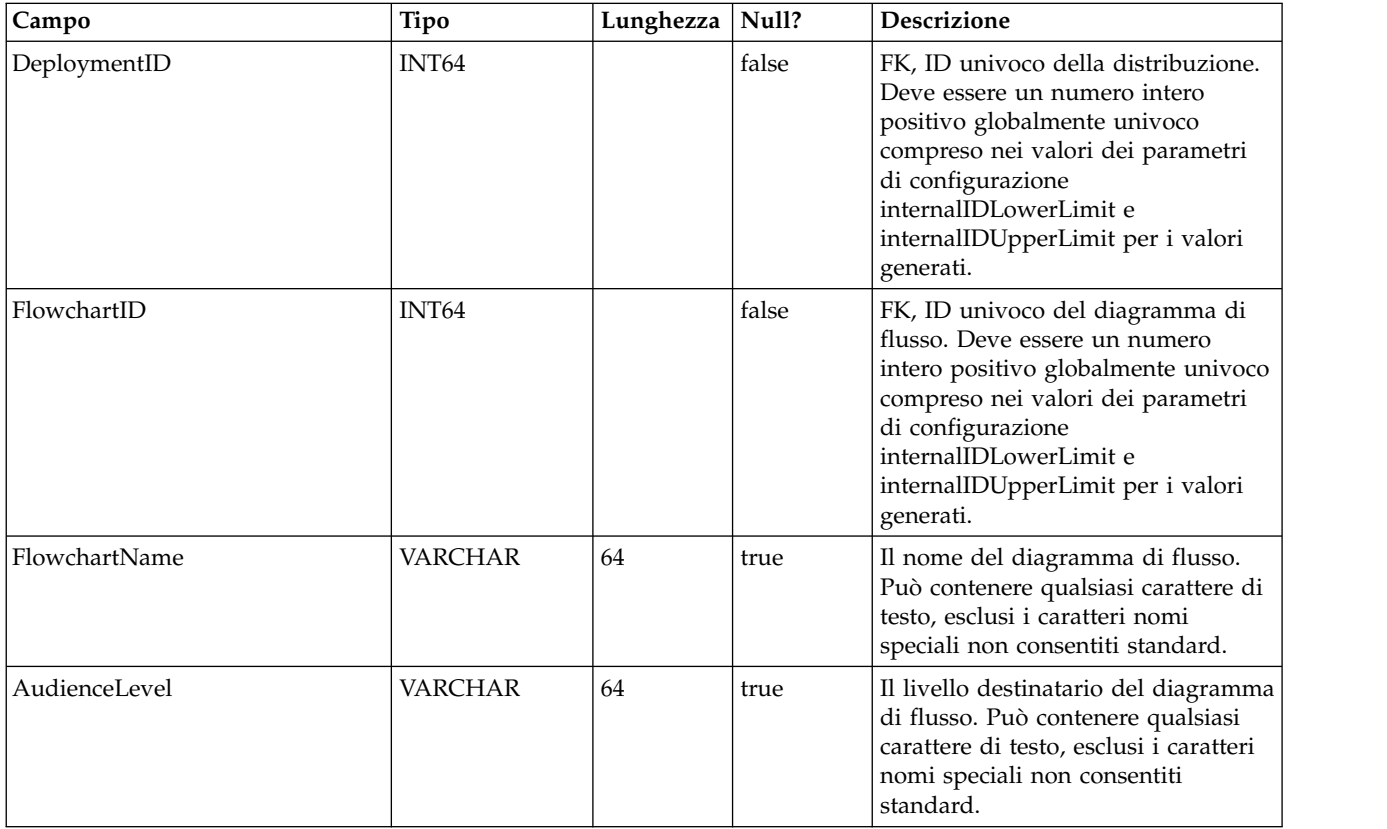

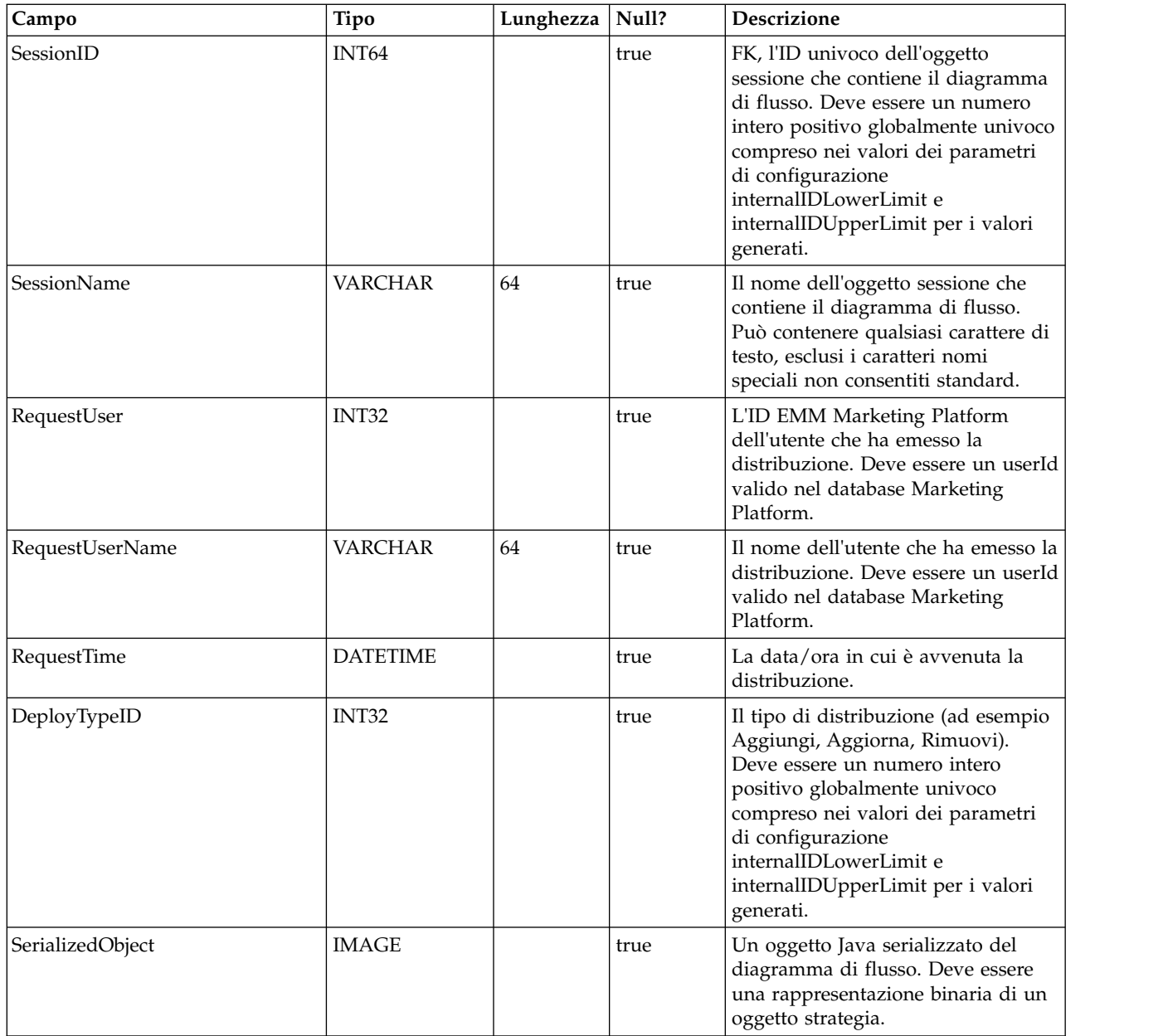

#### **UACI\_DepStratTab**

Contiene tutti gli oggetti della strategia distribuita. I record vengono aggiunti dopo la distribuzione di ogni IC (canale interattivo). Questa tabella è importante per le successive distribuzioni di un IC. Se un utente non ha apportato modifiche alla strategia, l'azione di distribuzione fa riferimento a questa tabella per distribuire la stessa strategia distribuita in precedenza.

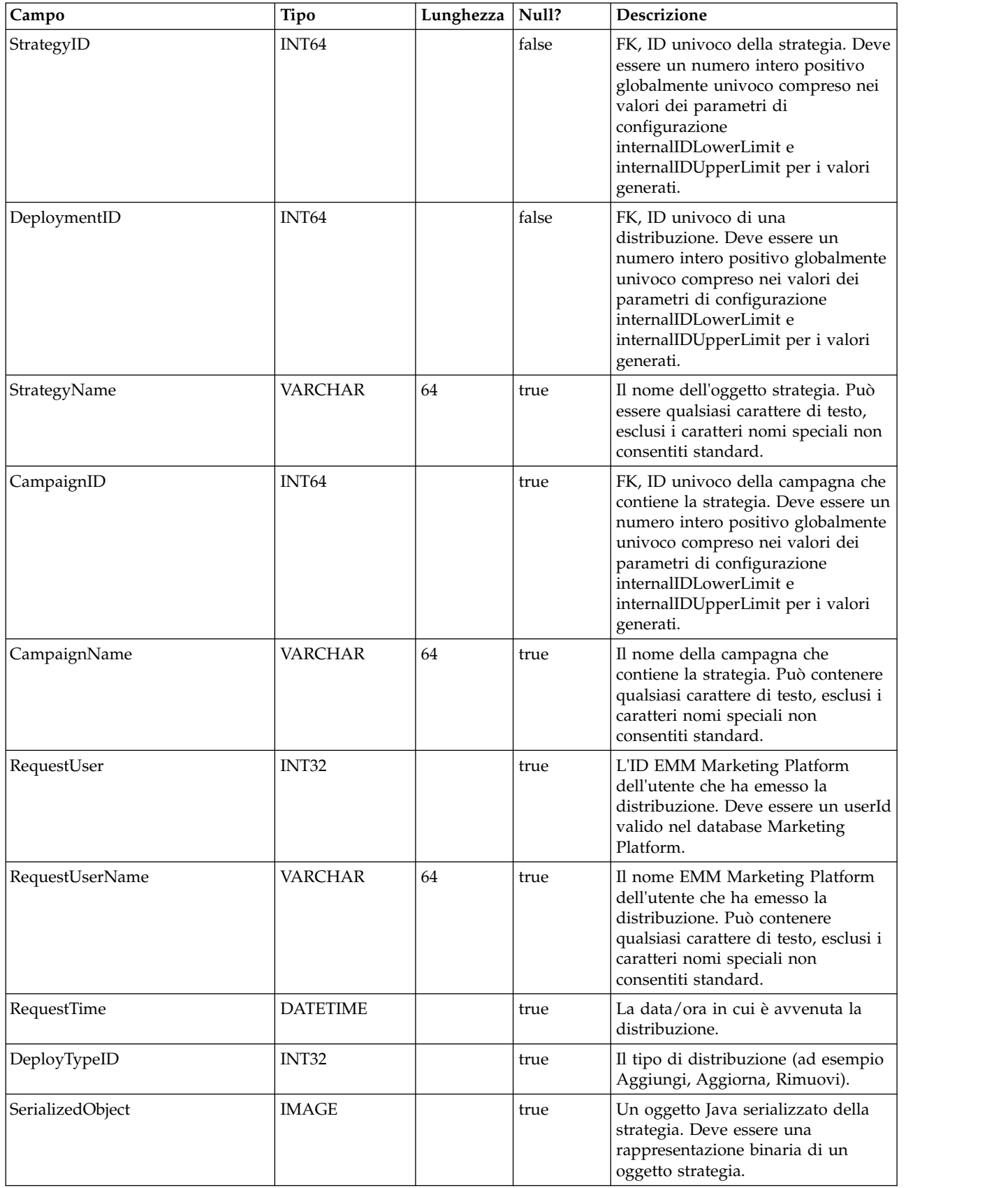

# **UACI\_TrmtRuleInv**

Contiene tutte le regole di trattamento che sono state distribuite. I record vengono aggiunti dopo la distribuzione di ogni IC (canale interattivo).

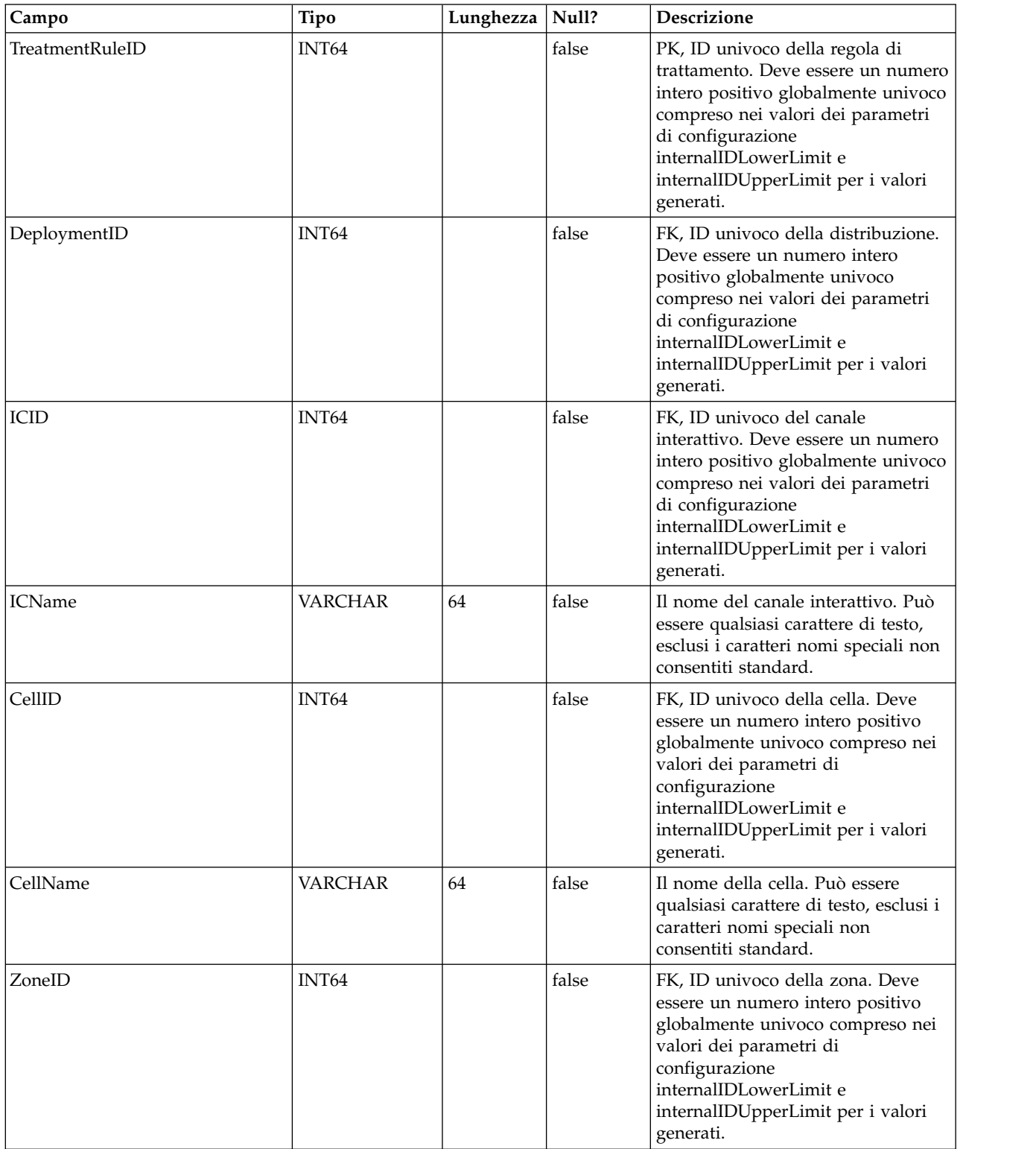

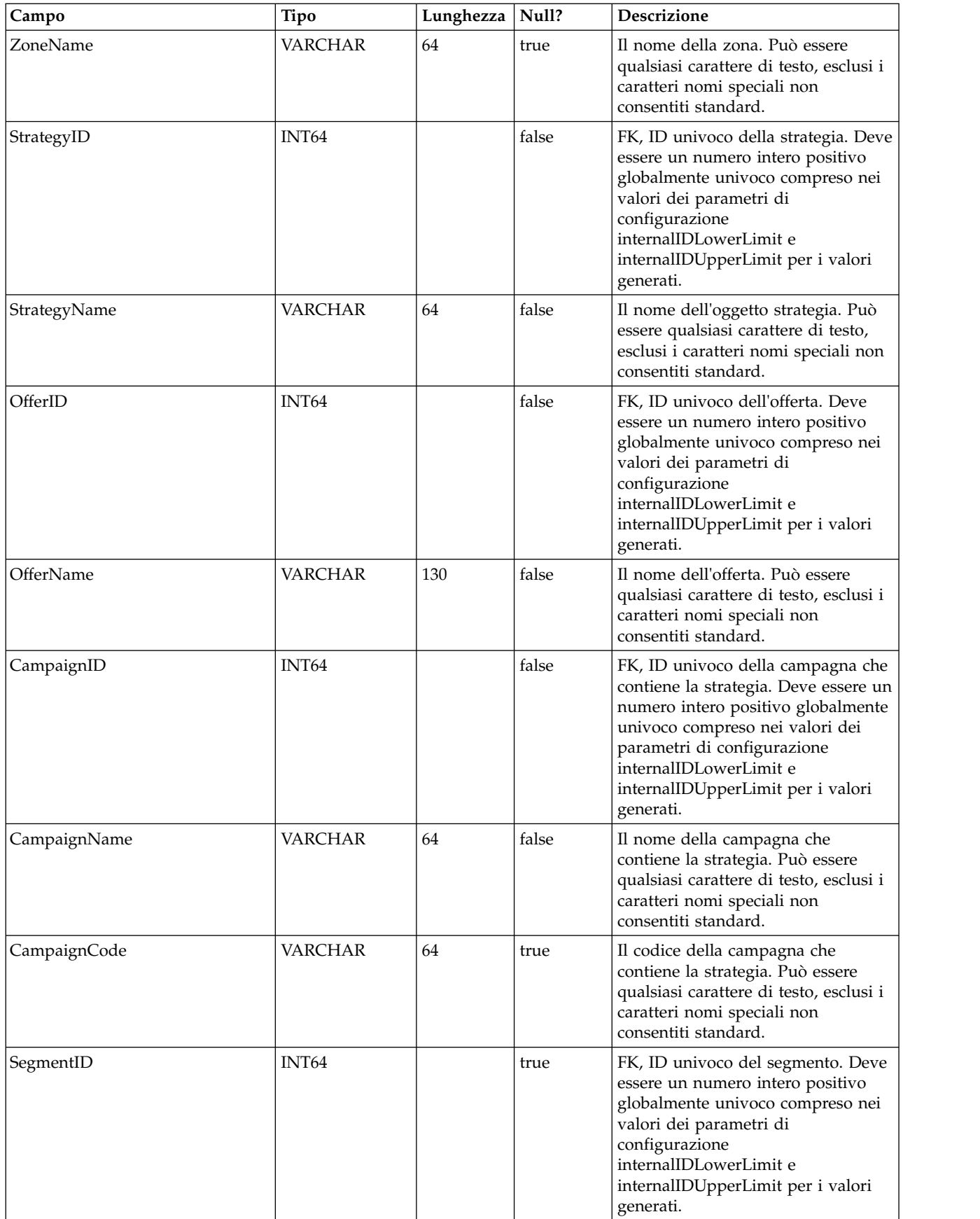

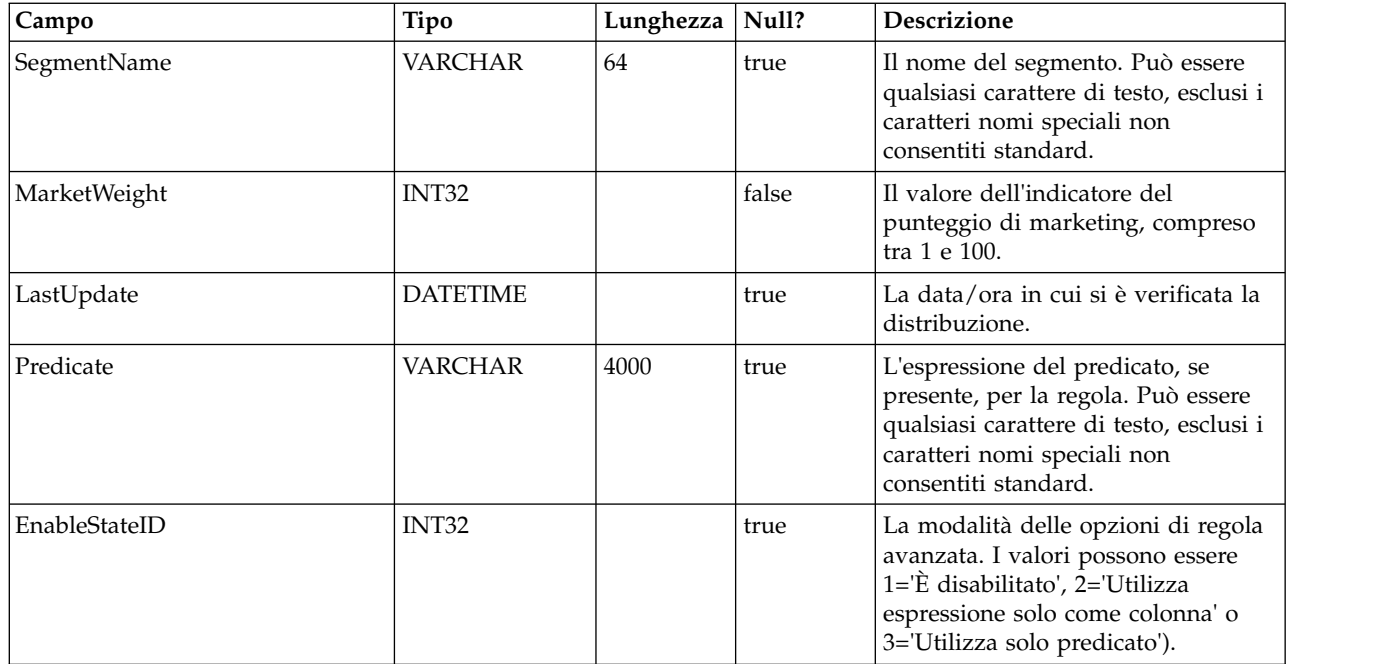

# **UACI\_DepVersion**

Questa tabella memorizza l'oggetto distribuzione con versione generato automaticamente dalle distribuzioni.

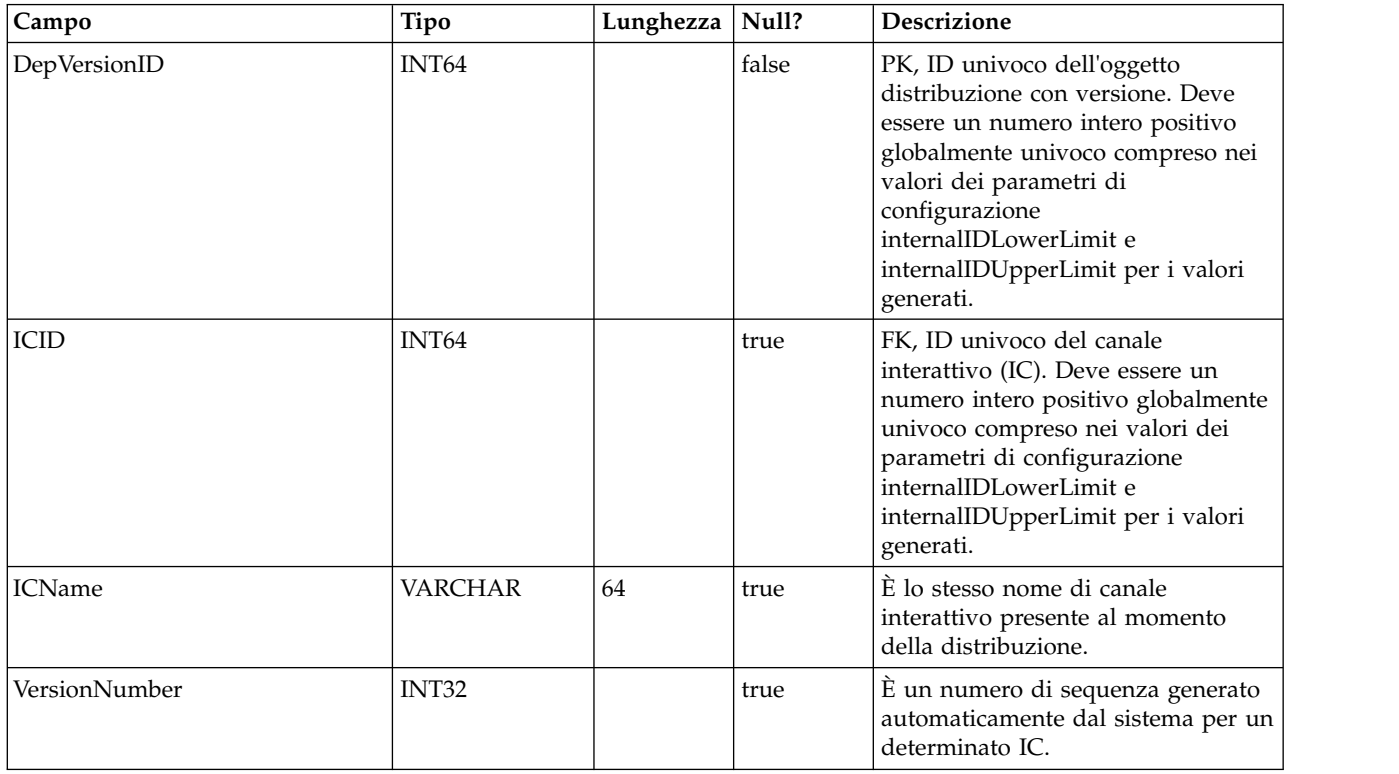

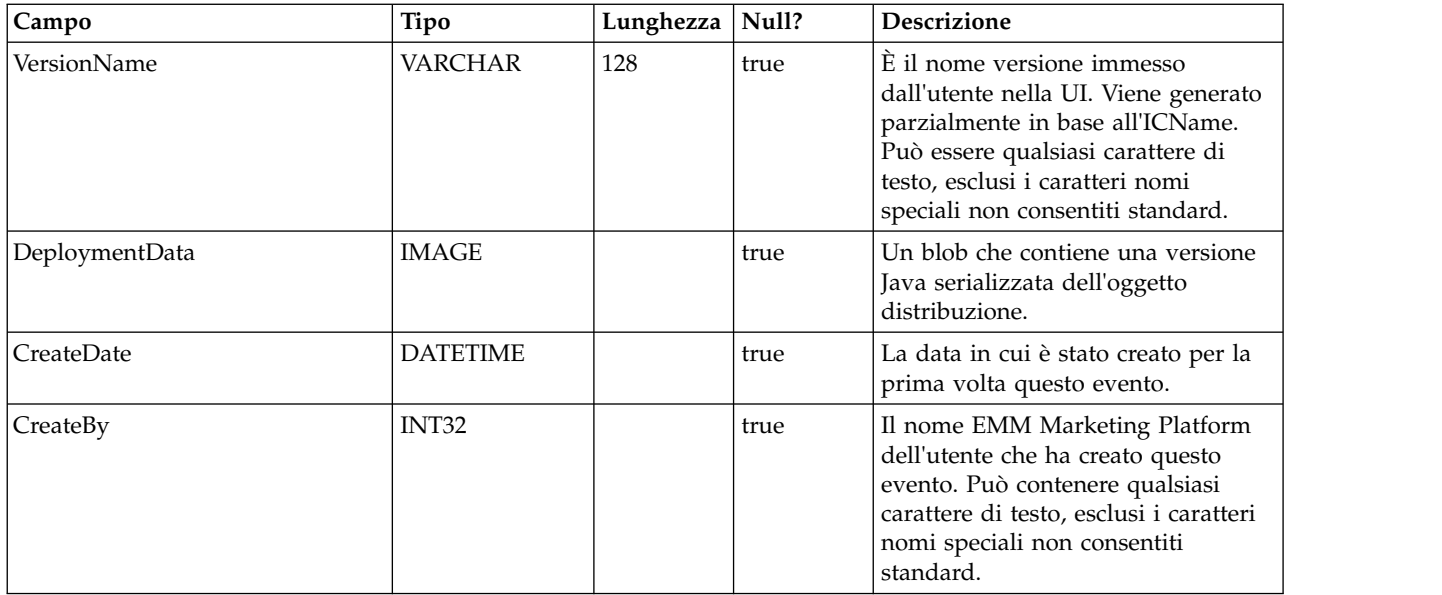

# **UACI\_DeployOpType**

Una tabella di tipi che contiene ciascuna enumerazione di un'operazione di distribuzione.

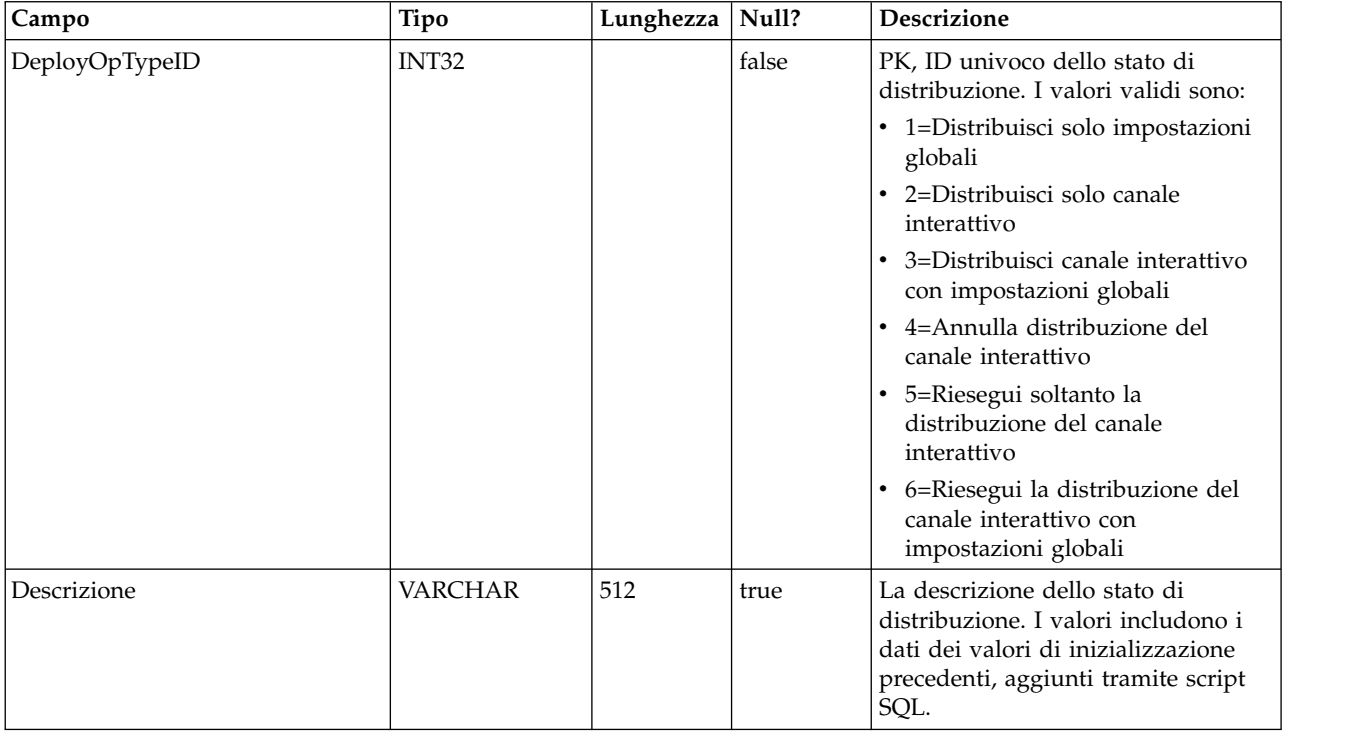

#### **UACI\_Deployment**

Contiene le informazioni sulla distribuzione incluso lo stato di ciascuna distribuzione.

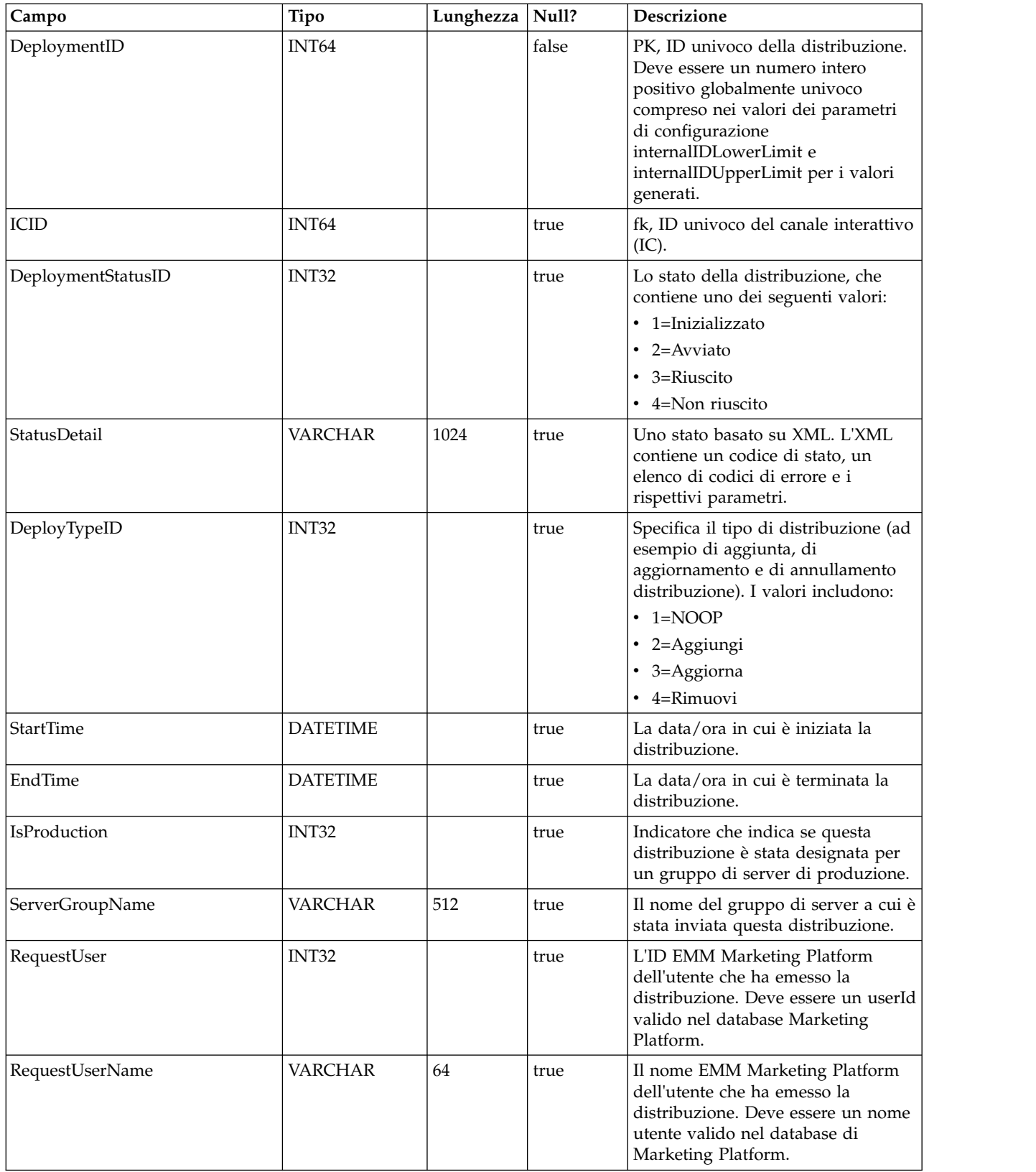

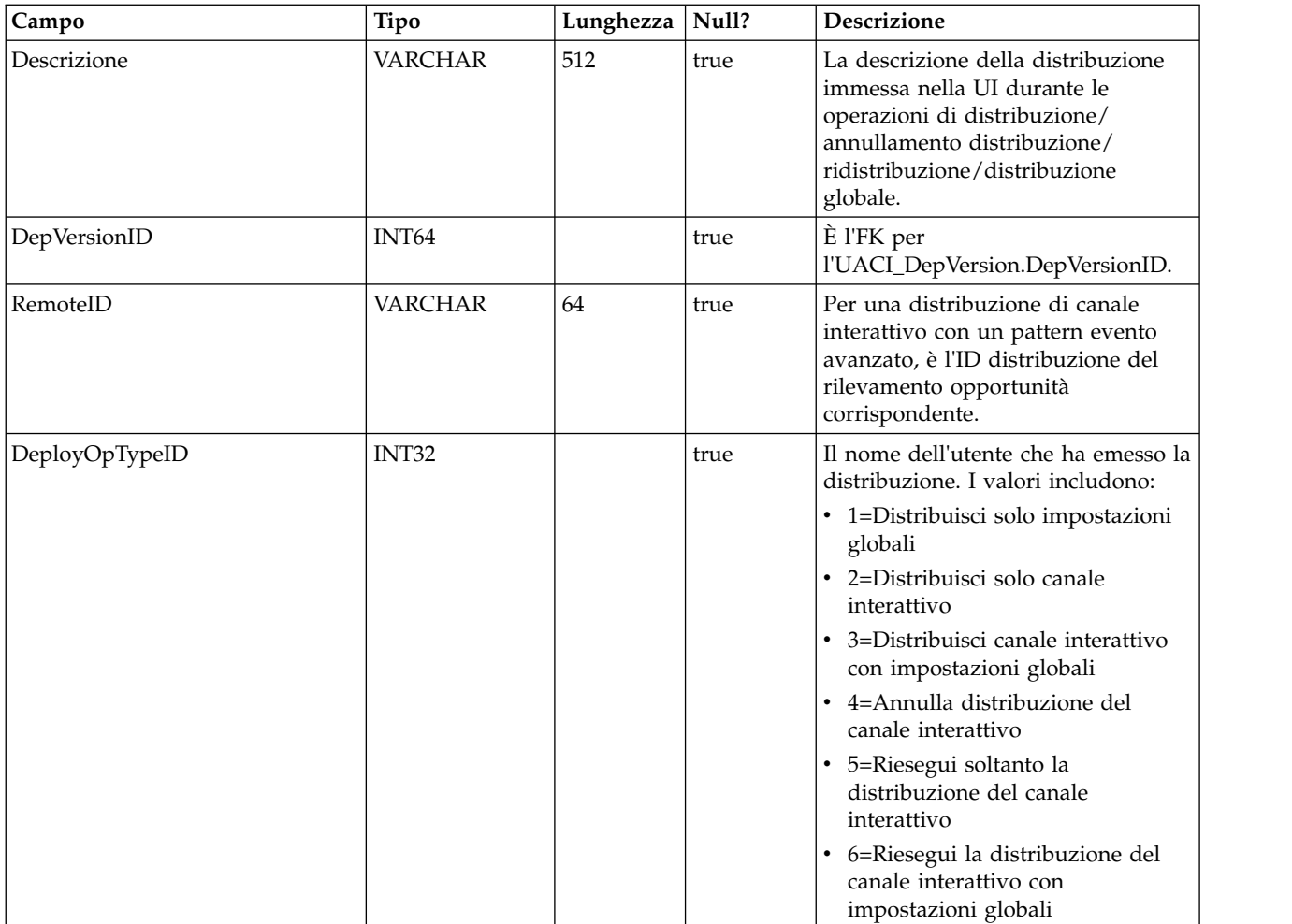

#### **UACI\_DepStratQueue**

È una tabella di staging che contiene gli oggetti strategia contrassegnati per la distribuzione. Quando una strategia è contrassegnata per la distribuzione, viene inserito un record. Quando l'IC viene distribuito, il record viene rimosso da questa tabella.

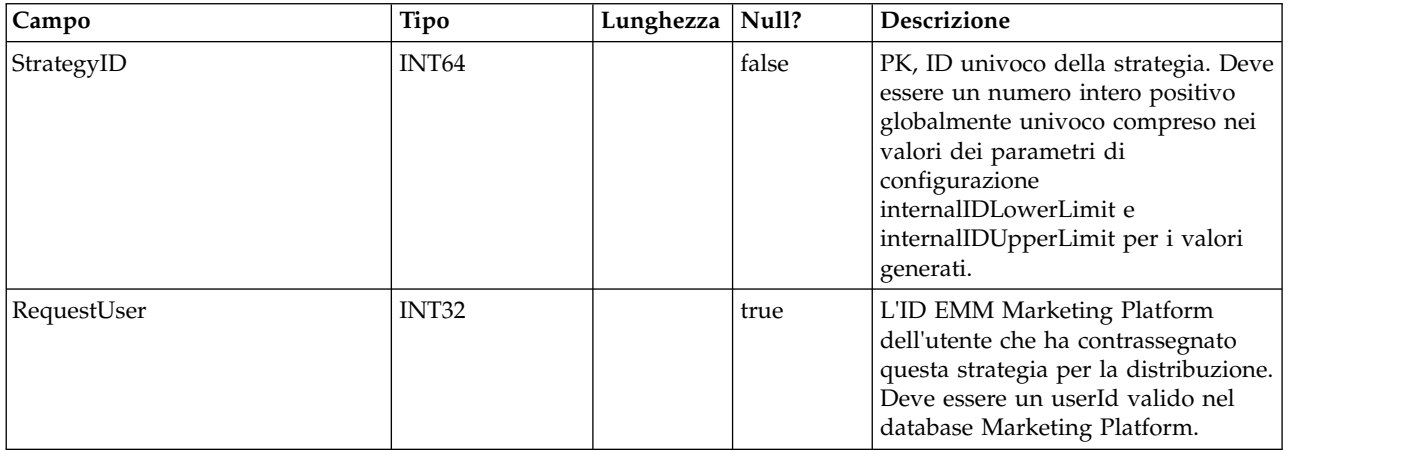

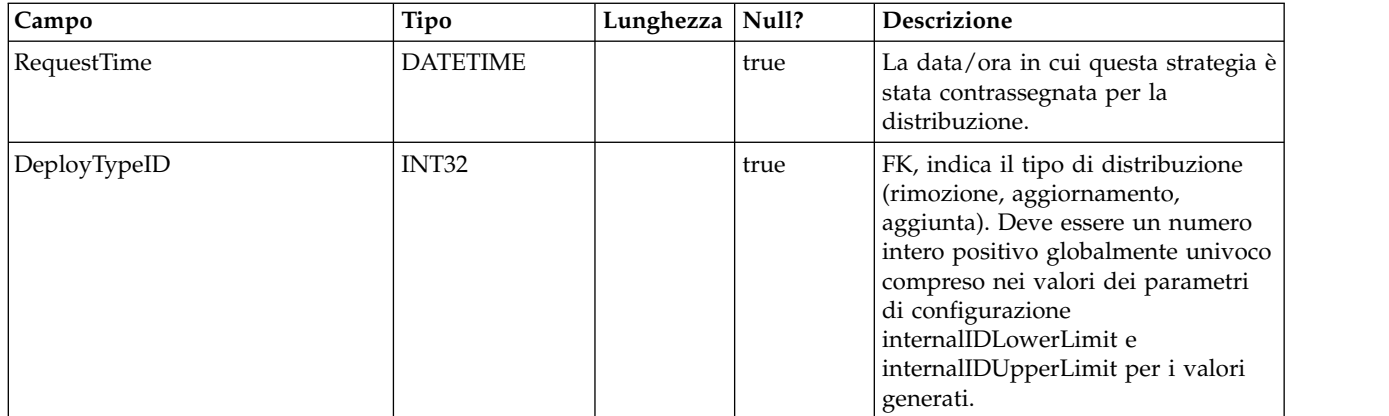

#### **UACI\_DepFlowQueue**

È una tabella di staging che contiene gli oggetti diagramma di flusso interattivo contrassegnati per la distribuzione. Quando un diagramma di flusso è contrassegnato per la distribuzione, viene inserito un record. Quando l'IC (canale interattivo) viene distribuito, il record viene rimosso da questa tabella.

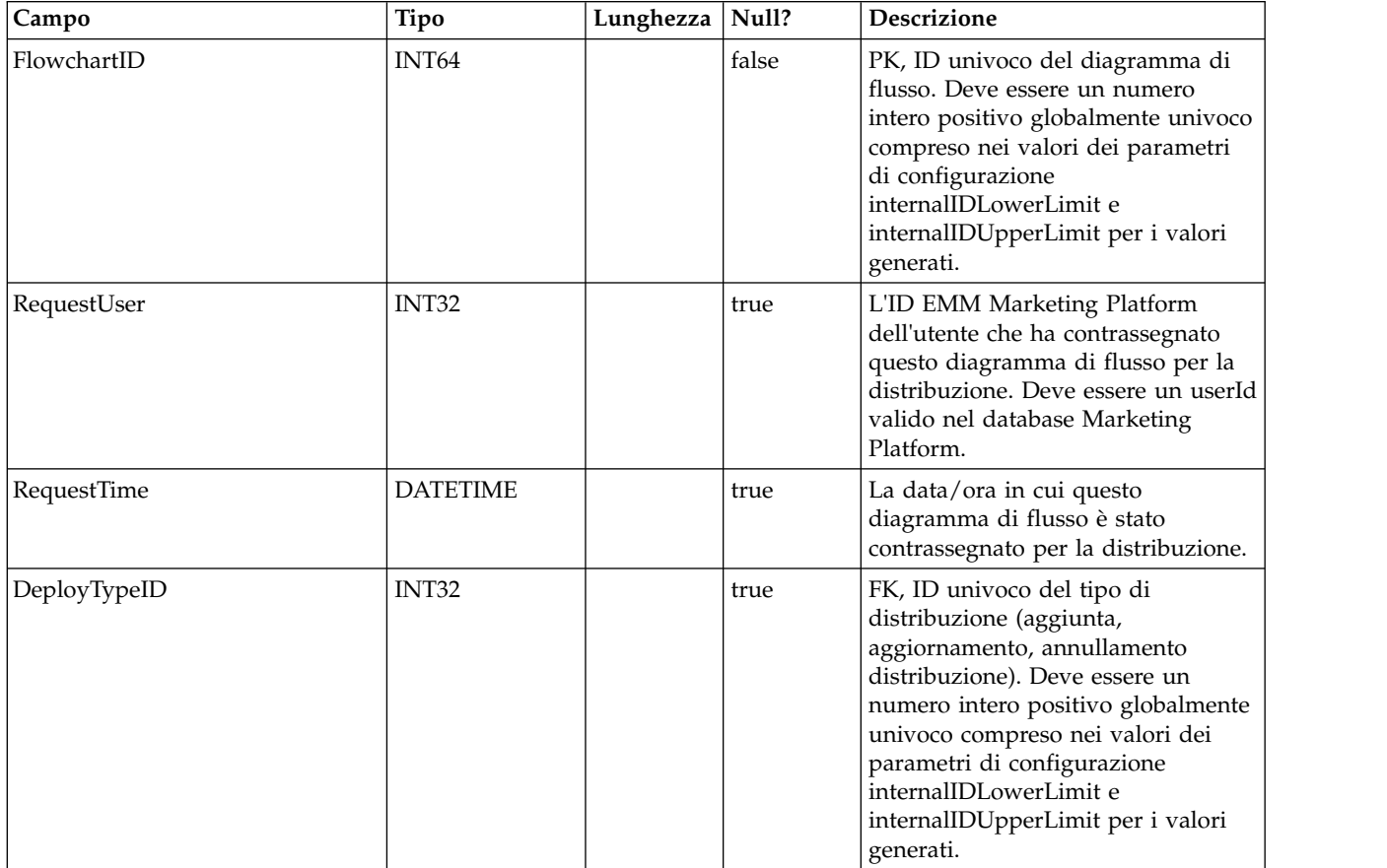

# **UACI\_DeployType**

Una tabella di tipi che contiene ciascuna enumerazione di un tipo di distribuzione (ad esempio aggiunta, rimozione, aggiornamento).

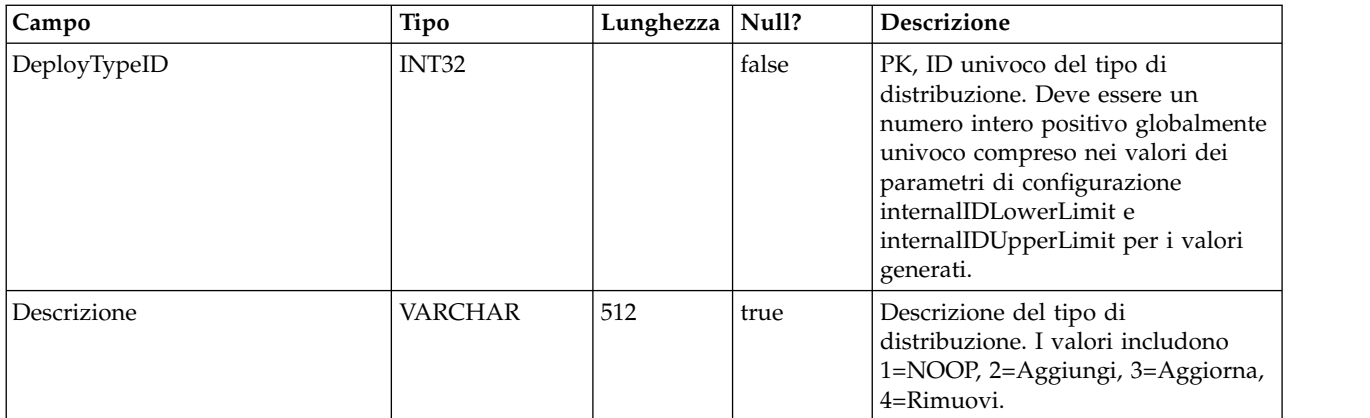

#### **UACI\_EventAction**

Contiene un mapping delle azioni associate agli eventi.

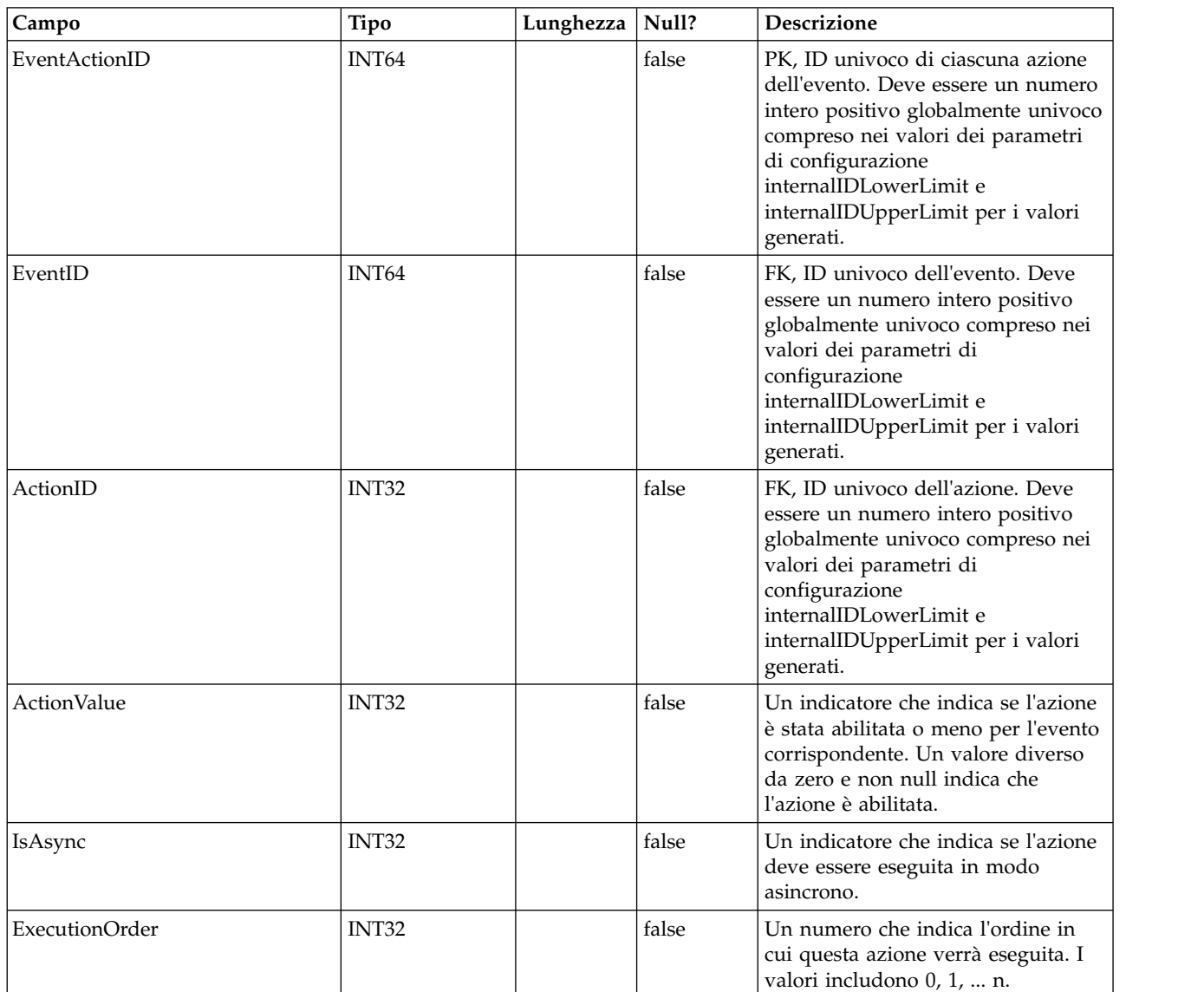

# **UACI\_EventActionCondition**

Una tabella che contiene le coppie nome-valore che devono avere una corrispondenza nell'evento in entrata prima di eseguire l'azione.

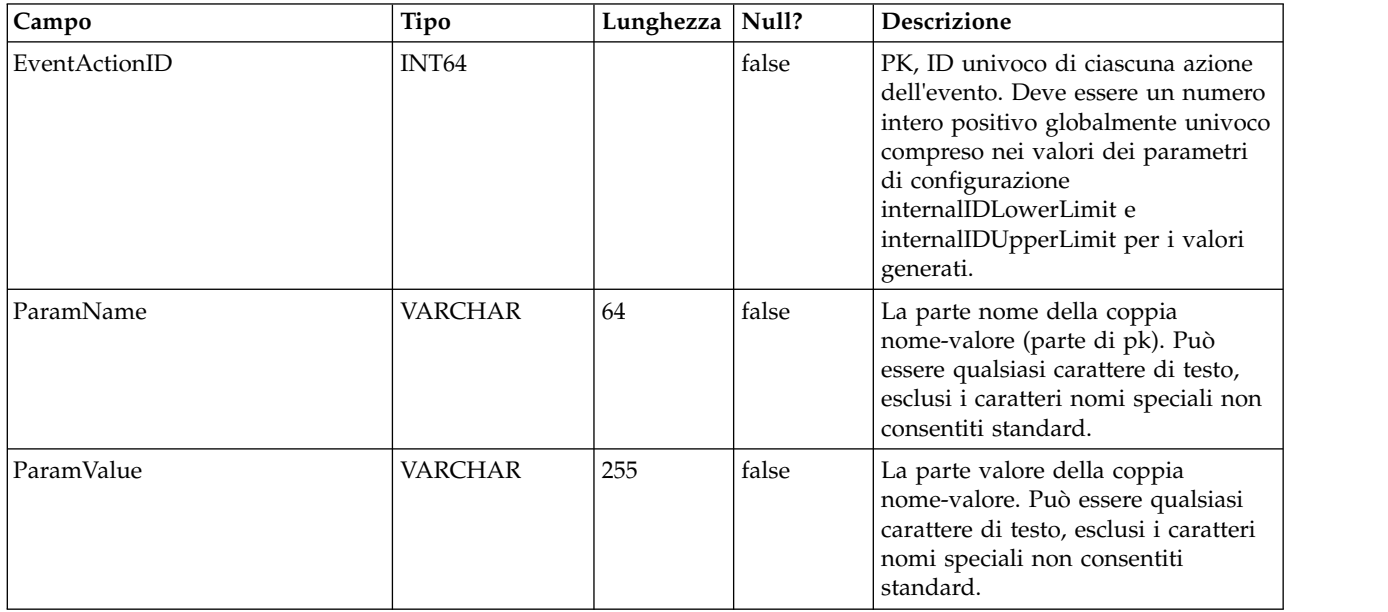

#### **UACI\_EventActionExpr**

Una tabella che contiene le coppie nome-valore che devono avere una corrispondenza nell'evento in entrata prima di eseguire l'azione.

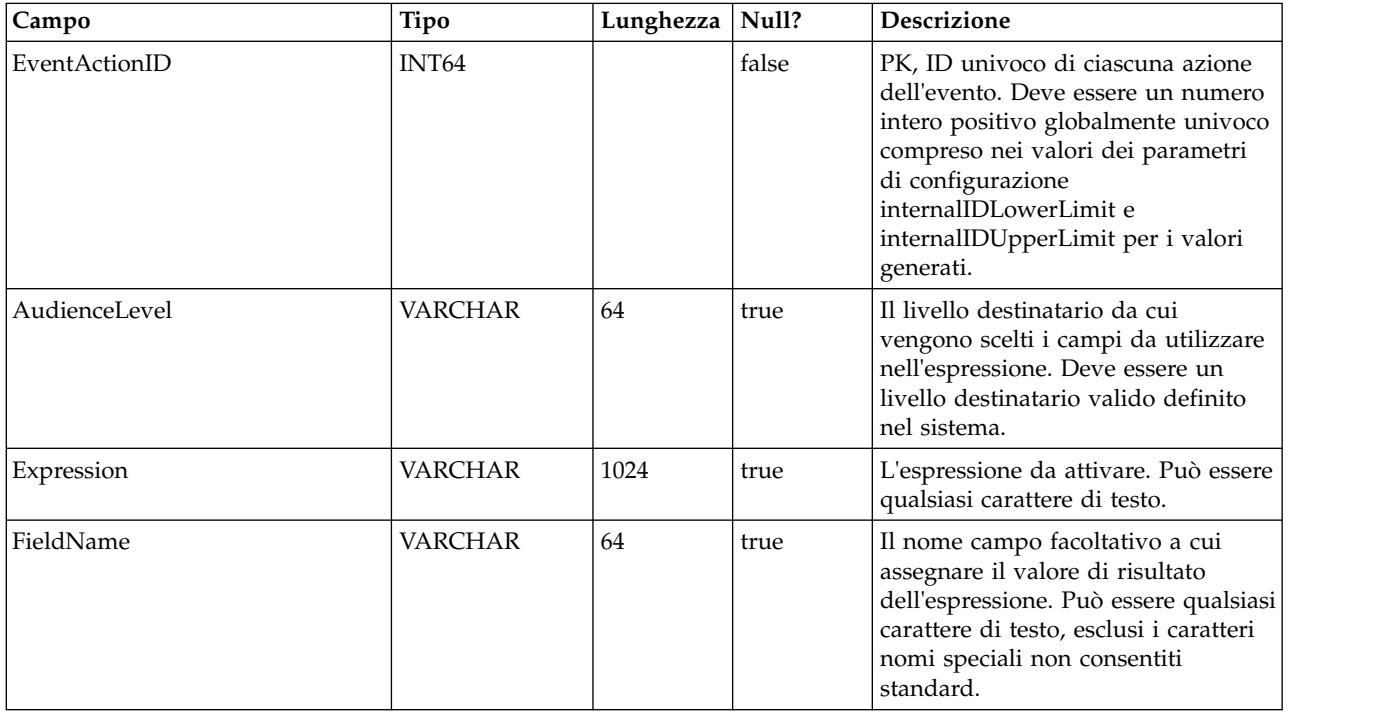

# **UACI\_EventActionInfr**

Una tabella che contiene gli eventi dedotti da generare quando si verifica questo evento.

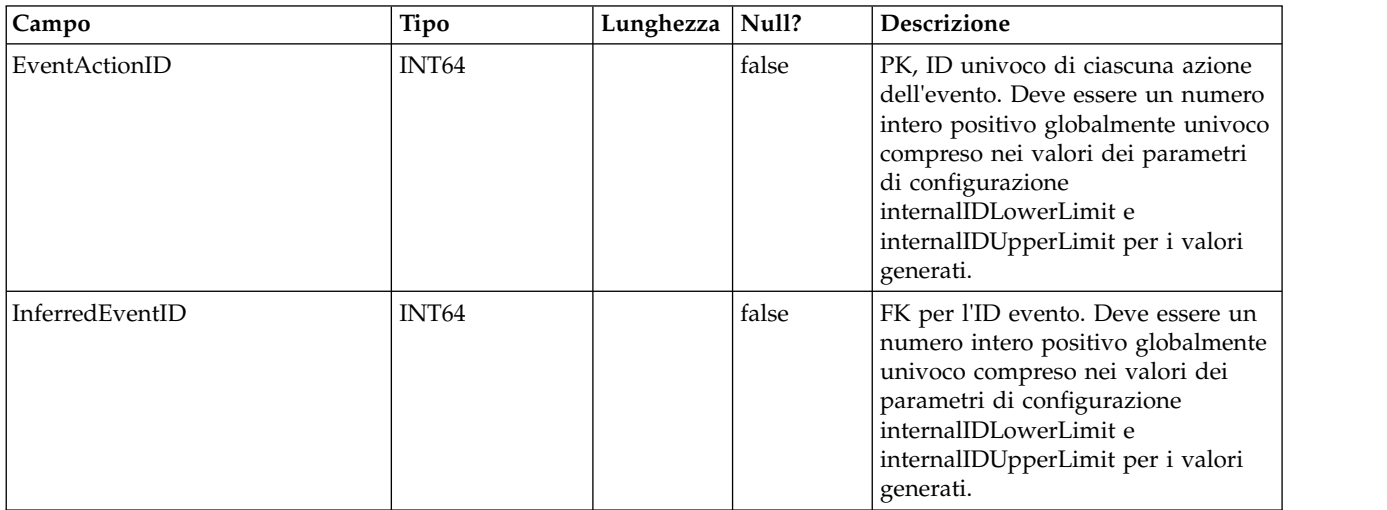

#### **UACI\_EventPatternTest**

Una tabella che contiene i valori di test per gli stati del pattern di eventi all'interno di un diagramma di flusso.

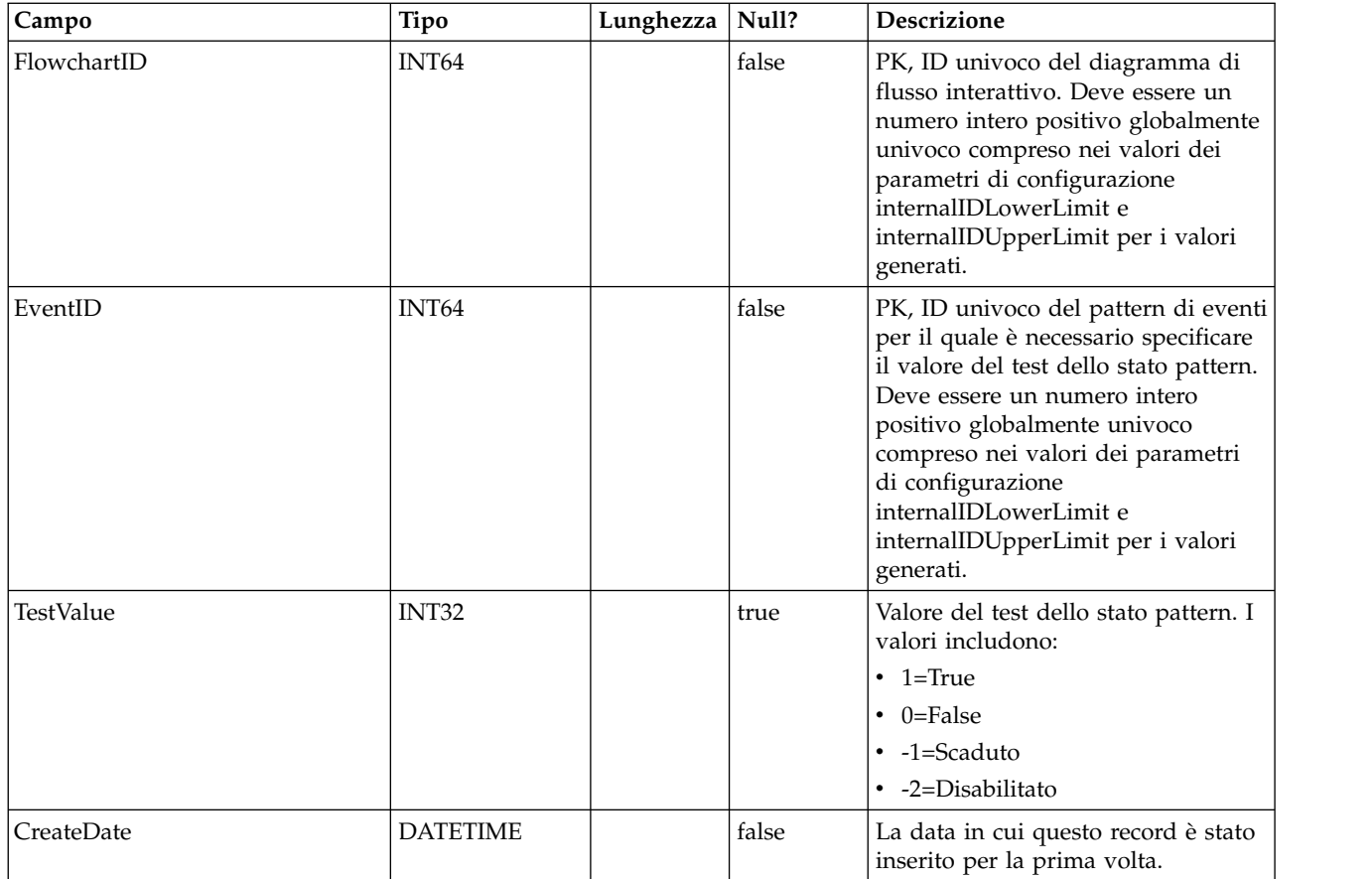

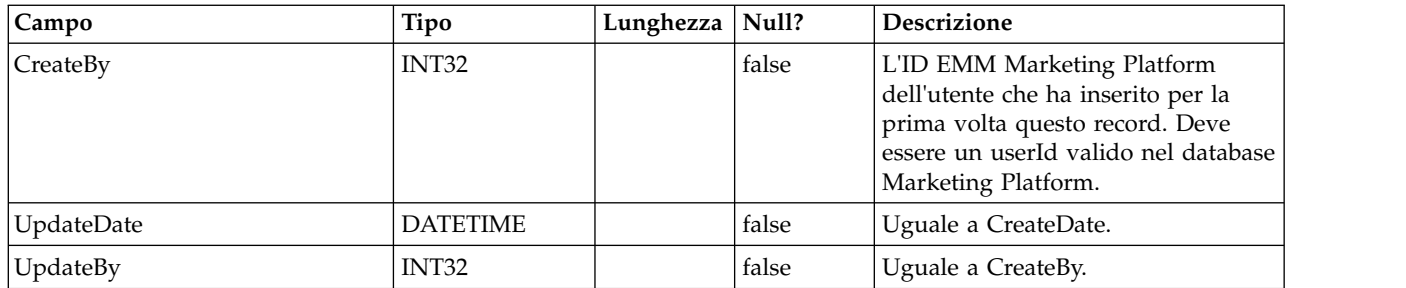

#### **UACI\_EventPatternItem**

Una tabella che contiene gli eventi utilizzati nella definizione del pattern.

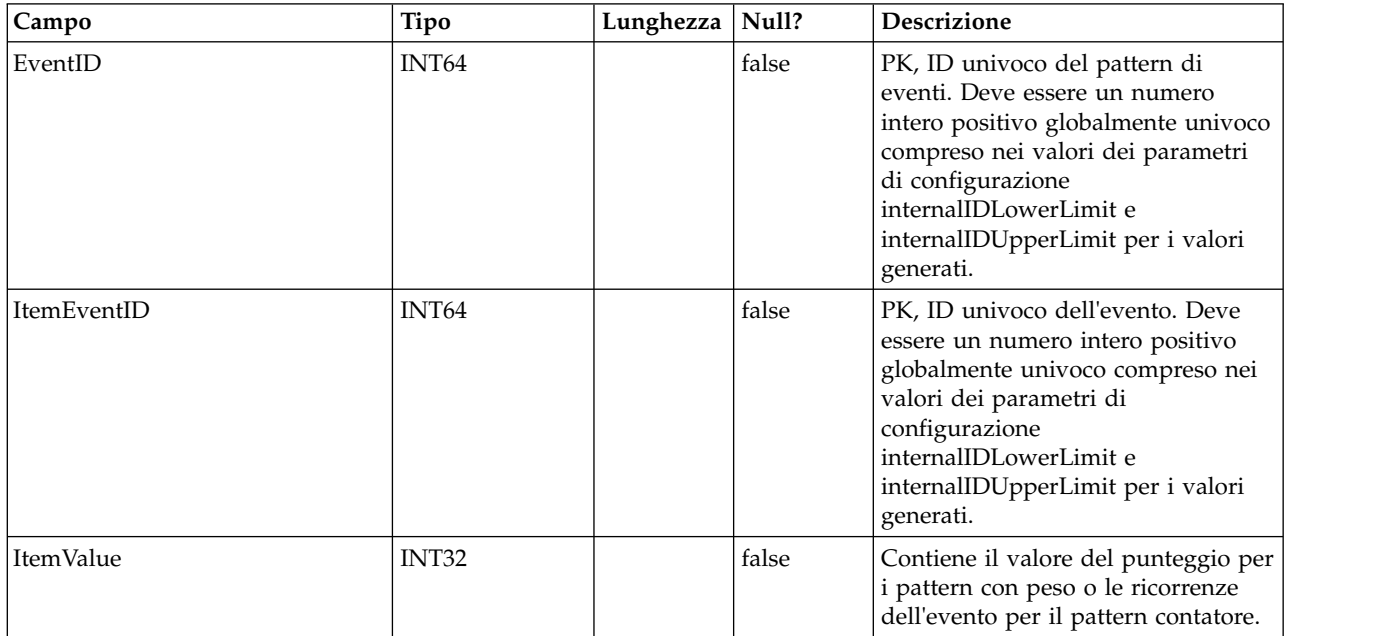

#### **UACI\_EventPattern**

Una tabella che contiene ulteriori informazioni relative ai pattern di eventi.

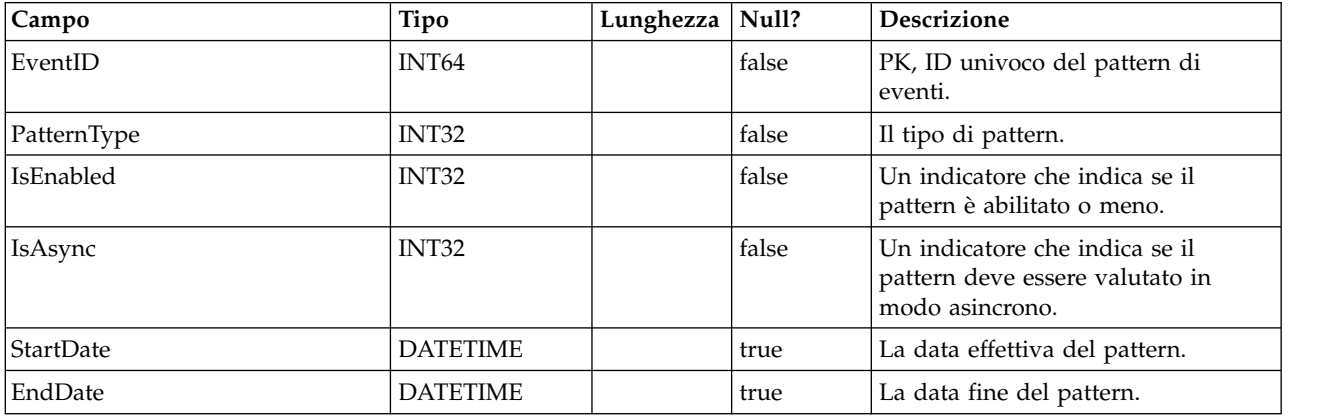

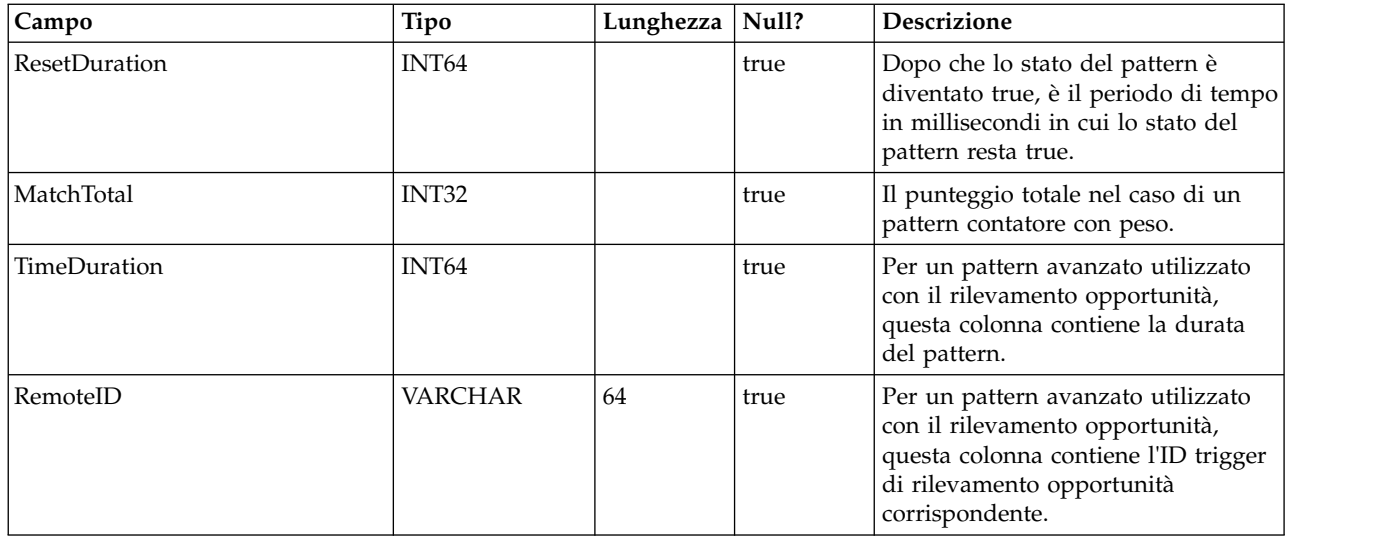

# **UACI\_Event**

Contiene le informazioni sull'evento

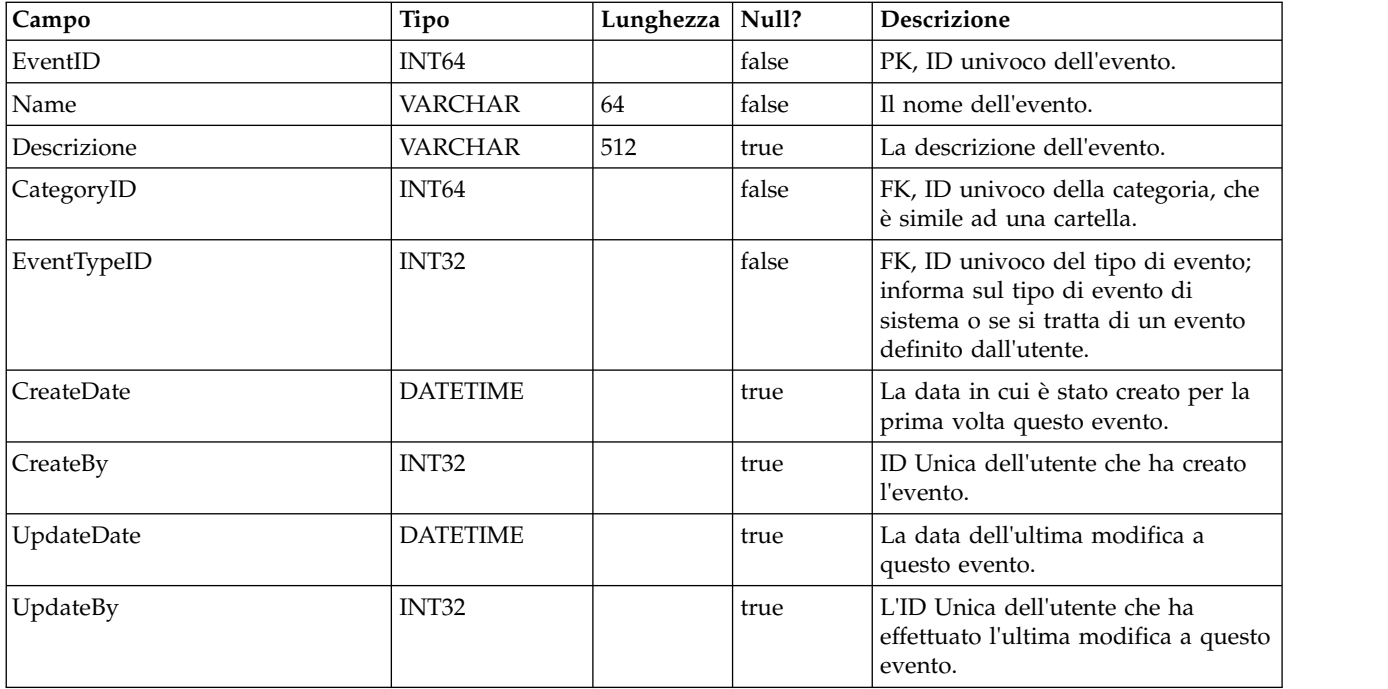

# **UACI\_EventType**

La tabella di tipi che contiene i tipi di evento. Ogni record è un'enumerazione del tipo di eventi compreso dal sistema (ad esempio StartSession, GetOffers, UserDefined)

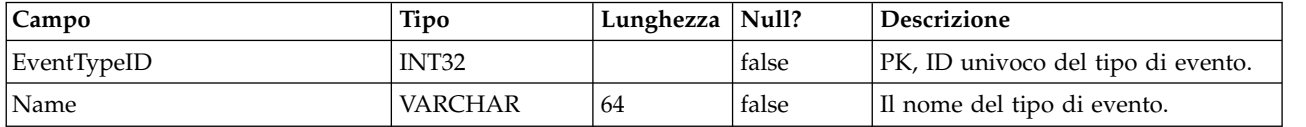

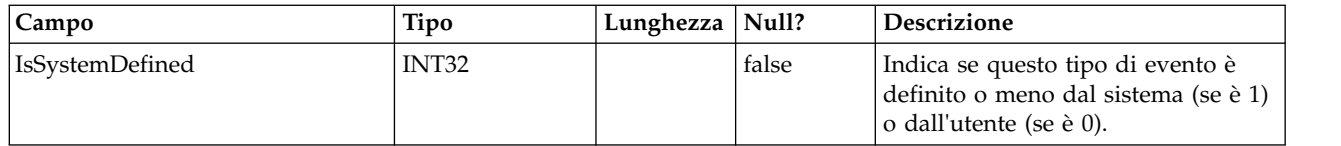

# **UACI\_Action**

Contiene le informazioni sull'azione.

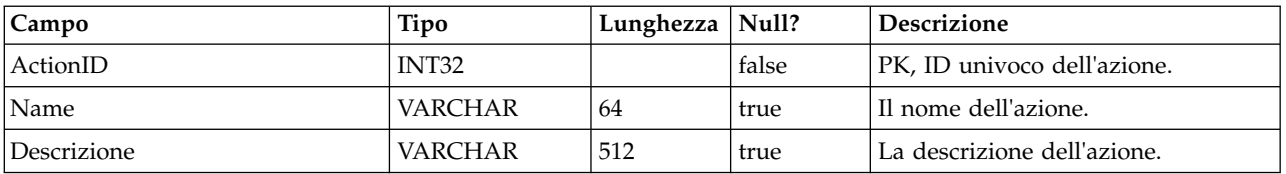

#### **UACI\_IntFlowchart**

Contiene le informazioni sul diagramma di flusso interattivo - questa tabella è in realtà un'estensione di UA\_Flowchart.

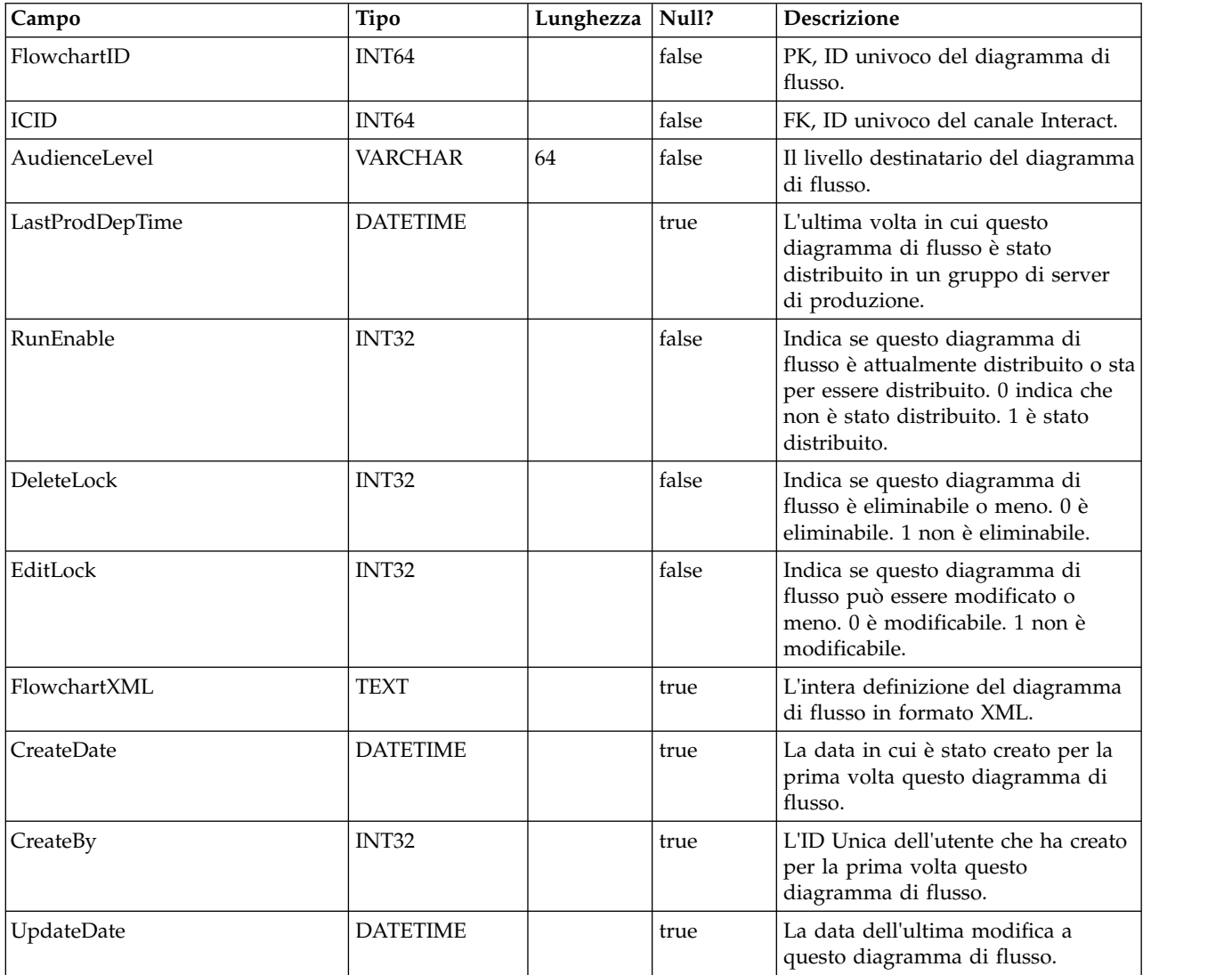

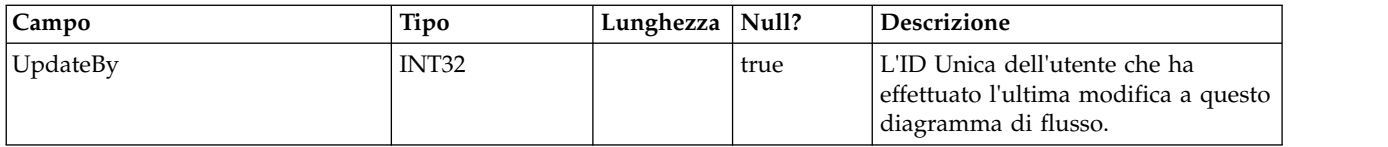

#### **UACI\_ICToSvrGroup**

Contiene un mapping di quali gruppi di server sono collegati agli IC.

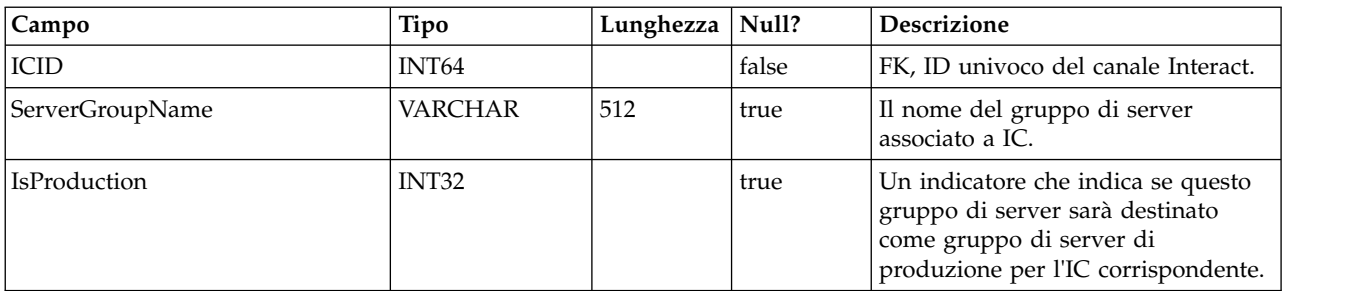

# **UACI\_Category**

Contiene le informazioni sulla categoria. Una categoria funge da cartella o contenitore di eventi.

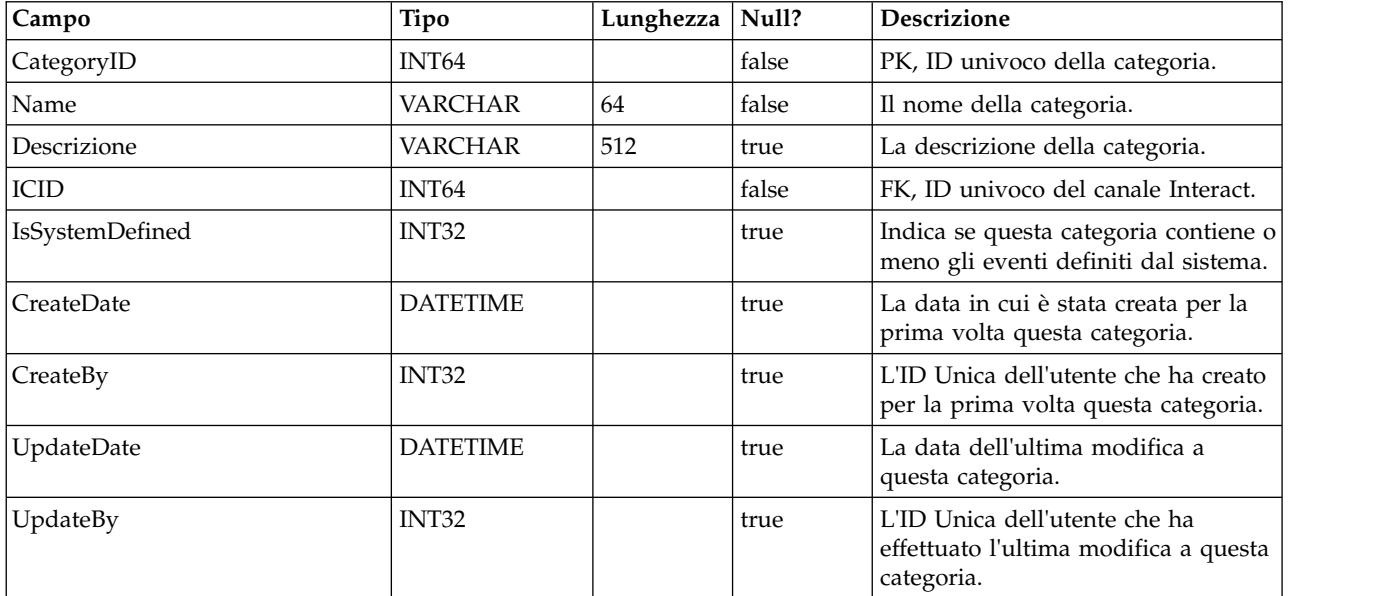

#### **UACI\_IntPoint**

Contiene le informazioni sul punto di interazione.

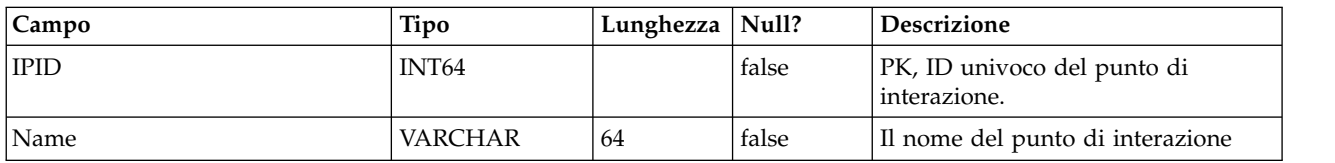

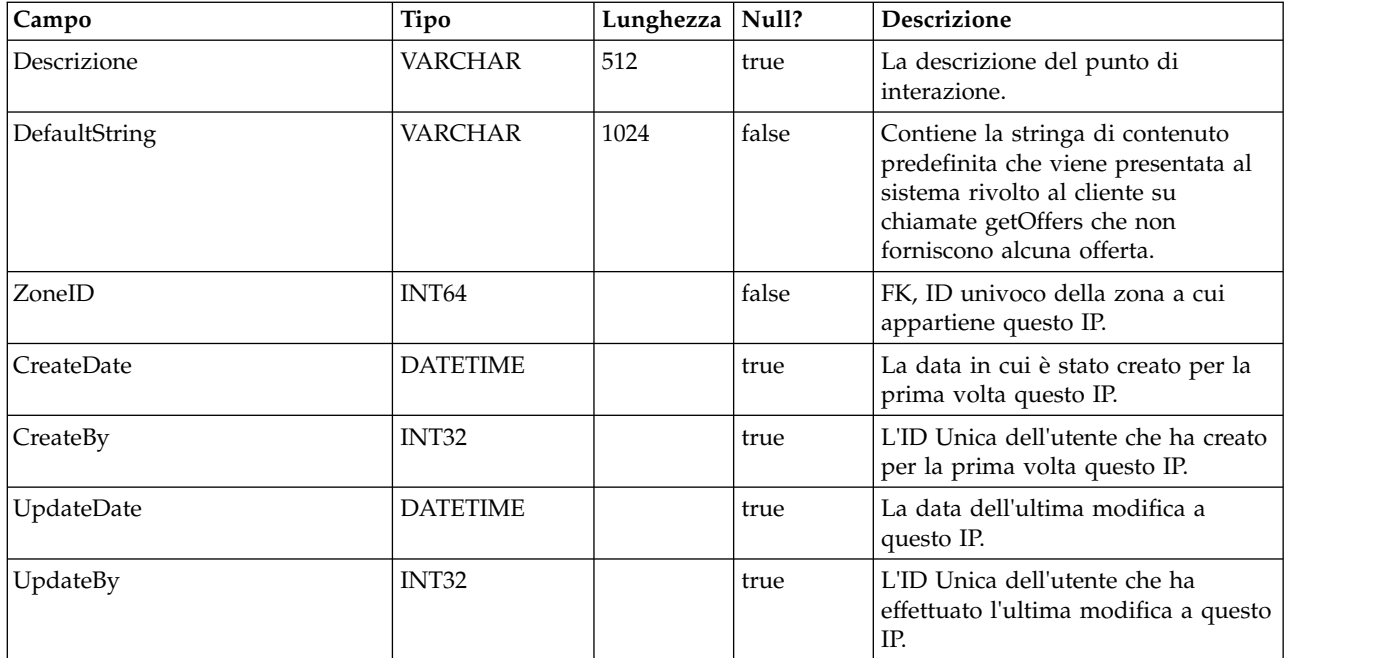

# **UACI\_Zone**

Contiene le informazioni sulla zona. Una zona funge da contenitore di punti di interazione.

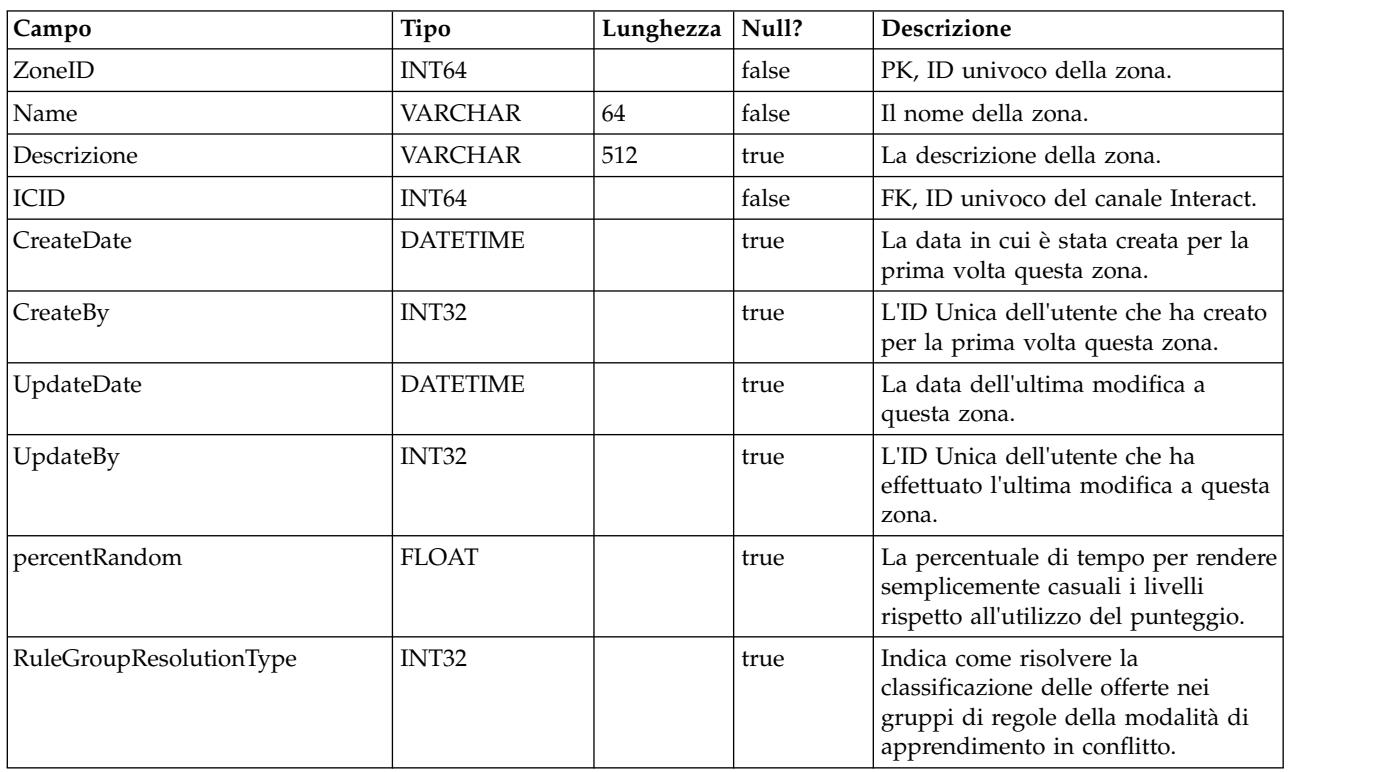

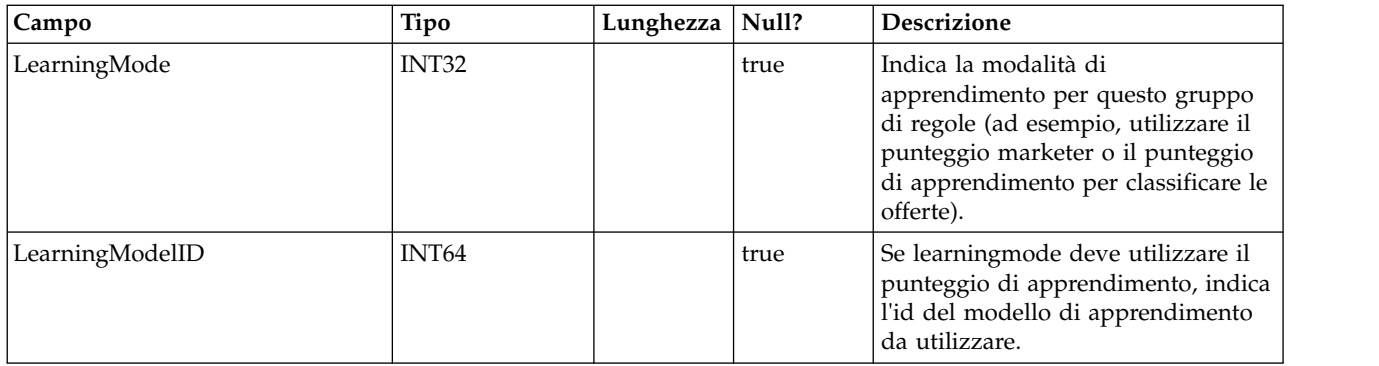

# **UACI\_Strategy**

Contiene le informazioni sulla strategia.

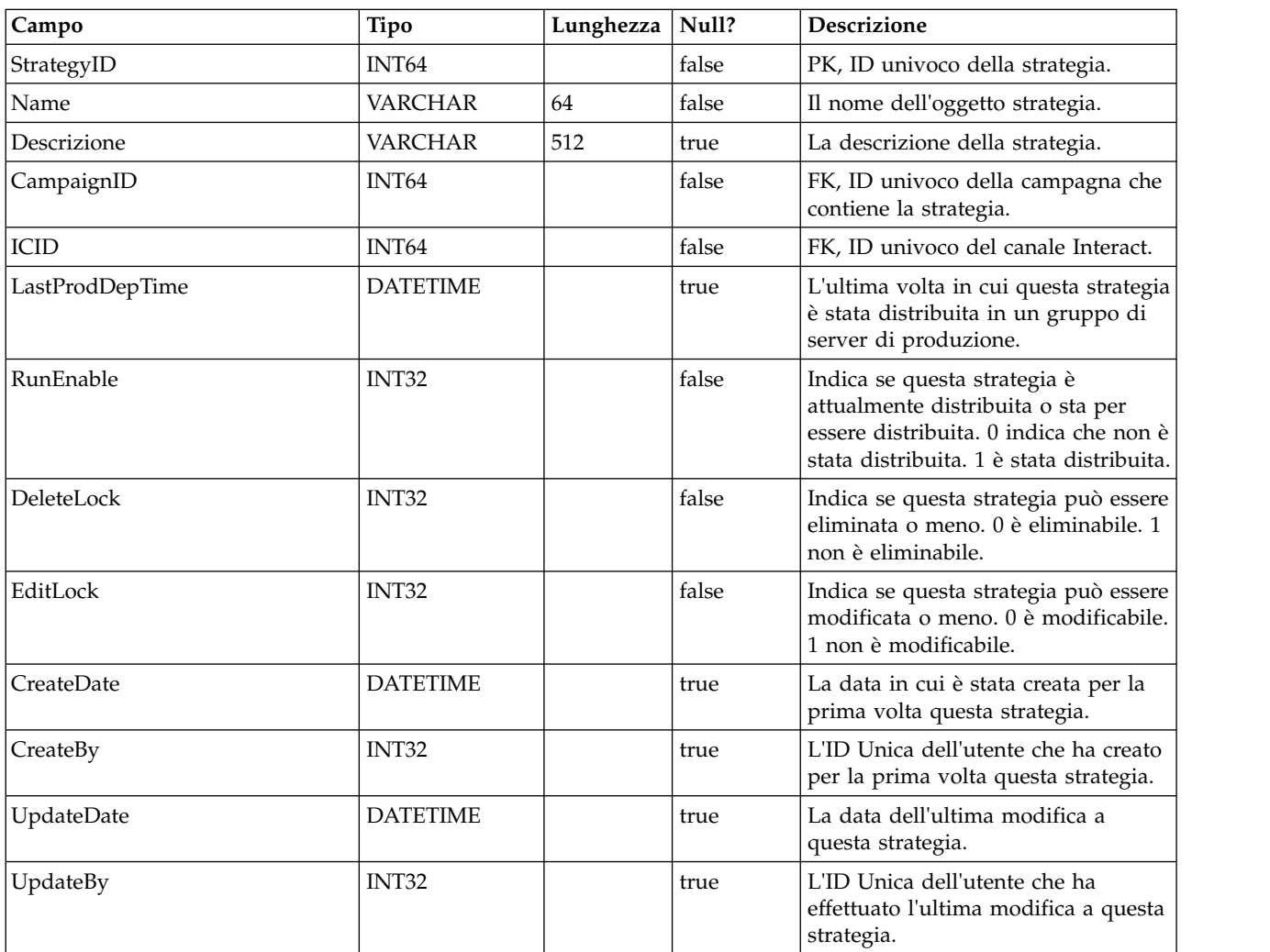

# **UACI\_IntChannel**

Contiene le informazioni sul canale Interact.

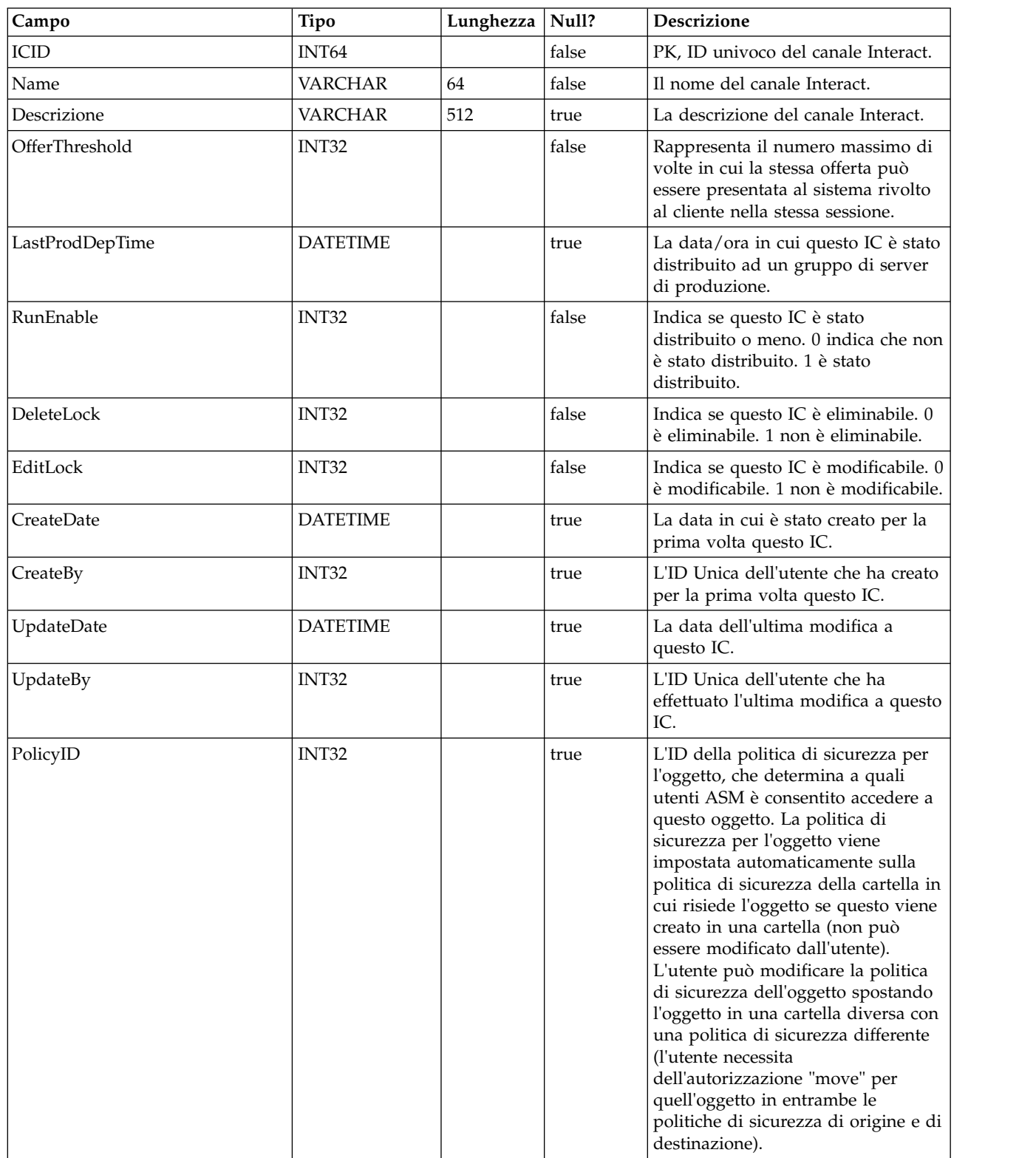

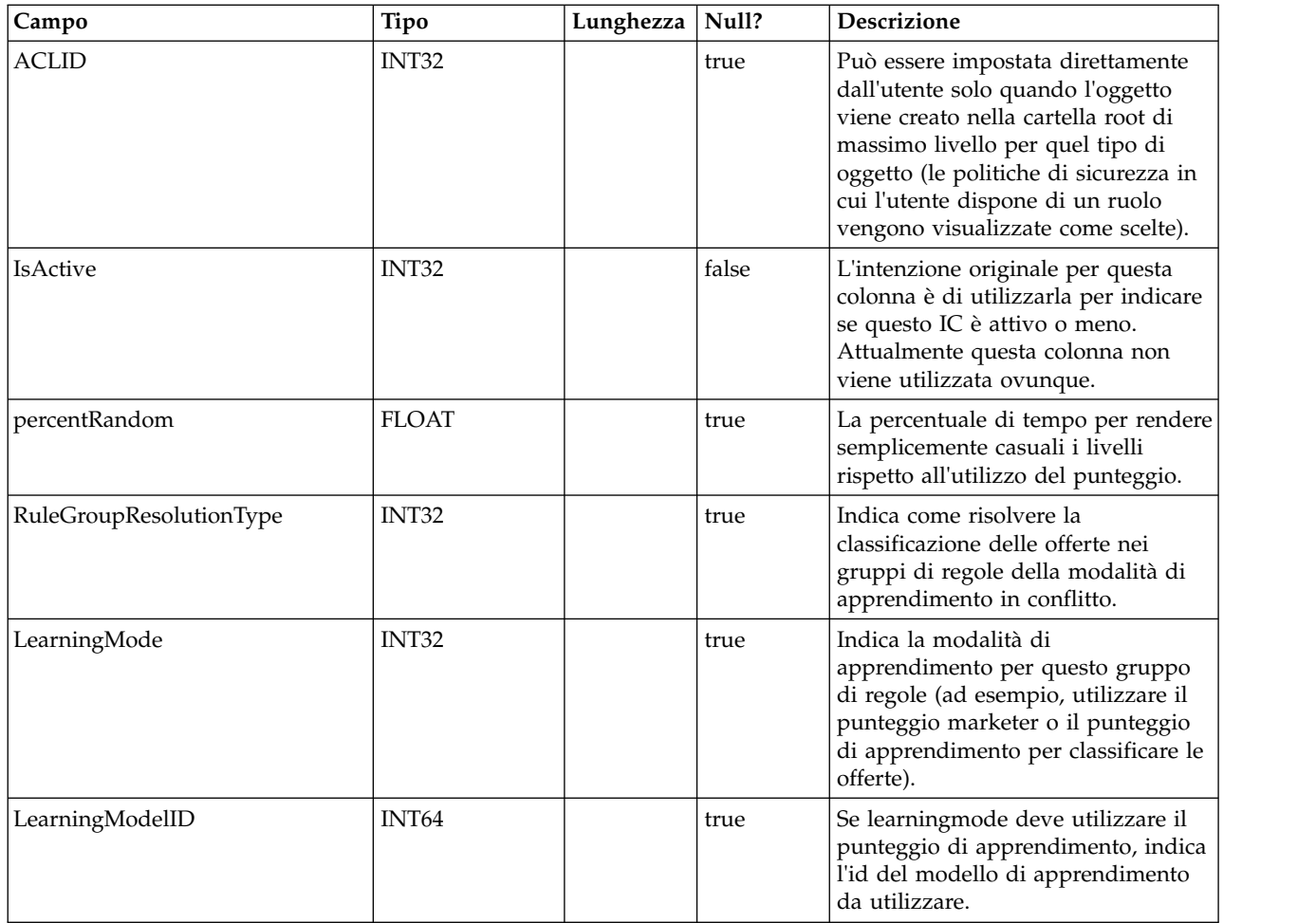

# **UACI\_DeploymentStatus**

Una tabella di tipi che contiene ciascuna enumerazione di uno stato di distribuzione.

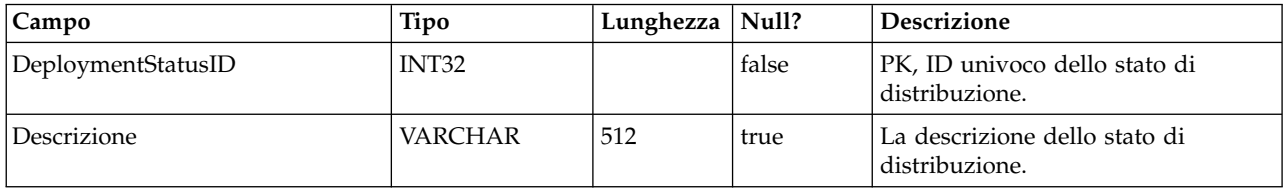

#### **UACI\_SYSTAB\_Ver**

Contiene le informazioni sulla versione dell'installazione della tabella di sistema della fase di progettazione di Interact.

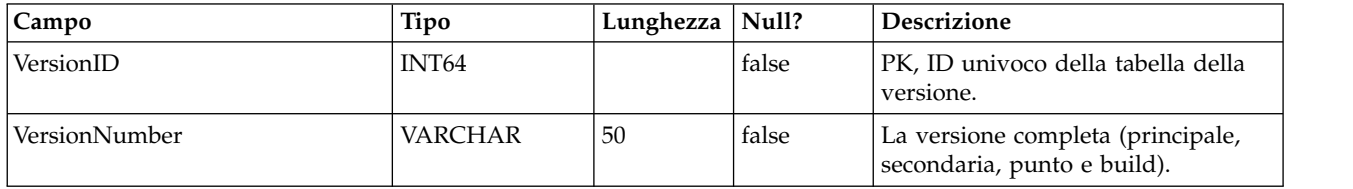

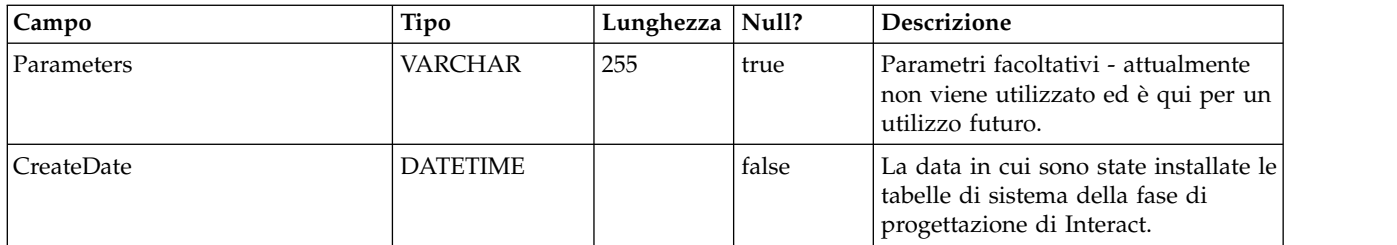

# **UACI\_Constraint**

Tabella che contiene la definizione delle restrizioni.

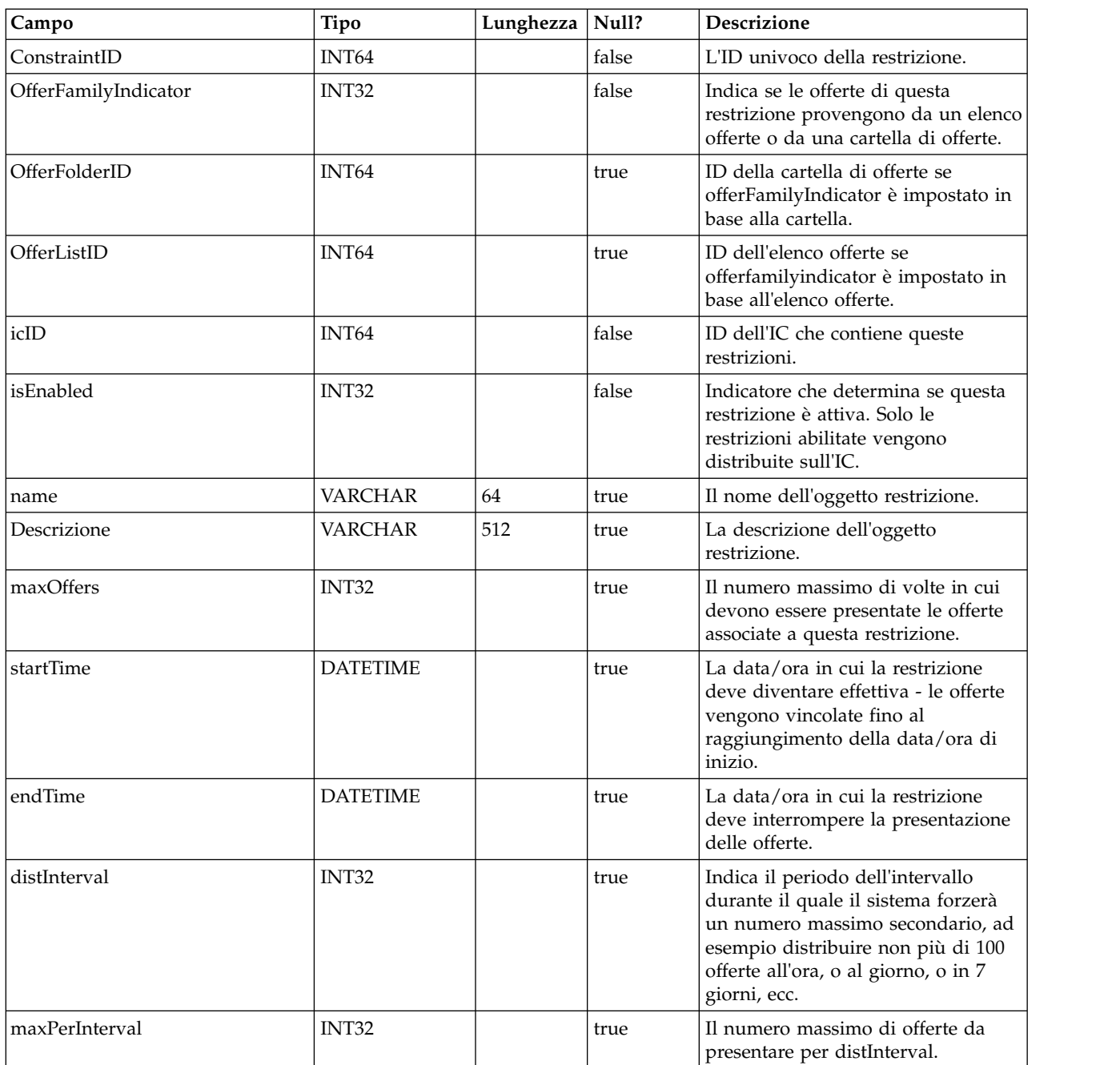

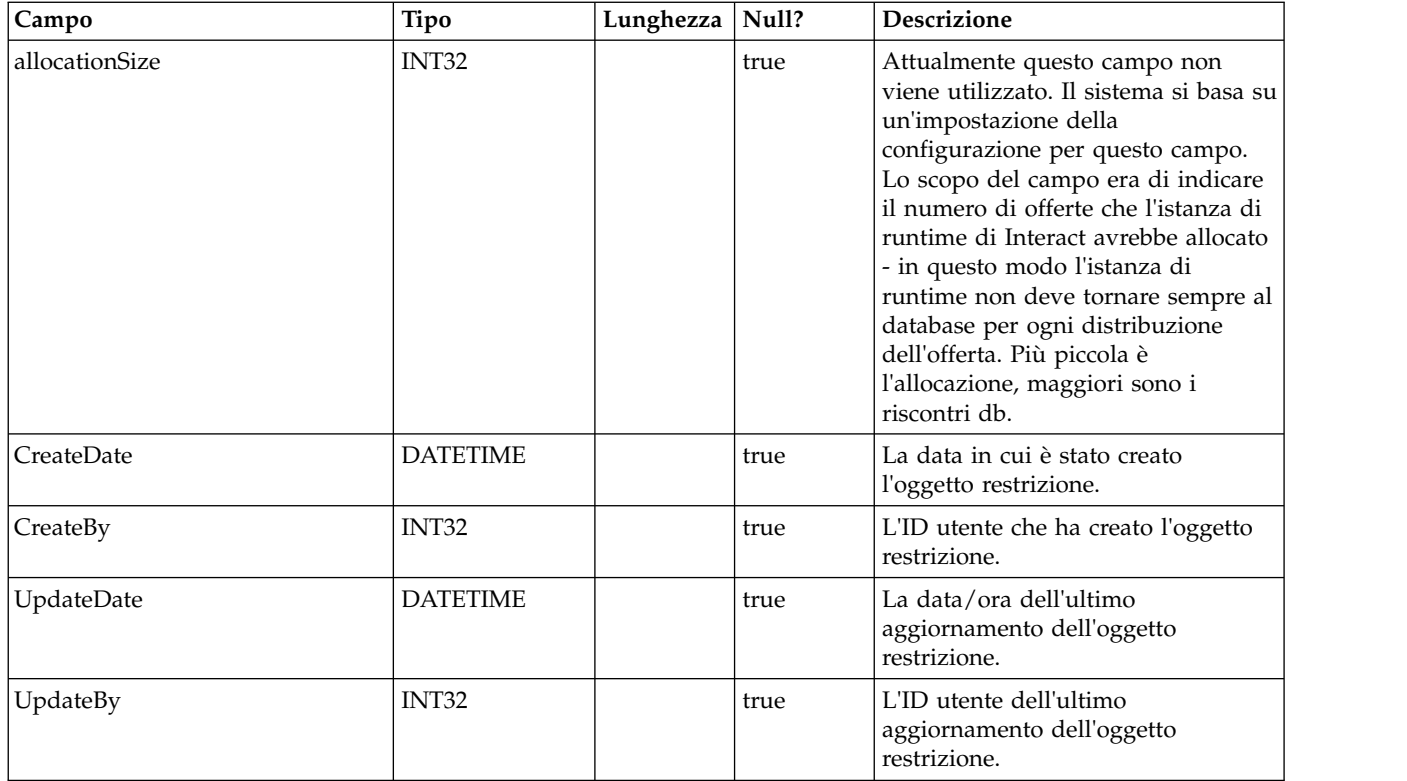

#### **UACI\_DistInterval**

Tabella che elenca il campo distInterval della tabella UACI\_Constraint, indicando a che livello applicare un numero massimo secondario: per ora, per giorno, per 7 giorni, per 30 giorni, per mese.

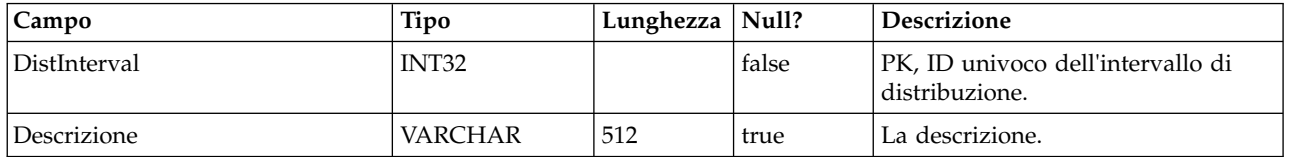

#### **UACI\_OfferFamily**

Tabella che elenca il campo offerFamily della tabella UACI\_Constraint, indicando in che modo viene allocata la famiglia di offerte associata a una restrizione, in base ad una cartella o a un elenco offerte.

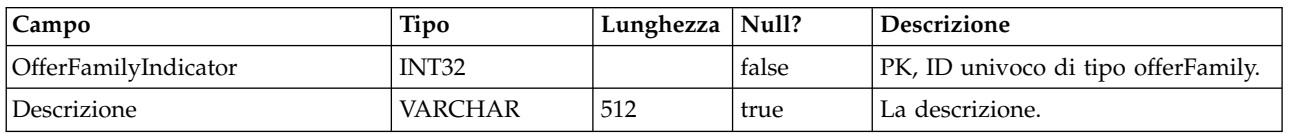

#### **UACI\_LearningModel**

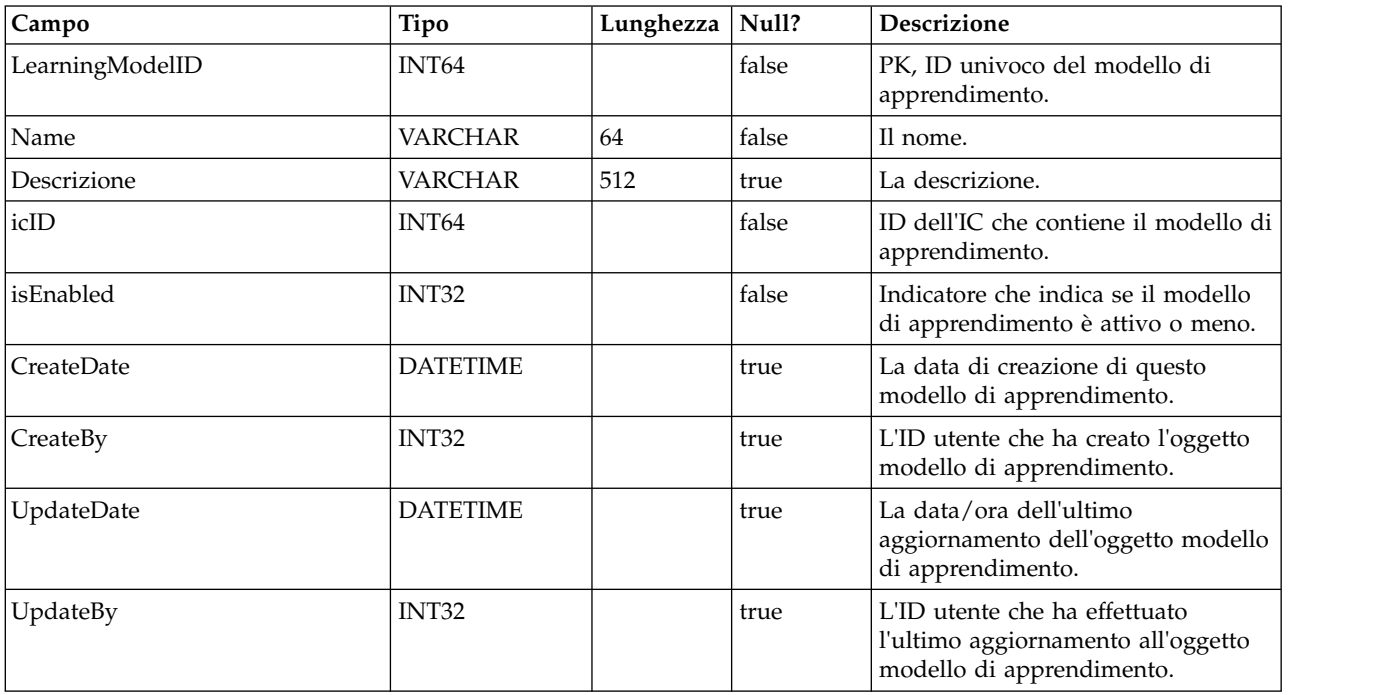

Tabella che contiene l'oggetto modello di apprendimento.

#### **UACI\_LModelAttr**

Tabella che contiene gli attributi di ciascun oggetto modello di apprendimento.

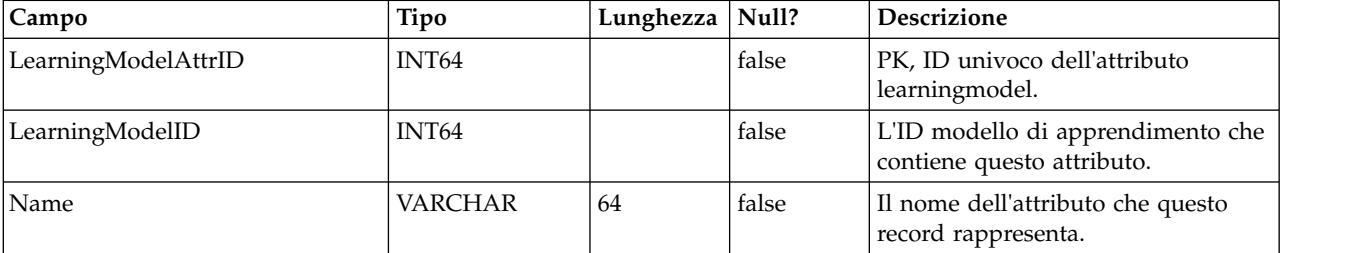

#### **UACI\_LearningMode**

Tabella che elenca le modalità di apprendimento (learningMode): 1) learningmode non impostato 2) utilizza punteggio marketer 3) utilizza punteggio di apprendimento.

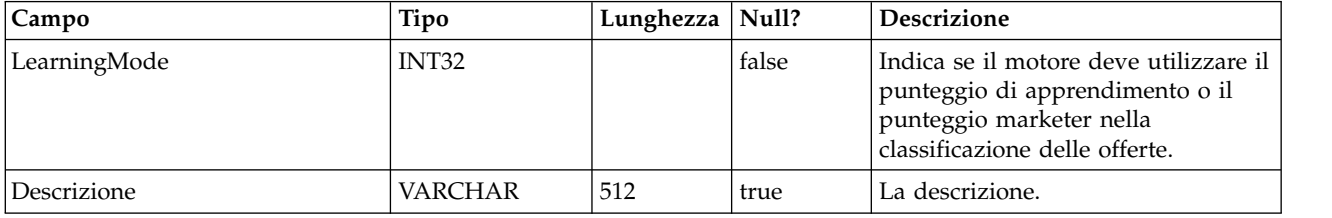

#### **UACI\_RGResolution**

Tabella che elenca le opzioni per la risoluzione dei conflitti del gruppo di regole con l'apprendimento.

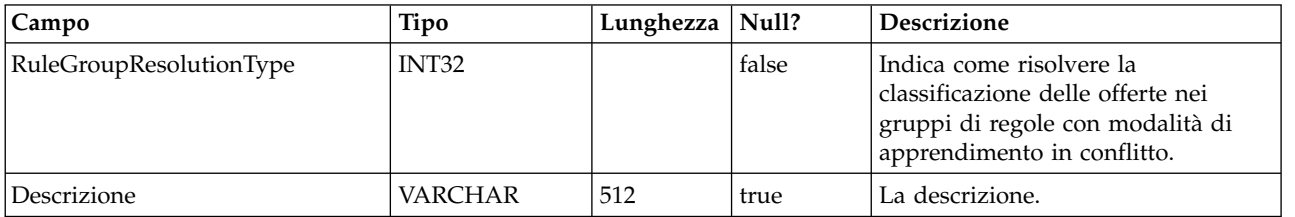

#### **UACI\_OfferTblType**

La tabella che elenca il tipo di funzioni basate su tabella supportate dalla casella del processo InteractList.

![](_page_34_Picture_243.jpeg)

#### **UACI\_OffersByTbl**

Tabella che contiene le informazioni sulla configurazione per WhiteList, blacklist e offerte globali.

![](_page_34_Picture_244.jpeg)

![](_page_35_Picture_242.jpeg)

#### **UACI\_OffersBySQL**

Tabella che contiene le informazioni sulla configurazione per le definizioni di OffersBySQL.

![](_page_35_Picture_243.jpeg)
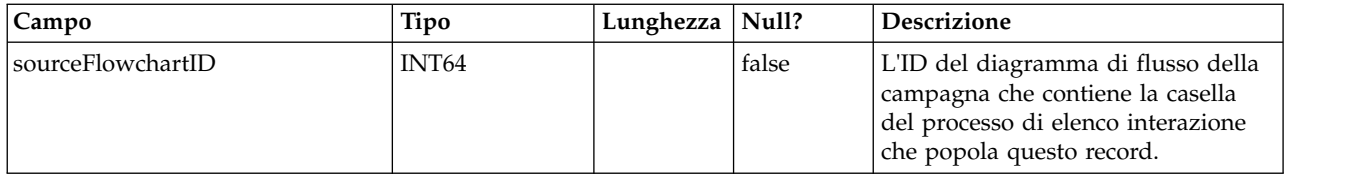

### **UACI\_RuleOfferAttrOverride**

Una tabella che sovrascrive i valori degli attributi dell'offerta ereditati dai modelli e dalle definizioni dell'offerta. I valori delle sovrascritture vengono specificati modificando gli attributi dell'offerta per le singole regole nella strategia interattiva. Le sovrascritture definite in questa tabella vengono utilizzate solo durante la personalizzazione dell'offerta; vengono ignorate durante il calcolo dell'inclusione dell'offerta.

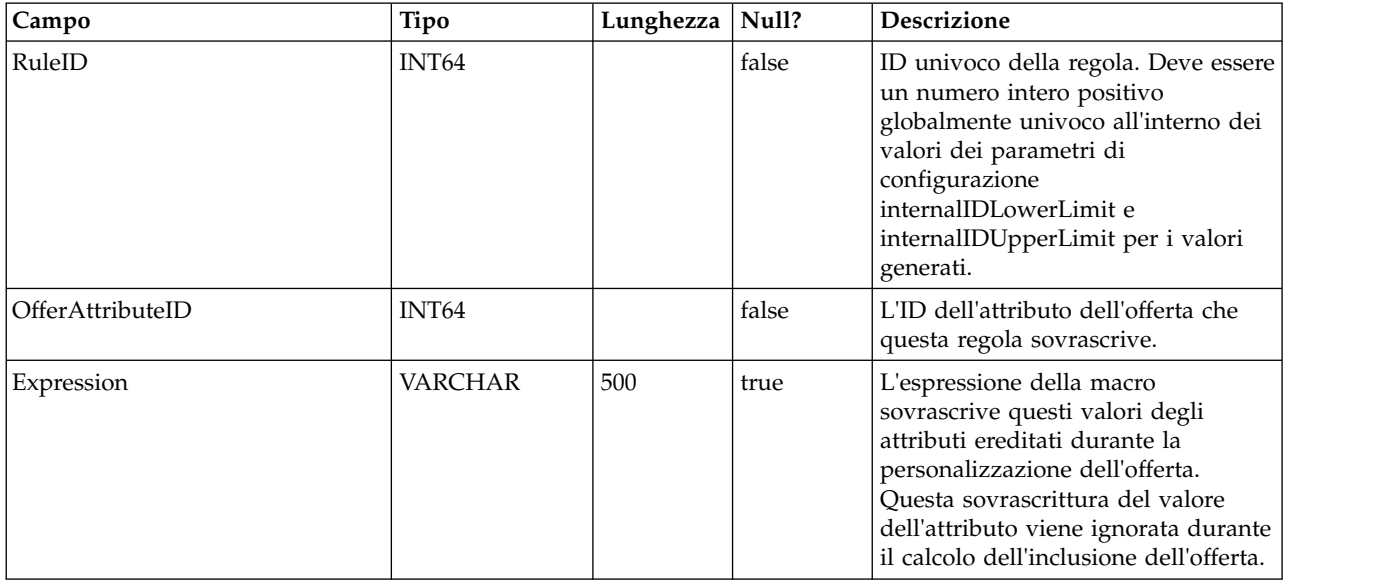

# **Capitolo 2. Tabelle di sistema di runtime IBM Interact**

Quando si installa il server di runtime IBM Interact, si eseguono anche degli script SQL per impostare le tabelle di sistema richieste nell'origine dati, necessarie a Interact per funzionare. Questo documento fornisce un dizionario di dati che descrive la struttura e il contenuto delle tabelle di sistema di runtime.

# **UACI\_CHRHAudMap**

Questa è una tabella che il sistema di runtime popola in fase di avvio. La tabella contiene un mapping del livello destinatario con le varie tabelle di staging CH e RH. Dal momento che le tabelle di staging sono per livello destinatario, e devono essere personalizzate, questa tabella verrà utilizzata come risorsa per il processo ETL in esecuzione sul lato Design Time per determinare il nome delle tabelle di staging sul lato runtime.

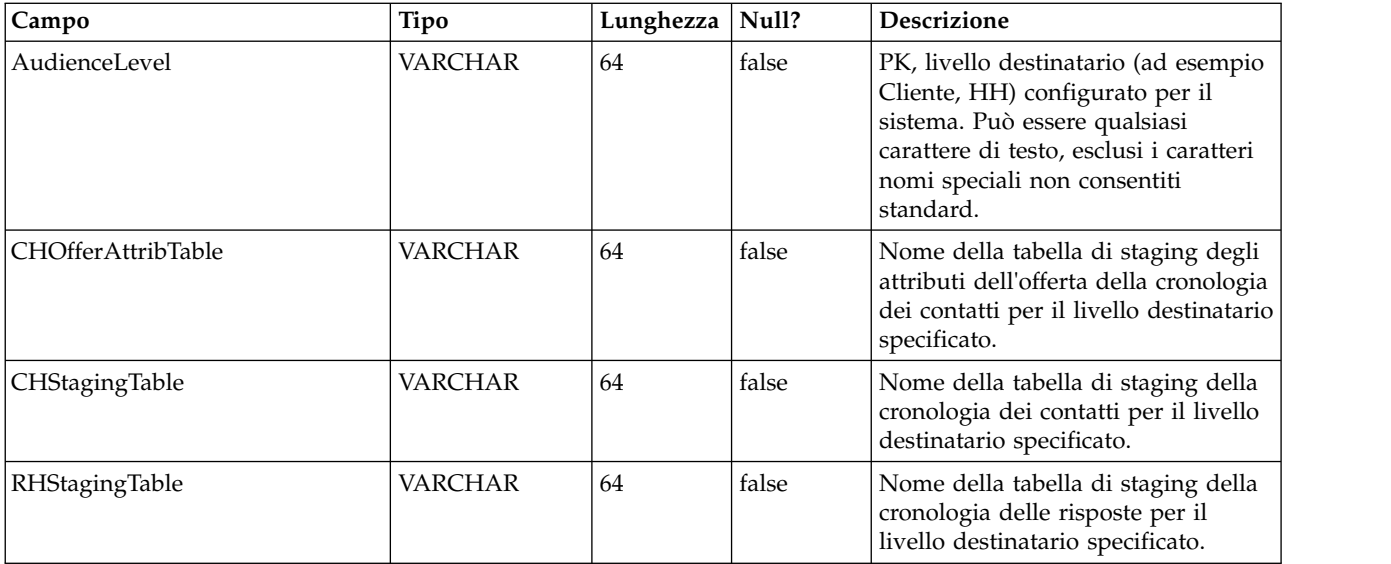

### **UACI\_EventActivity**

Questa tabella contiene le statistiche di riepilogo su quali eventi, quante volte e quando sono stati inviati dal sistema rivolto al cliente.

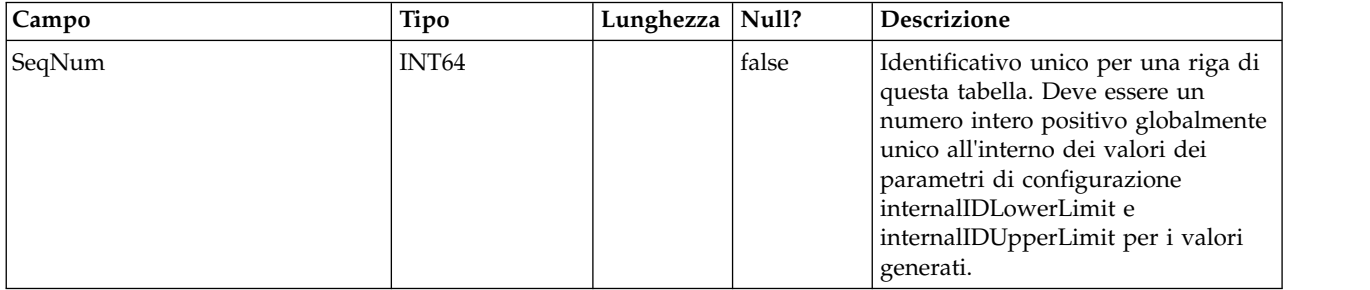

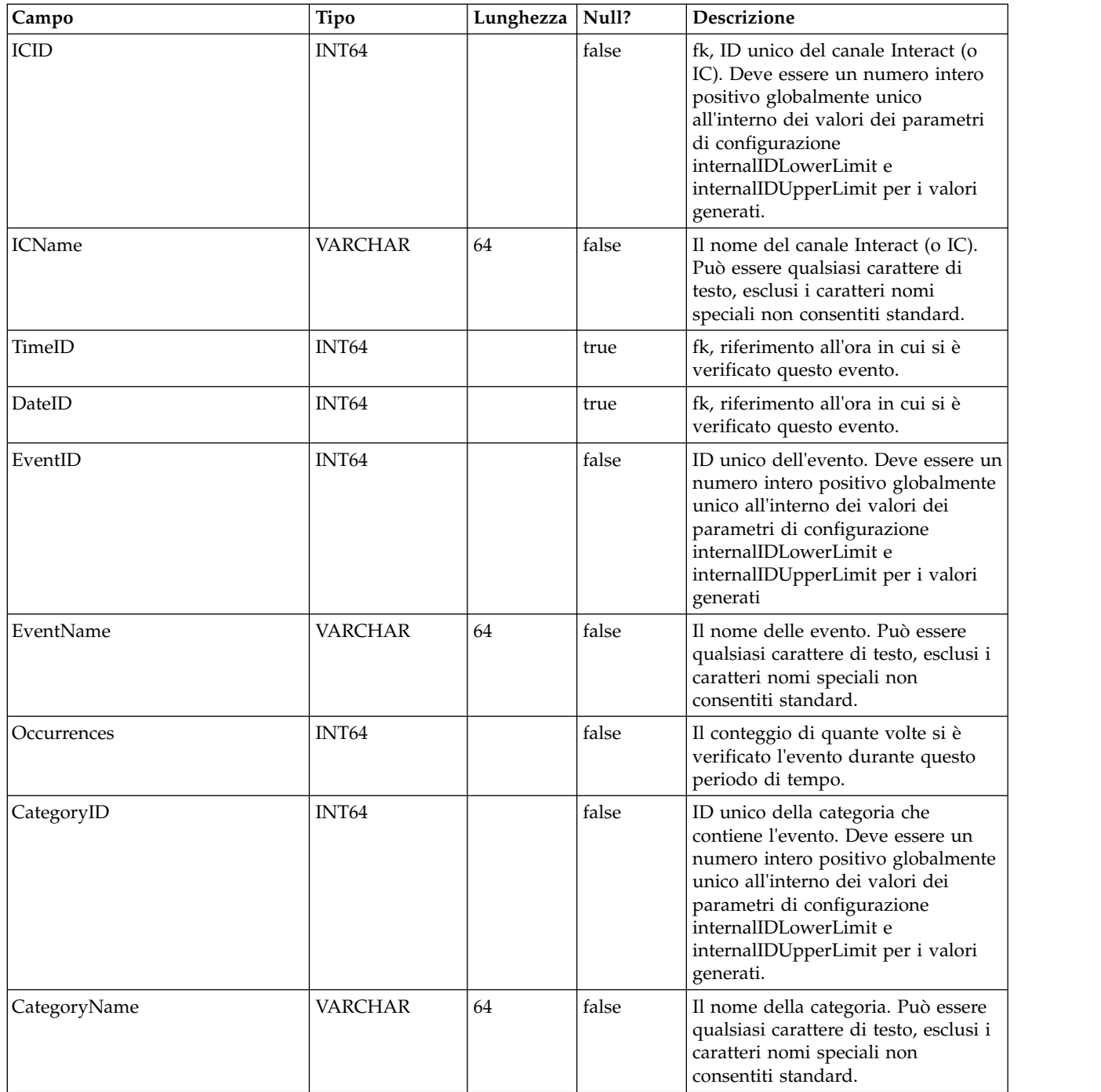

# **UACI\_EligStat**

Questa tabella contiene le statistiche di riepilogo sulle offerte idonee e serve come origine dati per i report che mostrano le statistiche delle offerte idonee. I conteggi vengono presi per punto di interazione (o IP), offerta e cella.

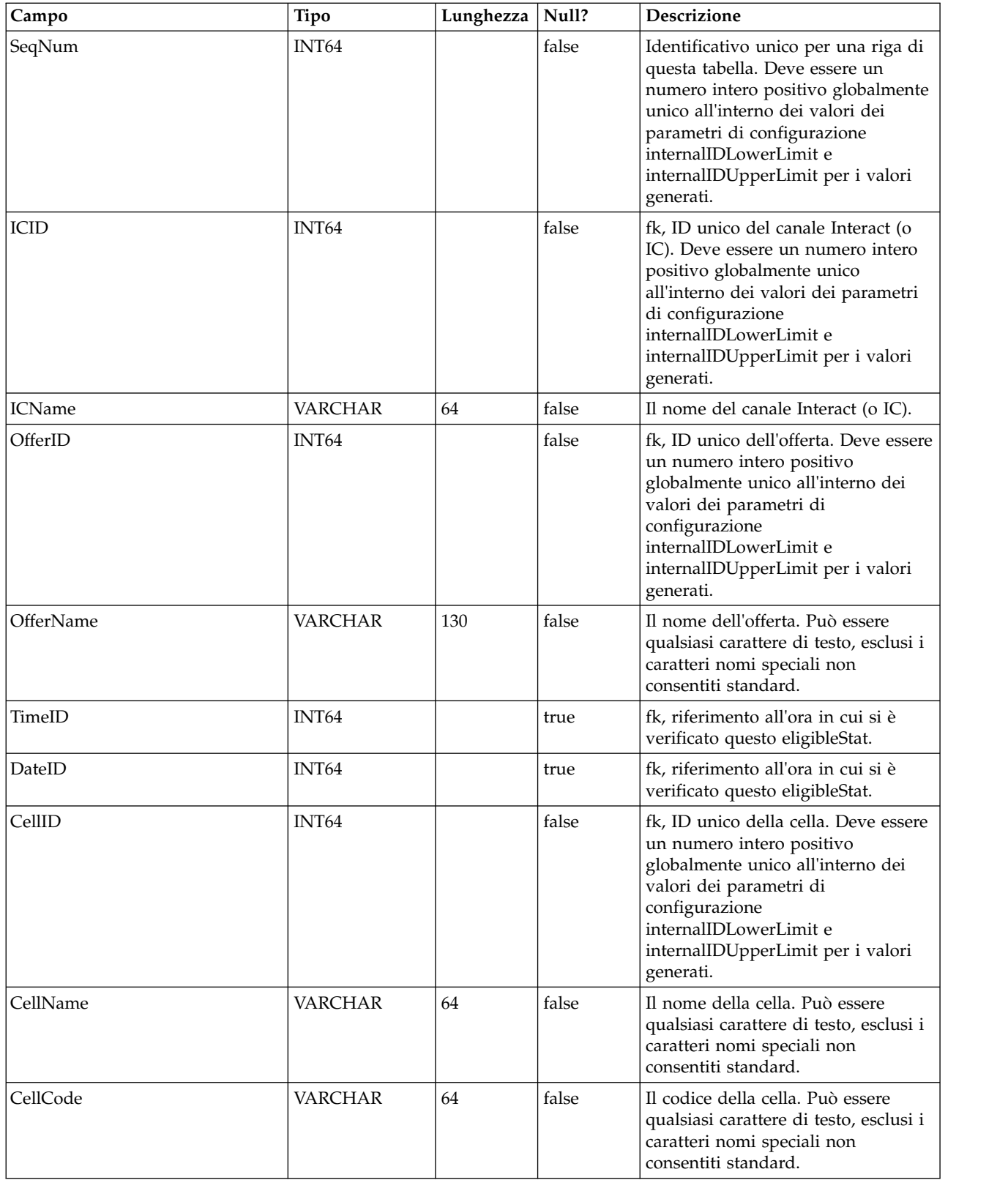

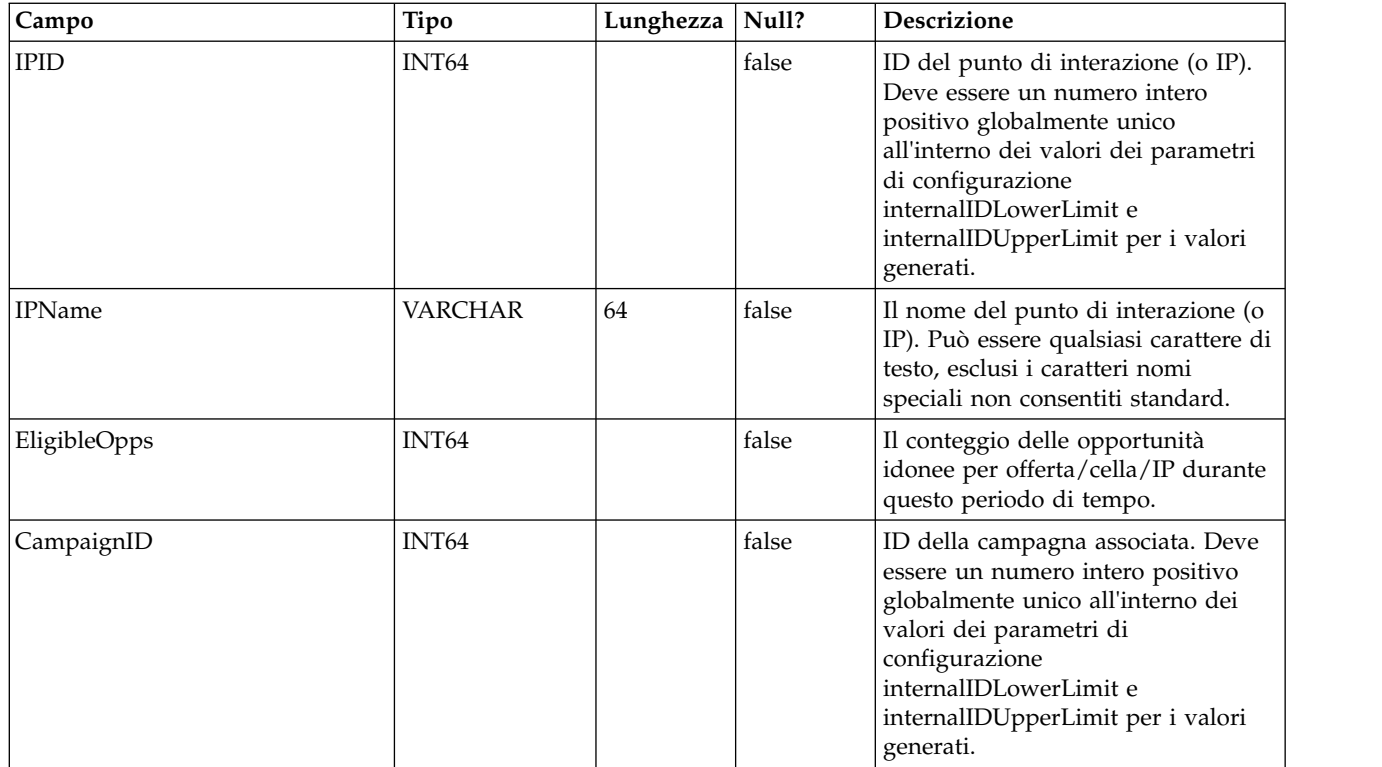

# **UACI\_CHOfferAttrib**

Questa tabella funziona come area di staging per la registrazione degli attributi dell'offerta della cronologia dei contatti. Questa tabella viene misurata in base alla tabella UACI\_CHStaging. Il servizio Cronologia dei contatti verrà accodato a questa tabella. Il processo ETL in esecuzione dall'ambiente Design Time elaborerà questa tabella. Il processo ETL rimuoverà anche quei record che elabora correttamente.

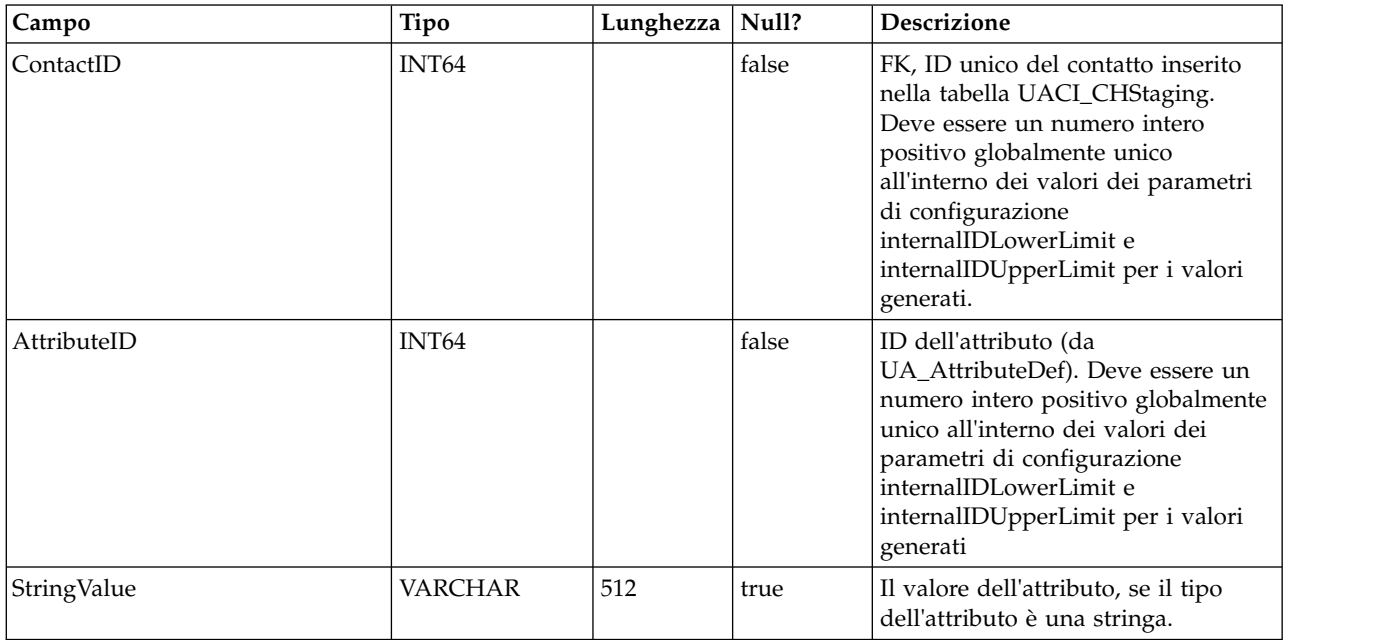

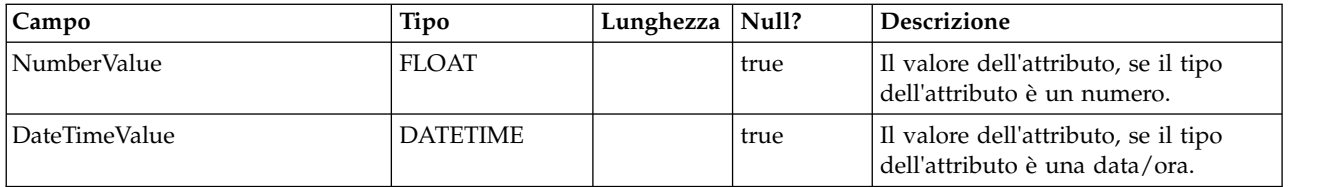

# **UACI\_CHStaging**

Questa tabella funziona come area di staging per la registrazione dei record della cronologia dei contatti. Il servizio Cronologia dei contatti verrà accodato a questa tabella. Il processo ETL in esecuzione dall'ambiente Design Time elaborerà questa tabella. Il processo ETL rimuoverà anche quei record che elabora correttamente.

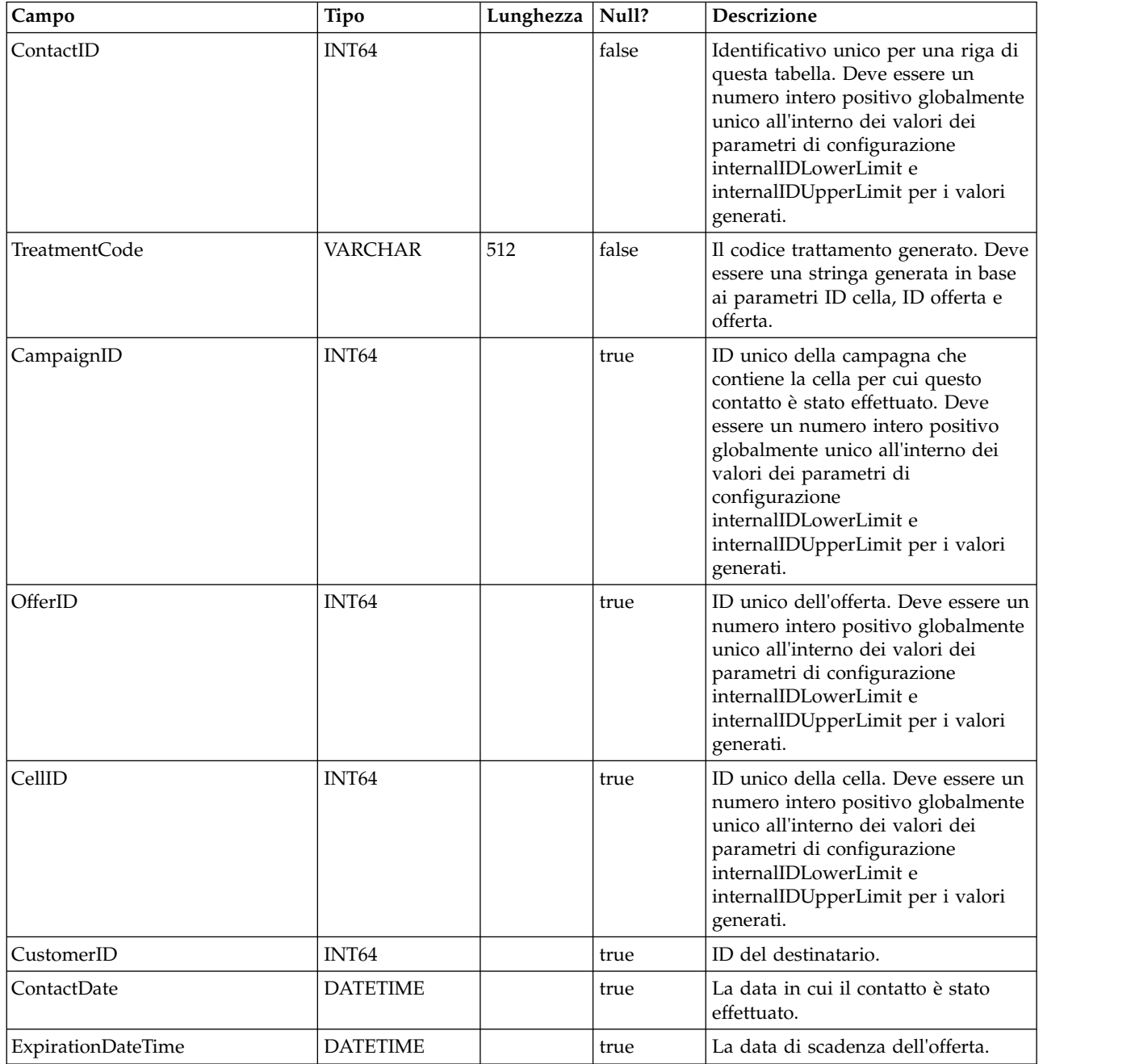

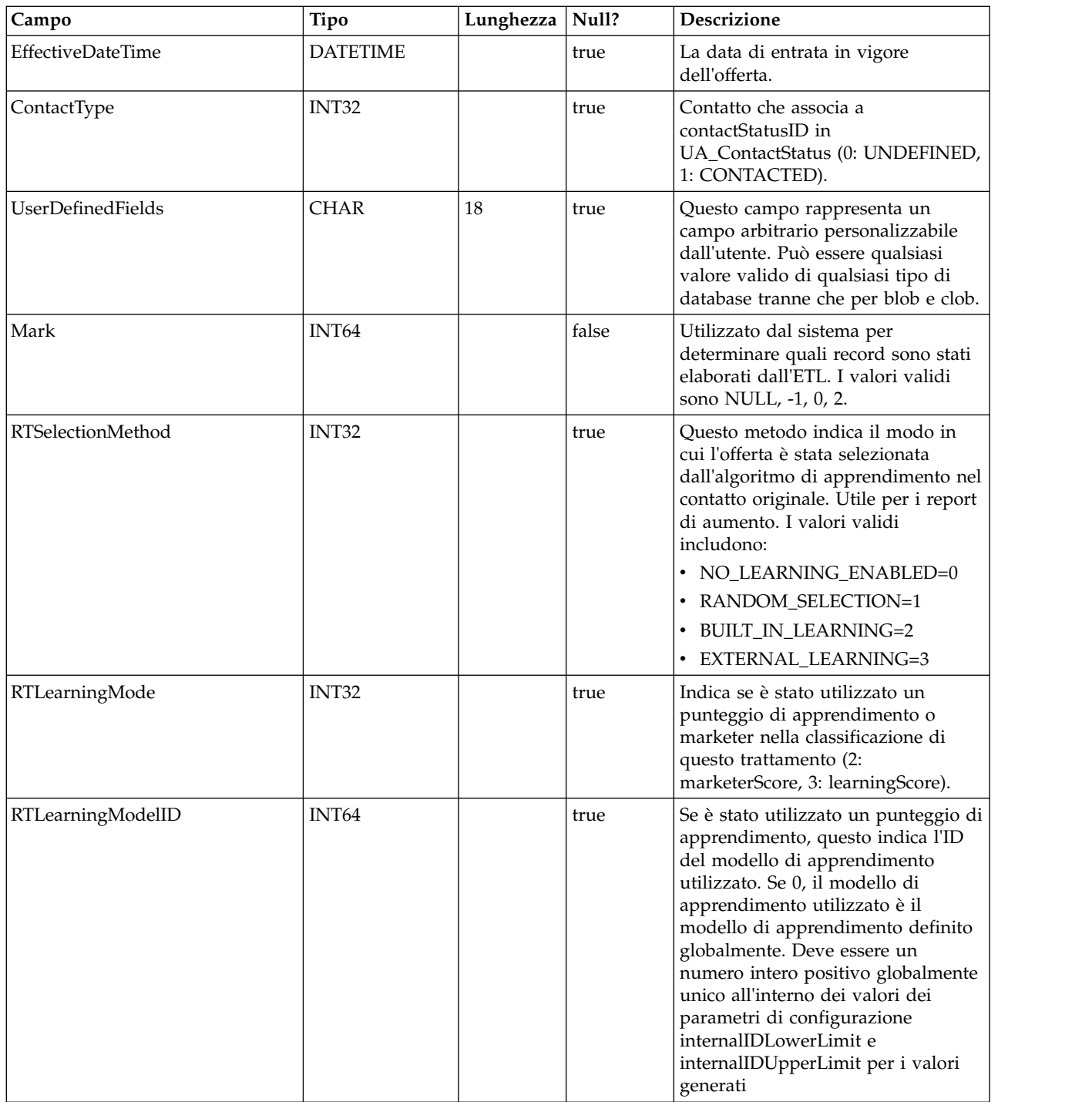

# **UACI\_RHStaging**

Questa tabella funziona come area di staging per la cronologia delle risposte (o RH-Response History). Il servizio Cronologia delle risposte verrà accodato a questa tabella. Il processo ETL in esecuzione dall'ambiente Design Time elaborerà questa tabella. Il processo ETL rimuoverà anche quei record che elabora correttamente.

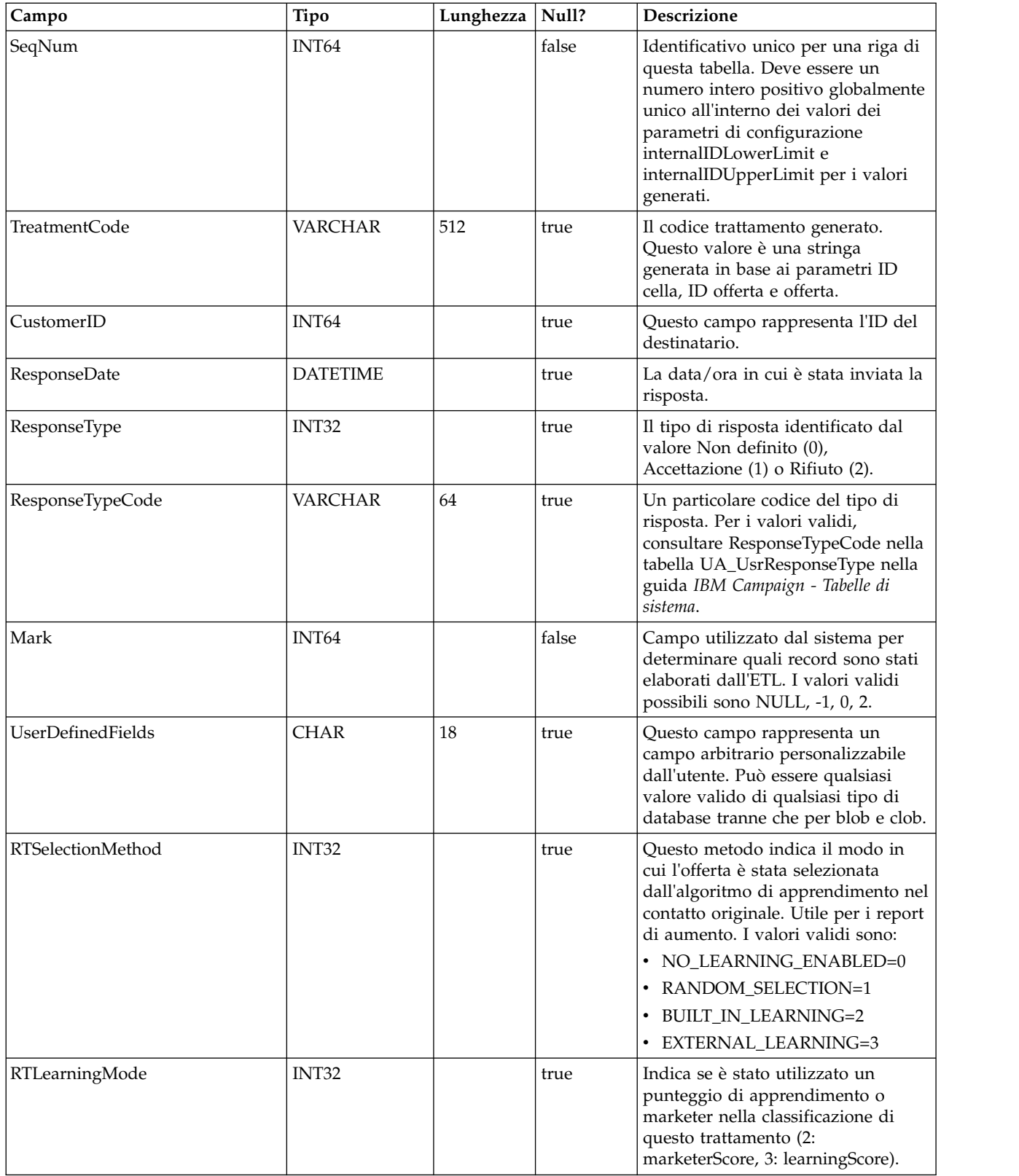

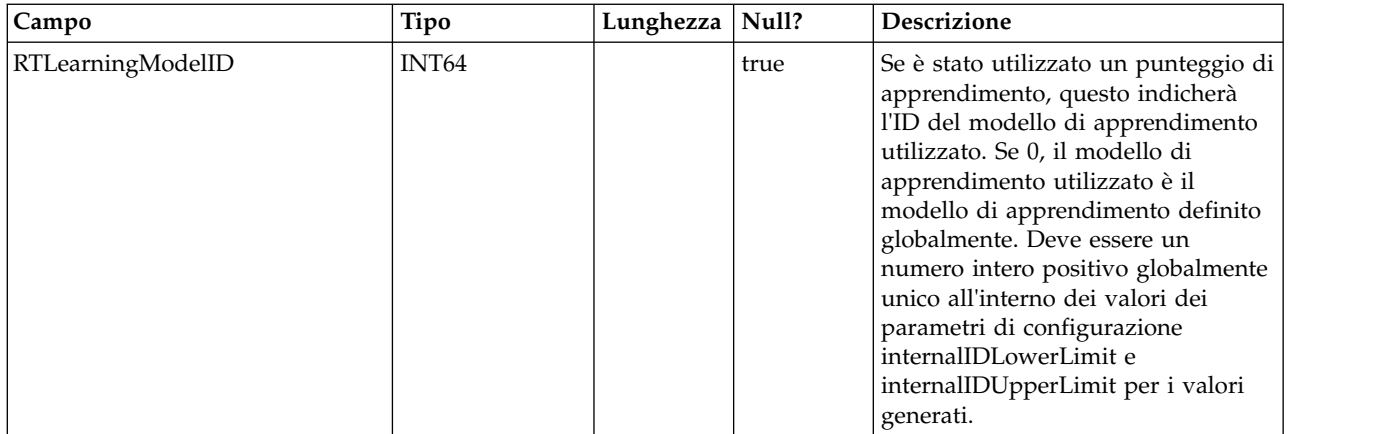

### **UA\_Time**

Questa tabella contiene le informazioni temporali che identificano informazioni sulle ore e i minuti per un periodo di tempo particolare. Utilizzato per facilitare il reporting. Questa tabella deve essere popolata come parte della configurazione dell'implementazione.

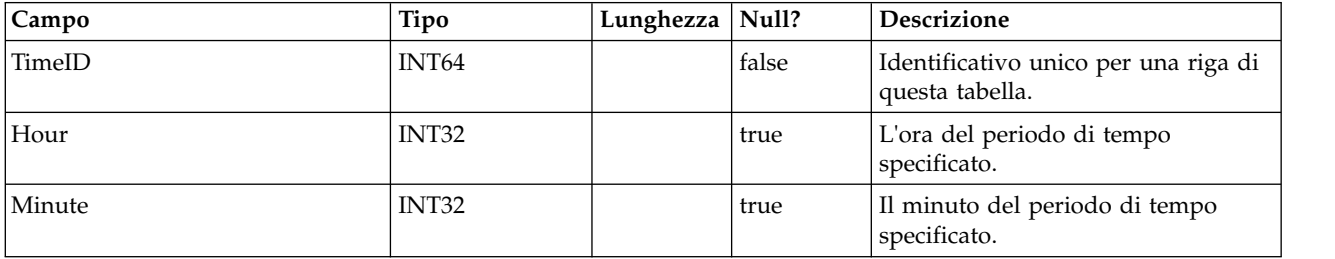

# **UA\_Calendar**

Questa tabella contiene le informazioni sul calendario che identificano le informazioni sui trimestri del calendario, i giorni della settimana, il primo e l'ultimo giorno della settimana, ecc. Viene utilizzata per facilitare il reporting nel tempo. Si prevede che questa tabella verrà personalizzata dai clienti durante l'implementazione. È responsabilità dell'implementazione assicurare che le date cui viene fatto riferimento nella cronologia dei contatti siano contenute nel lasso di tempo coperto da questa tabella.

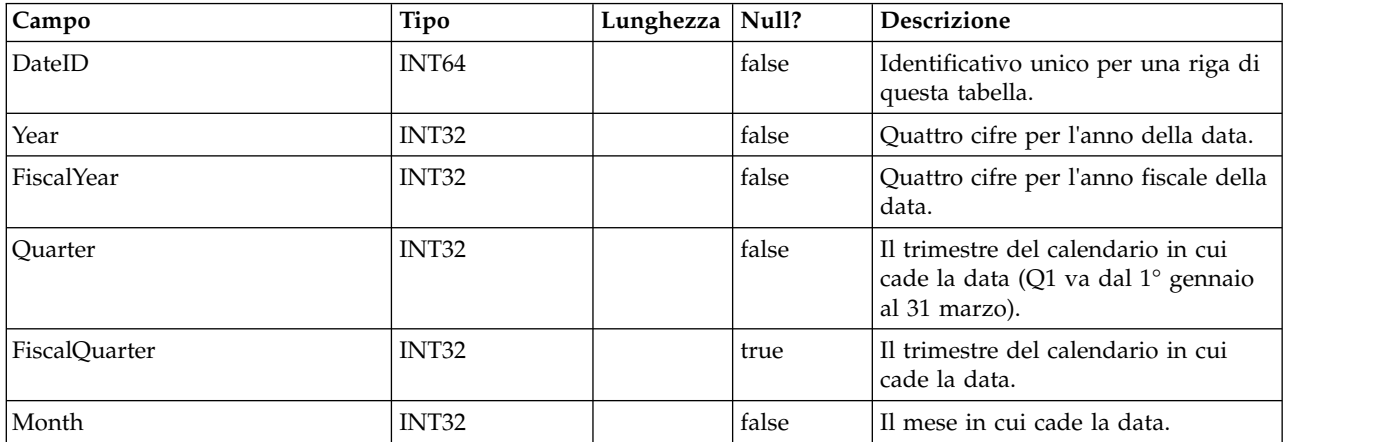

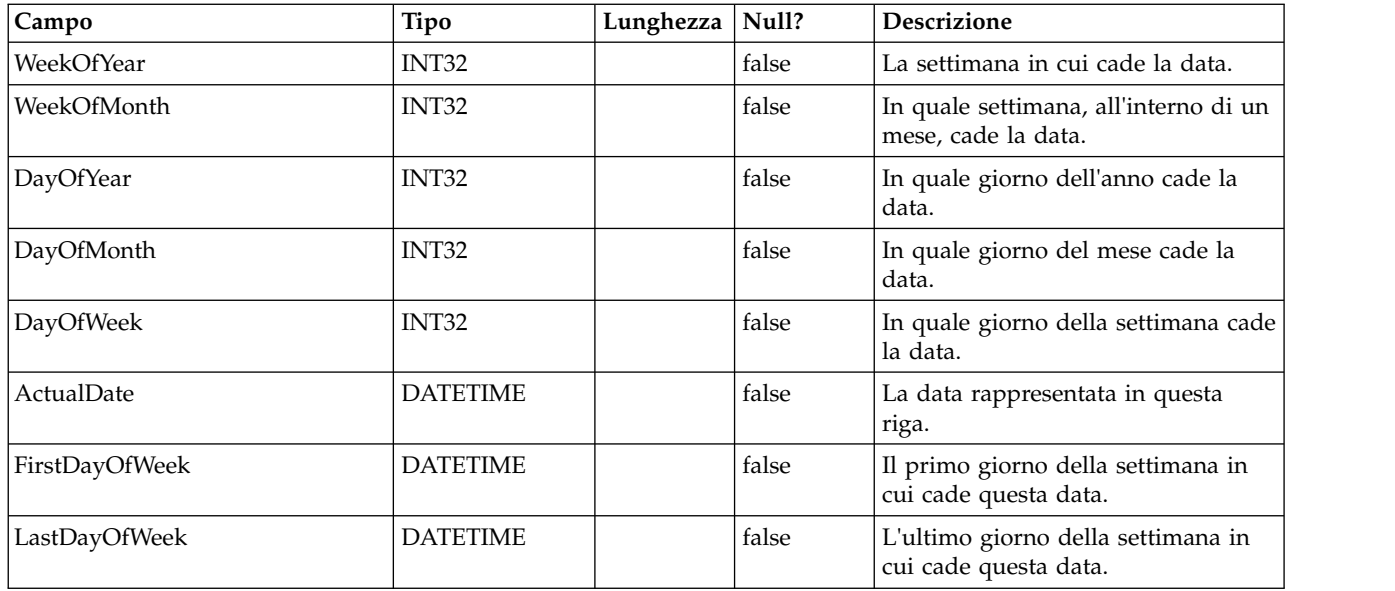

# **UACI\_DefaultedStat**

Questa tabella contiene le statistiche di riepilogo per punto di interazione (IP) della frequenza con cui a un visitatore non è stata fornita alcuna offerta ma invece è stata fornita la stringa predefinita dell'IP. Questa tabella è utilizzata dal sistema di reporting.

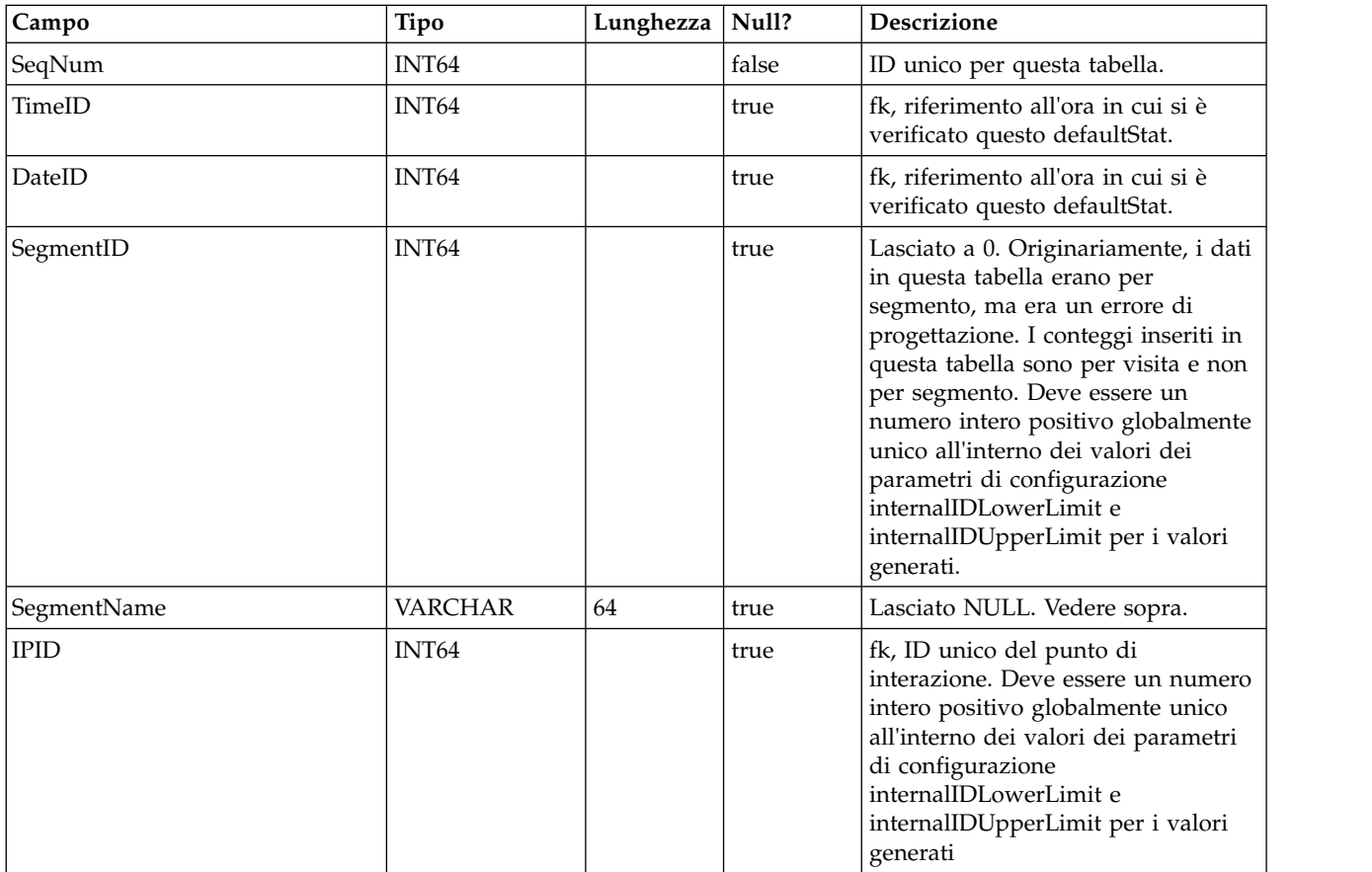

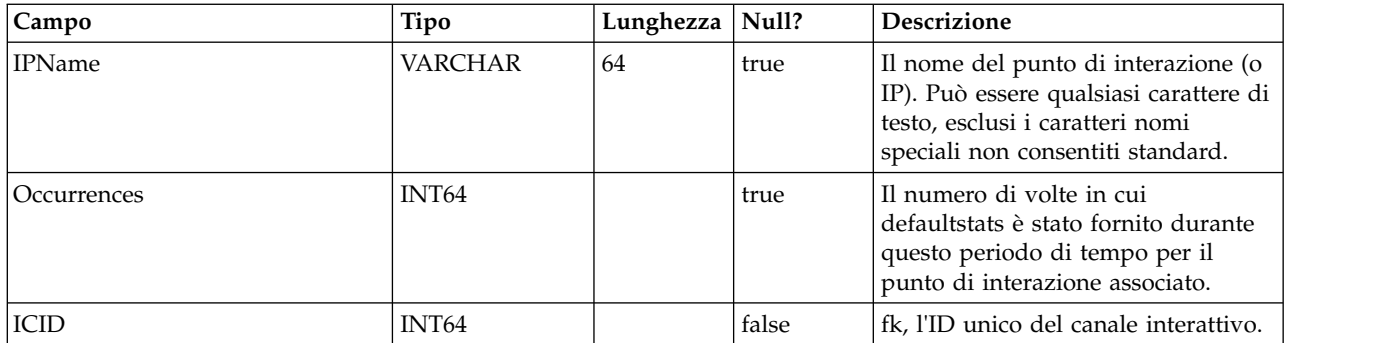

# **UACI\_RTDeployment**

Questa tabella conterrà tutte le distribuzioni mai distribuite al sistema di runtime. Il sistema di runtime, caricherà tutte le distribuzioni attive da questa tabella nella memoria all'avvio. Durante la distribuzione, viene aggiunto un record a questa tabella.

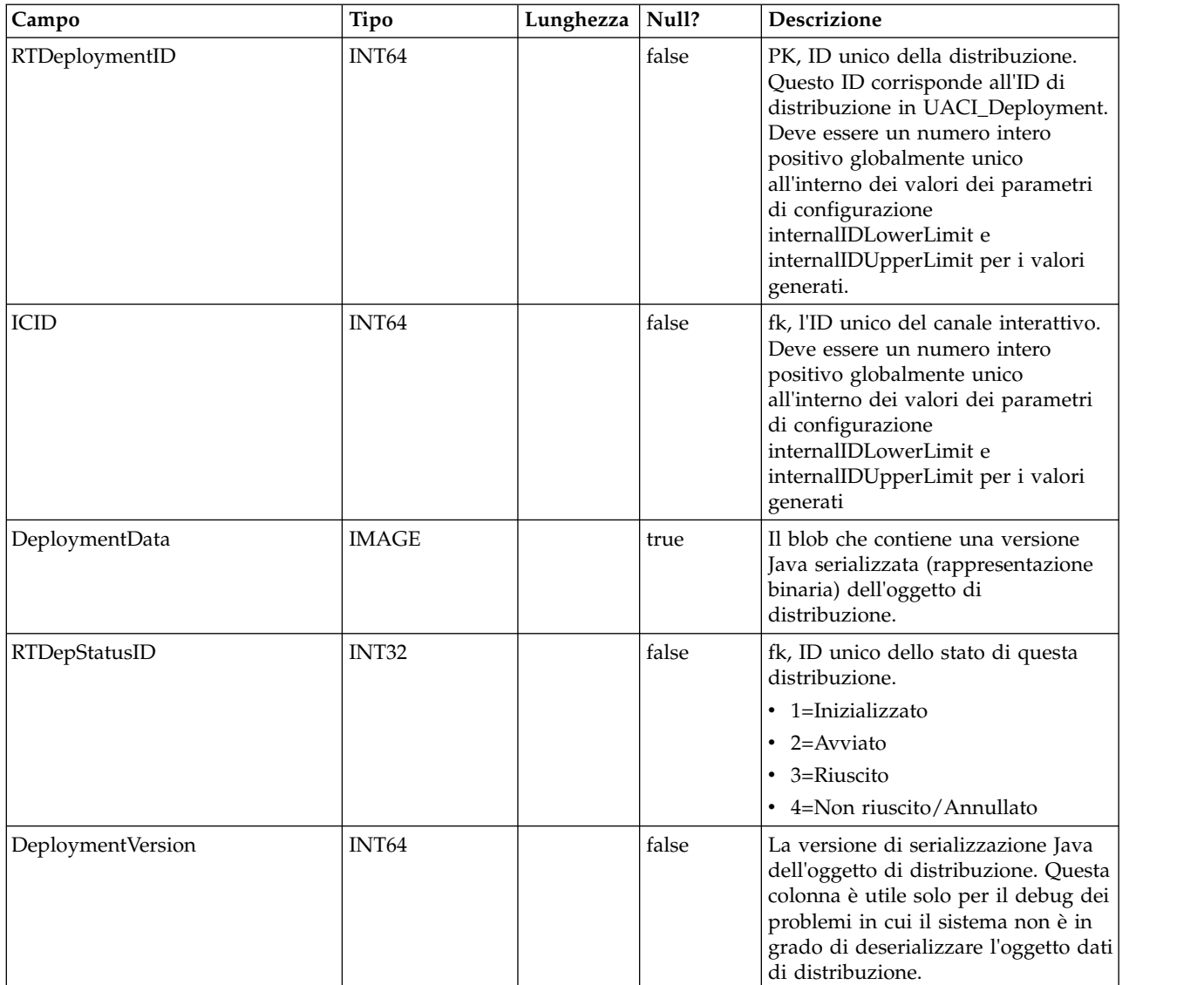

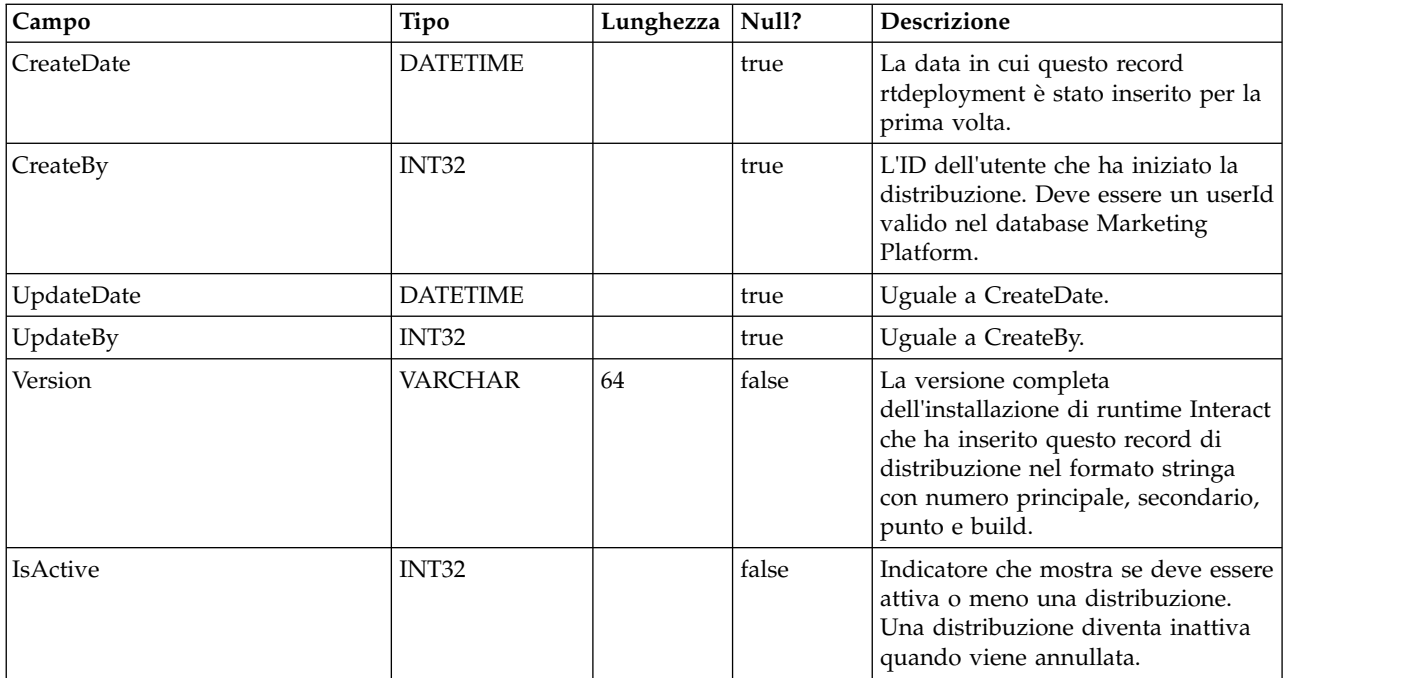

# **UACI\_RTDepGlobal**

Questa tabella conterrà tutte le distribuzioni globali mai distribuite al sistema di runtime. Il sistema di runtime, caricherà le distribuzioni più recenti da questa tabella nella memoria all'avvio. Durante la distribuzione che contiene impostazioni globali, viene aggiunto un record a questa tabella.

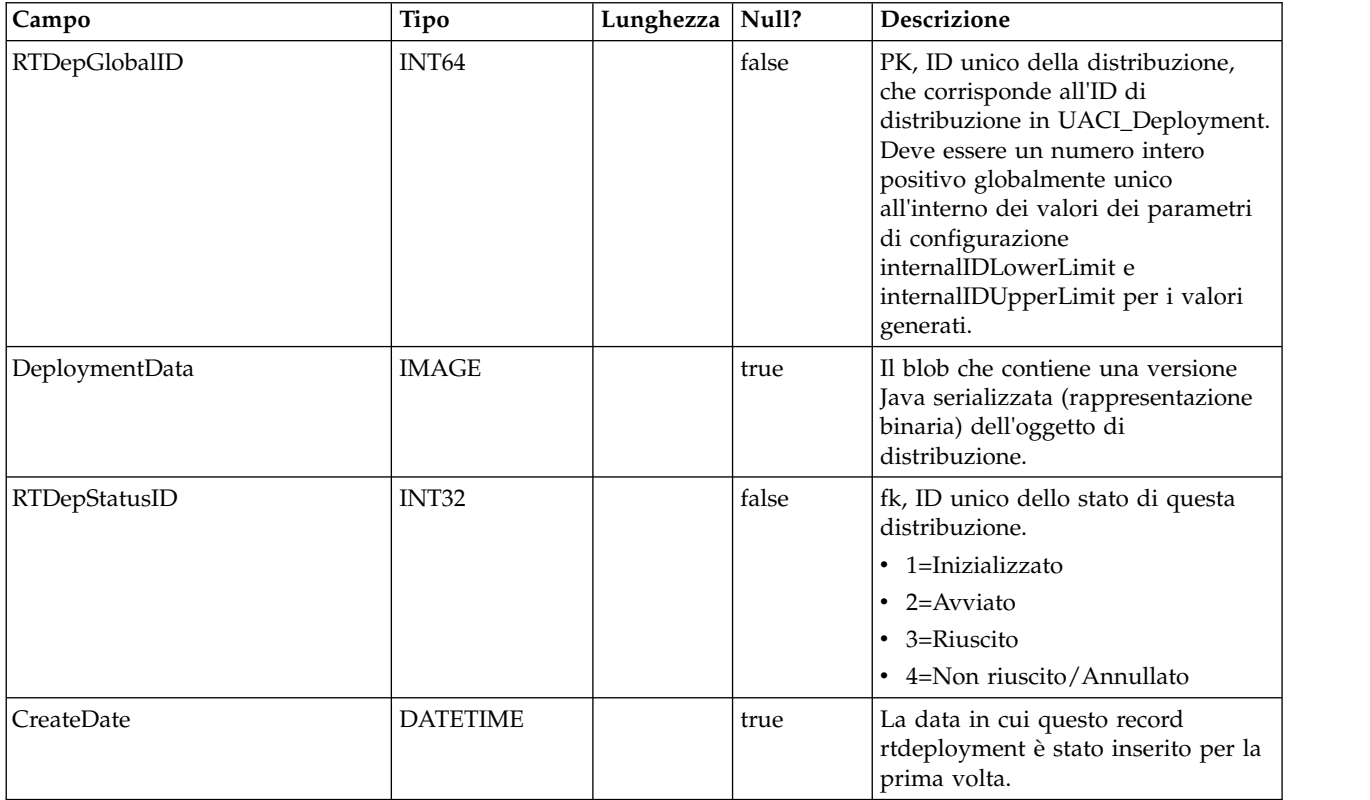

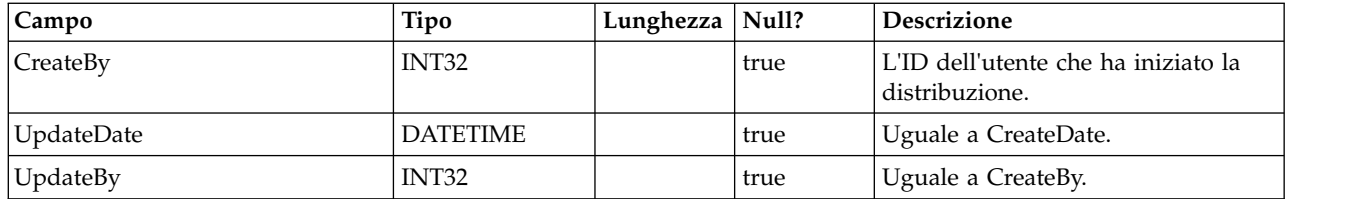

### **UACI\_RTDepStatus**

Tabella contenente gli stati di distribuzione. Ogni record è una enumerazione del tipo dello stato della distribuzione riconosciuto dal sistema.

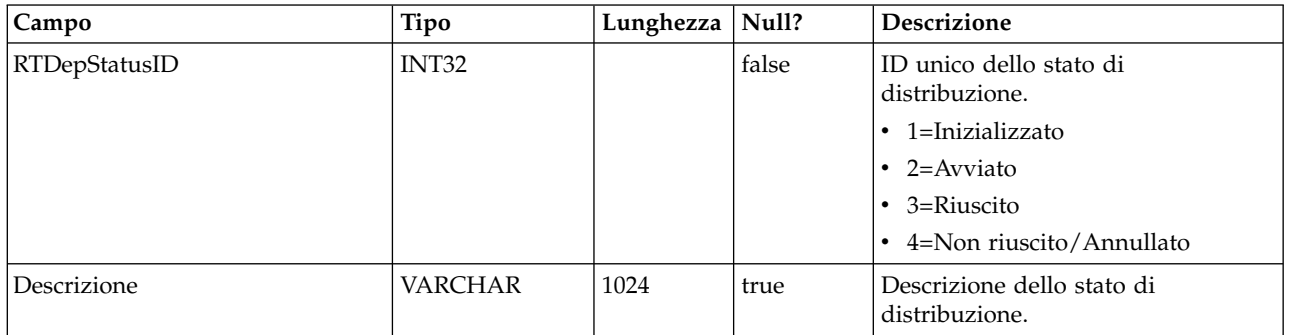

# **UACI\_IdsByType**

Questa tabella contiene il successivo ID valido per vari tipi di oggetto (per la chiave primaria da utilizzare per una nuova riga da inserire nelle tabelle di staging CH e RH). Questi ID vengono utilizzati dal sistema per generare ID globalmente unici nel sistema ed evitare la necessità di verificare l'univocità. Questa tabella gestisce un contatore per ciascun tipo di oggetto (tabella). Ogni volta che viene creata una nuova riga, il valore corrente del contatore viene utilizzato per la chiave primaria e il contatore viene incrementato.

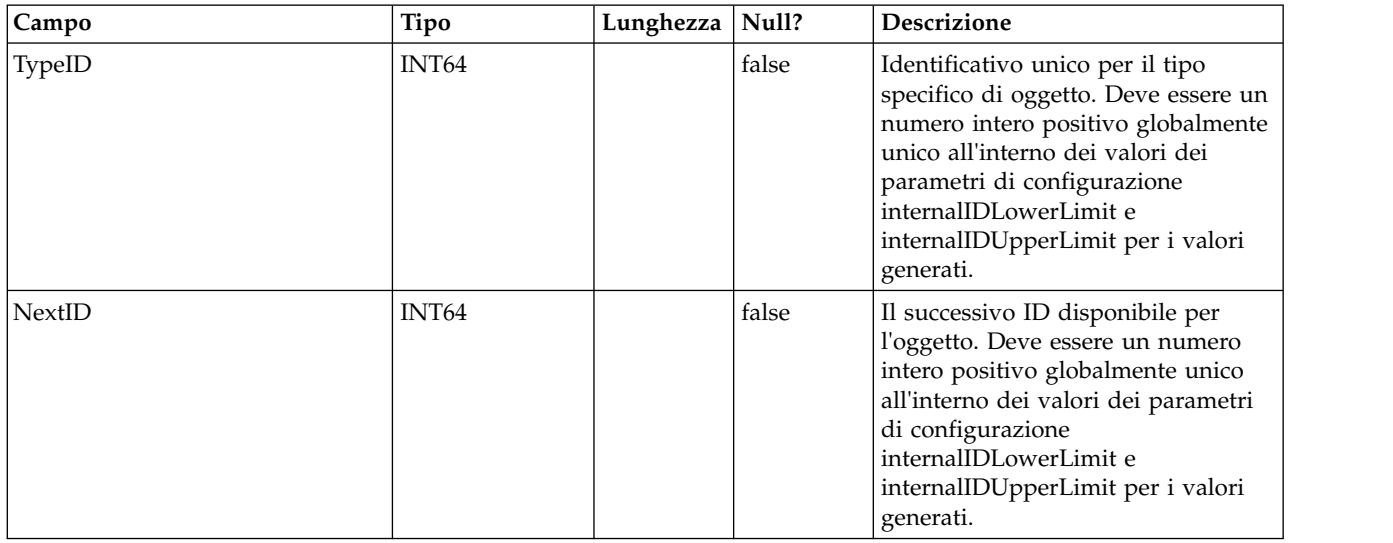

# **UACI\_SOType**

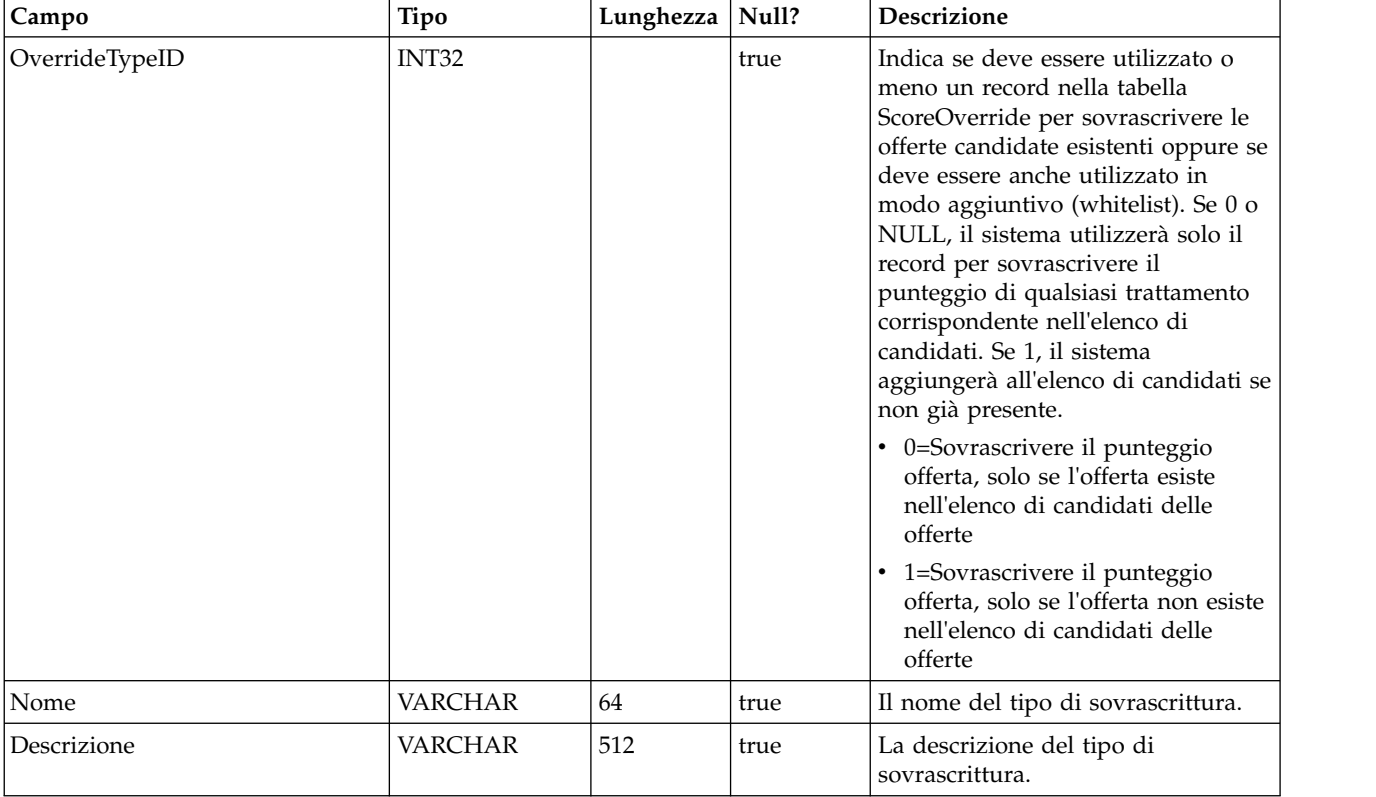

Una tabella che contiene ogni enumerazione di un tipo di sovrascrittura del punteggio.

# **UACI\_TrackingType**

Una tabella che contiene ogni enumerazione di un tipo di di traccia (ad esempio byTreatment, byOfferID, e così via). L'utente può aggiungere i codici alternativo/specifico del cliente a questa tabella.

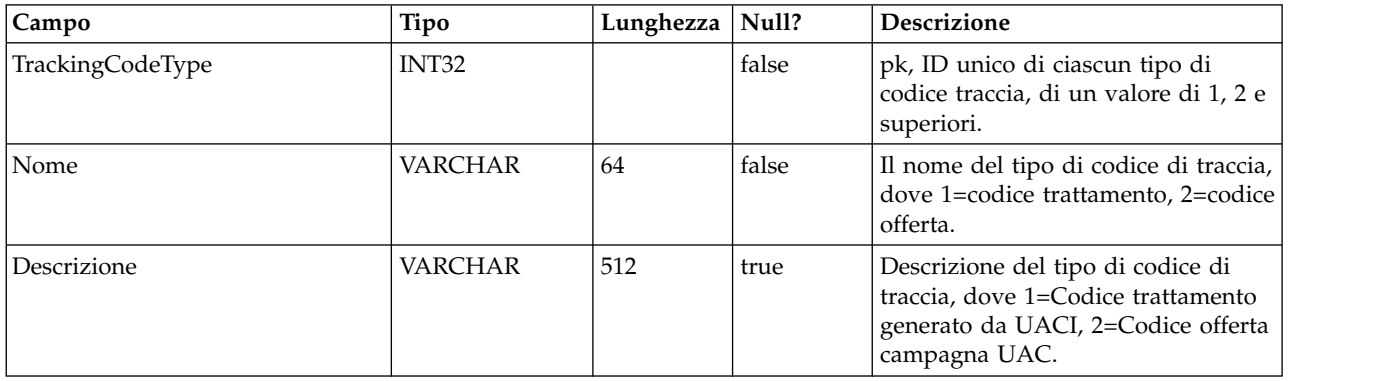

# **UACI\_RUNTAB\_Ver**

Contiene le informazioni sulla versione dell'installazione della tabella di sistema di runtime Interact corrente.

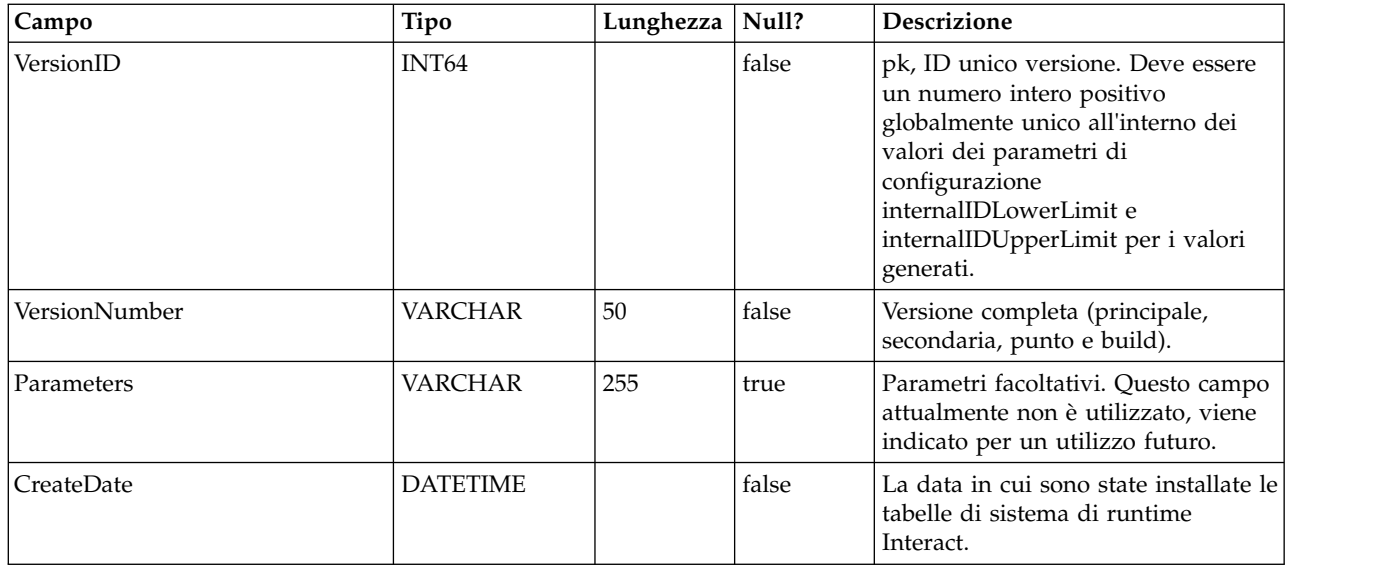

# **UACI\_SvcTableLock**

Questa è una tabella che viene utilizzata come un mutex per sincronizzare l'elaborazione nelle tabelle di staging RH e CH. I due moduli che rispettano il mutex sono il processo ETL e la funzione del programma di caricamento esterno.

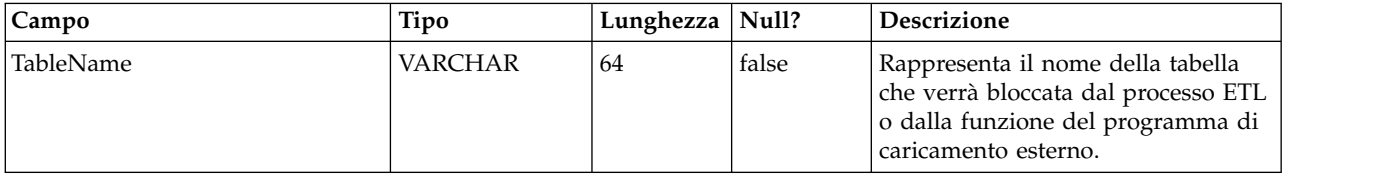

# **UACI\_OfferCount**

Una tabella utilizzata per contenere il numero di volte che un'offerta è stata raccomandata e inoltrata tramite la chiamata getOffers. Questo luogo centrale sarà utilizzato dalle istanze di runtime per applicare le regole di restrizione dell'offerta.

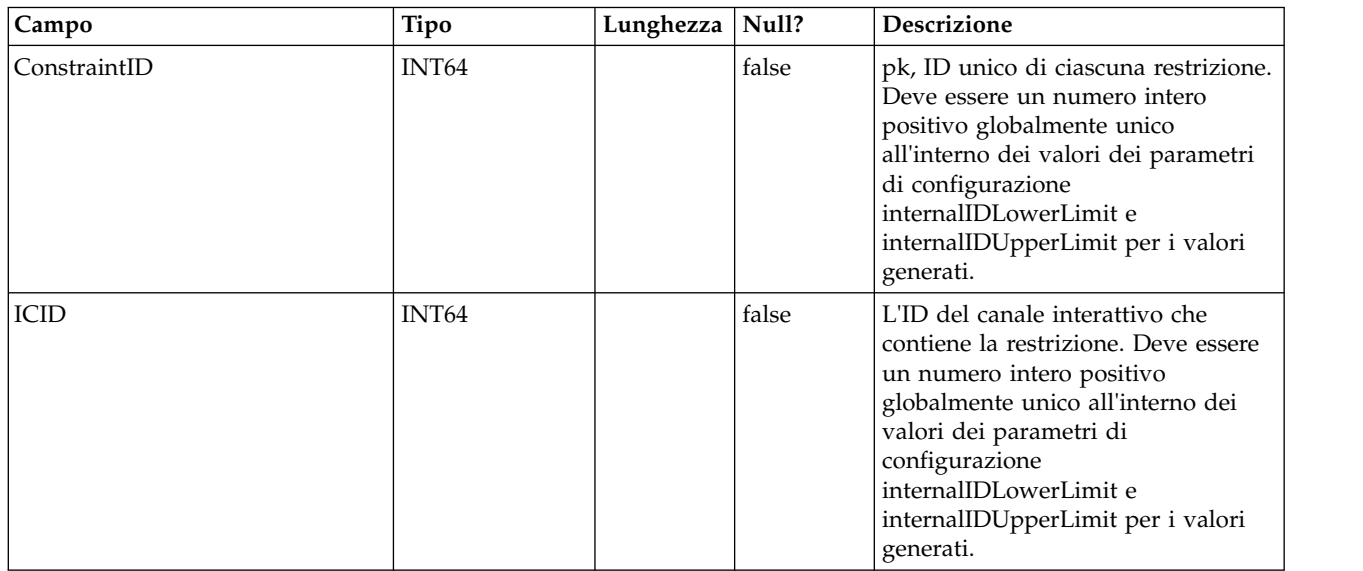

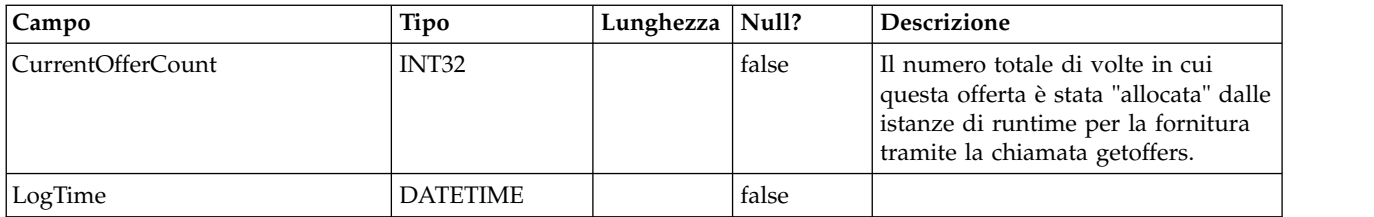

### **UACI\_OfferCountLck**

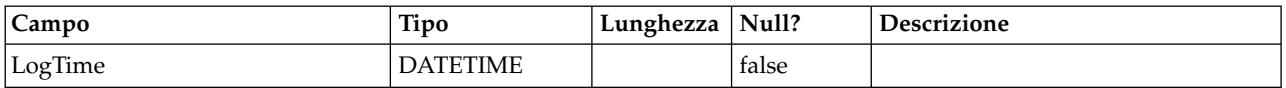

# **UACI\_UserEventActivity**

Questa tabella contiene le statistiche di riepilogo su quali eventi definiti dall'utente, quante volte e quando sono stati inviati dal sistema rivolto al cliente per ogni singolo ID del destinatario.

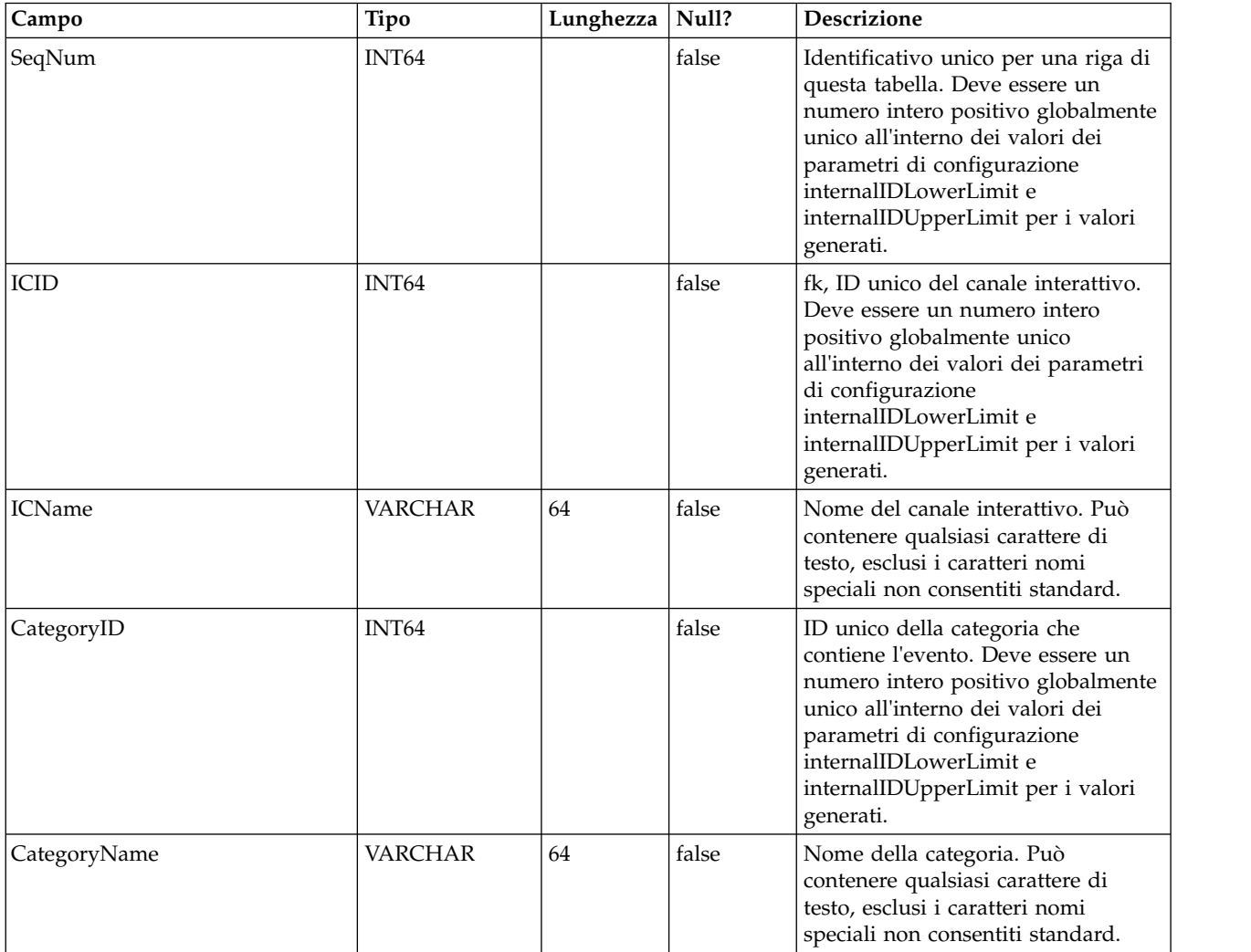

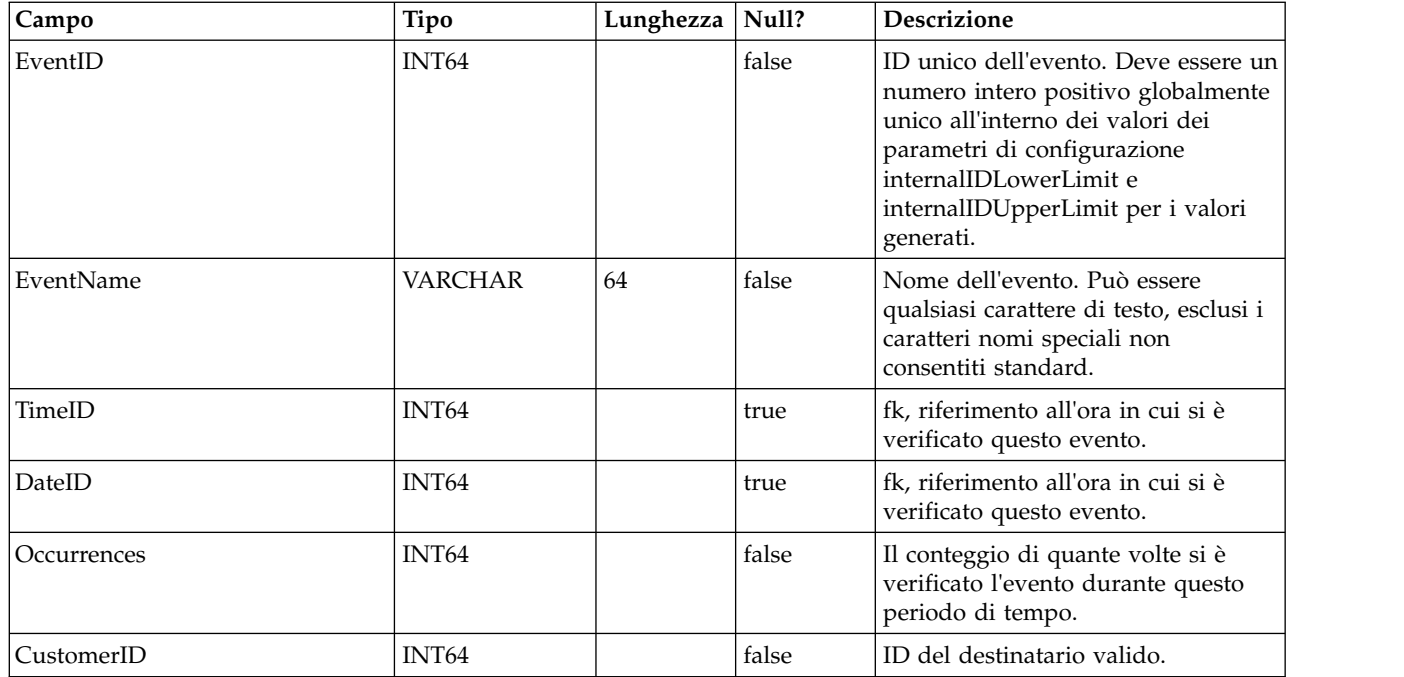

### **UACI\_EventPatternState**

Questa tabella contiene le informazioni relative allo stato dei pattern di eventi definiti associati all'ID del destinatario specificato.

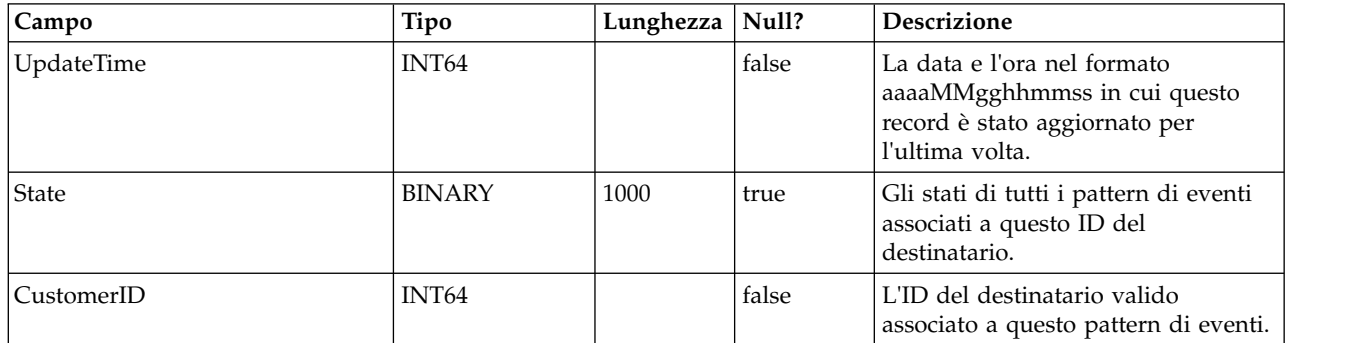

### **UACI\_EventPatterns**

Questa tabella contiene l'ora dell'aggiornamento più recente per ogni pattern di eventi specificato.

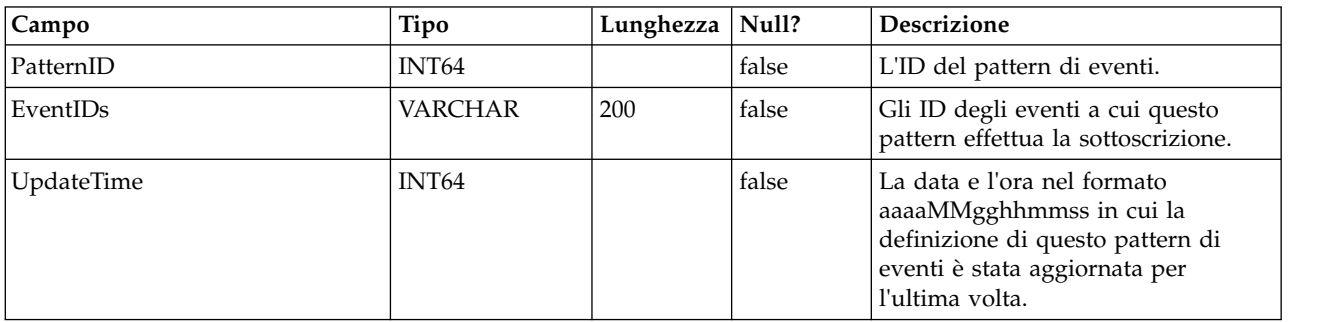

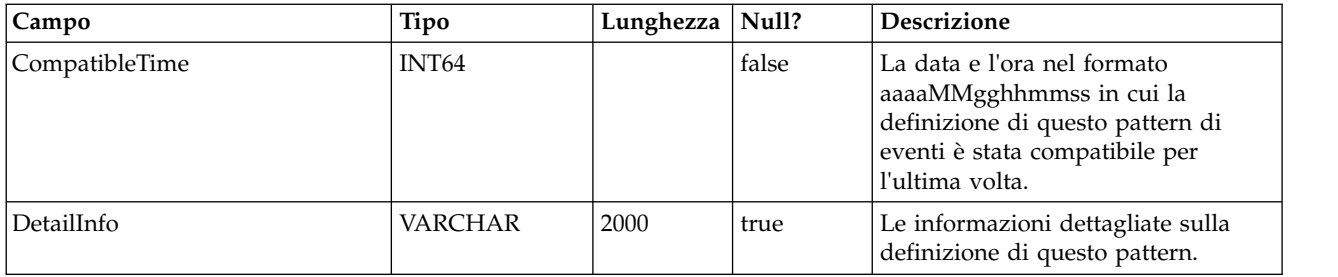

# **Capitolo 3. Tabelle di apprendimento IBM Interact**

Quando si installa il server IBM Interact Design Time, si esegue anche uno script SQL per impostare le tabelle richieste nell'origine dati, necessarie a Interact per eseguire il servizio di apprendimento. Questo documento fornisce un dizionario di dati che descrive la struttura e il contenuto delle tabelle di apprendimento.

# **UACI\_OfferTxAll**

Questa tabella funziona come area di staging per le statistiche a livello di riepilogo raccolte dal servizio di apprendimento a livello di offerta. Il processo di aggregazione di sfondo unisce i dati in questa tabella alla tabella UACI\_OfferStatsAll e rimuove le righe elaborate da UACI\_OfferTxAll.

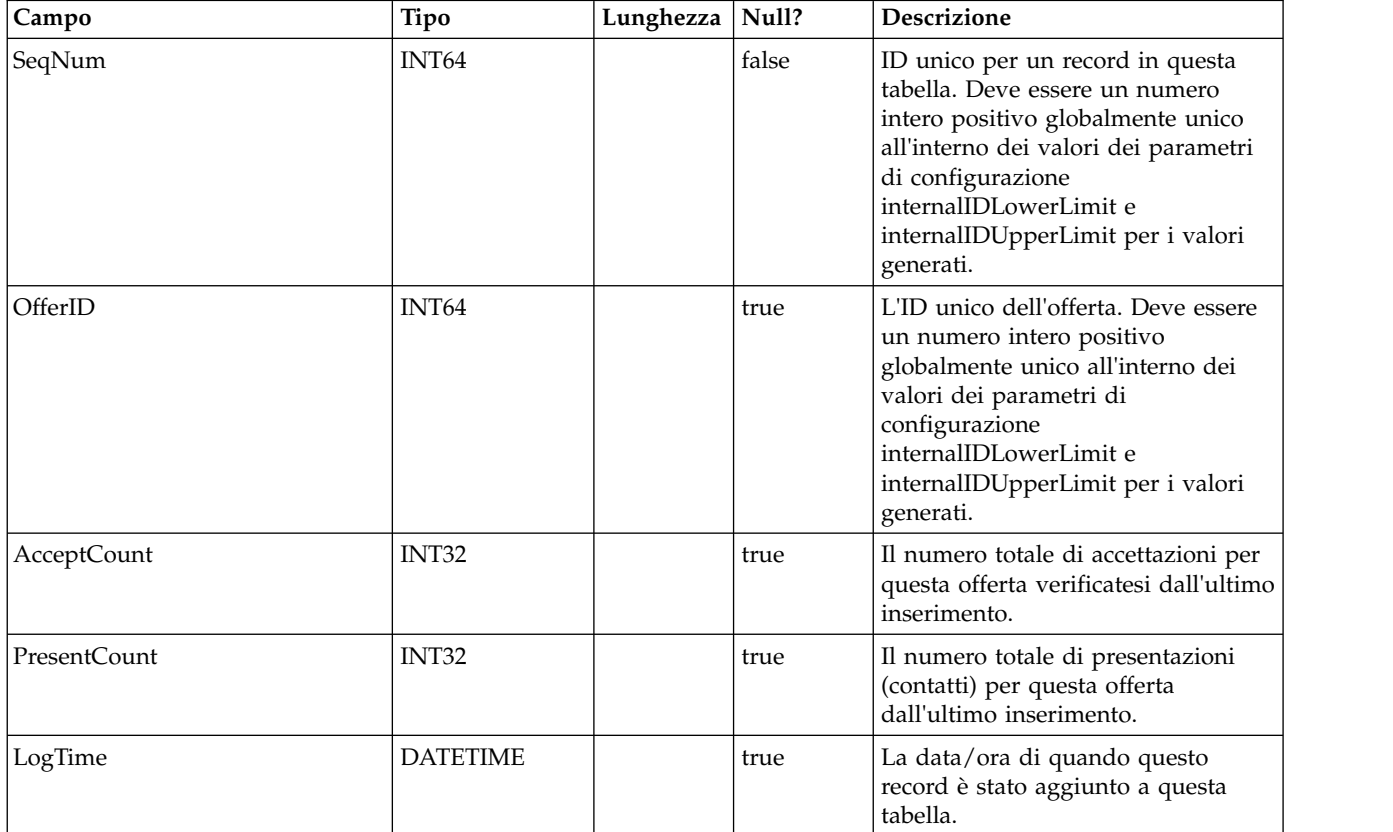

### **UACI\_AttributeValue**

Questa tabella contiene tutti i valori attributo su cui il sistema sta attualmente apprendendo.

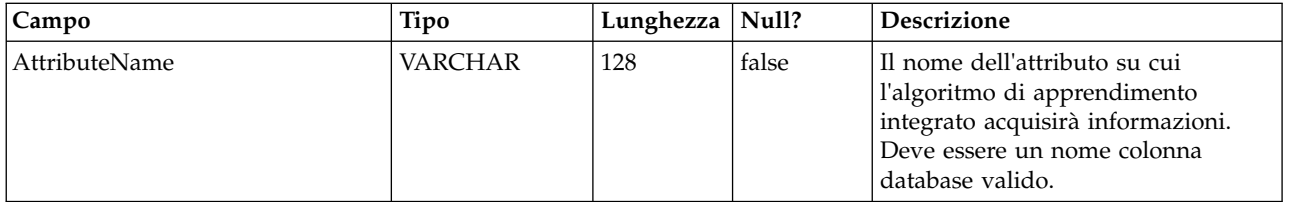

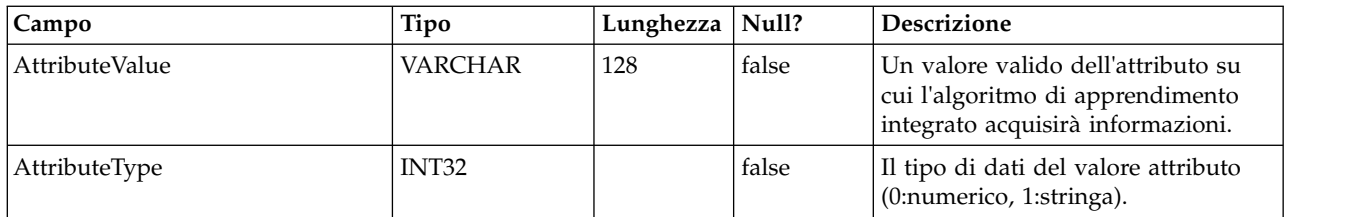

### **UACI\_OfferStatsLck**

Questa tabella funziona come un mutex per impedire l'esecuzione simultanea di più processi del programma di aggregazione di apprendimento.

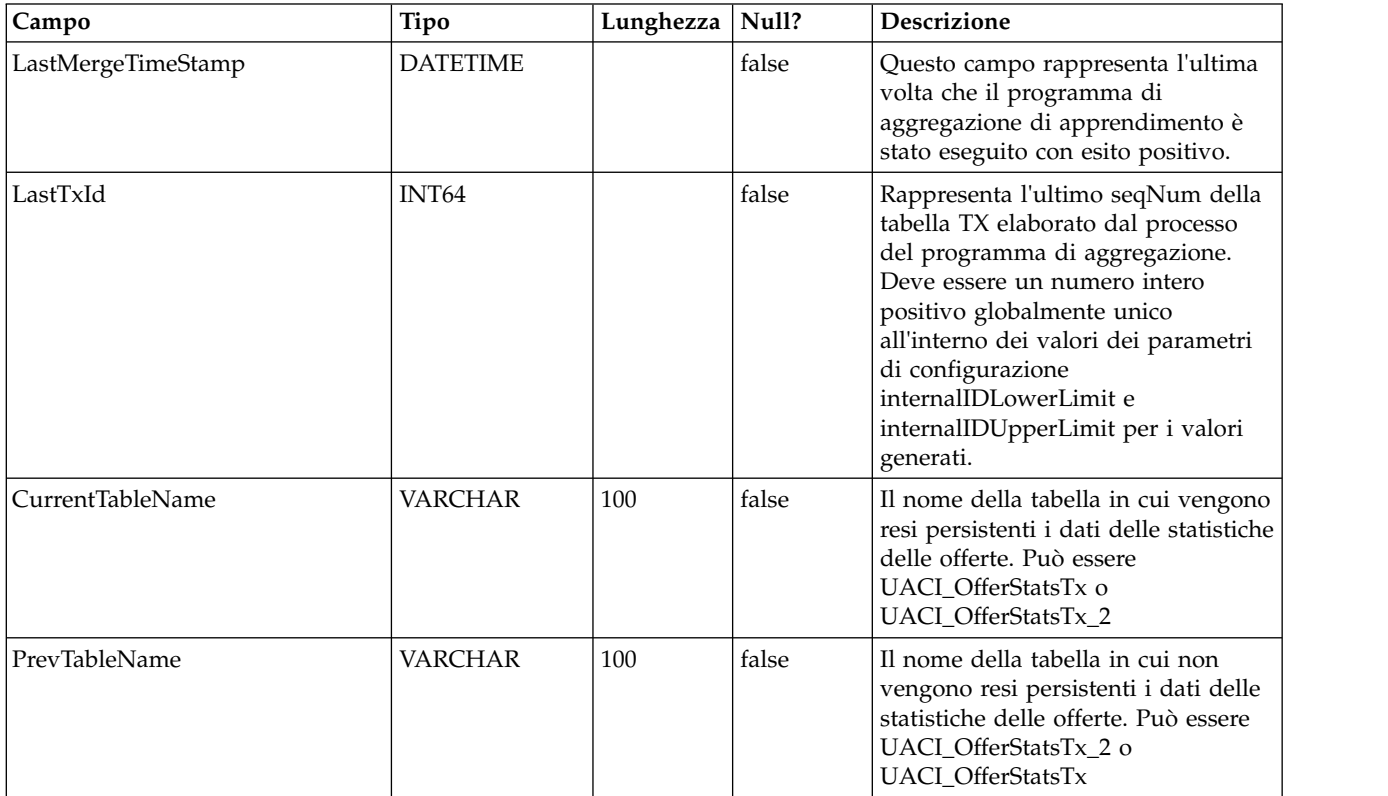

# **UACI\_OfferStats**

Questa tabella contiene le statistiche delle offerte per valore attributo che verranno successivamente fornite come input nell'algoritmo naïve bayes. Anche i report si basano su questa tabella per visualizzare le probabilità di accettazione.

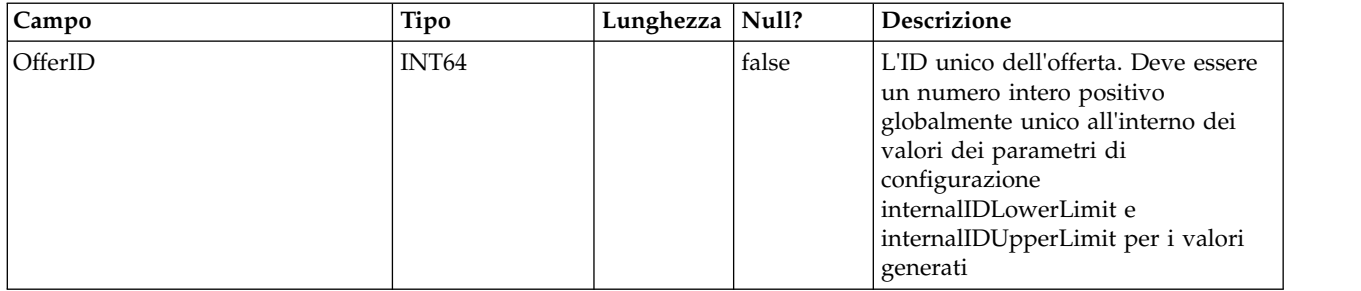

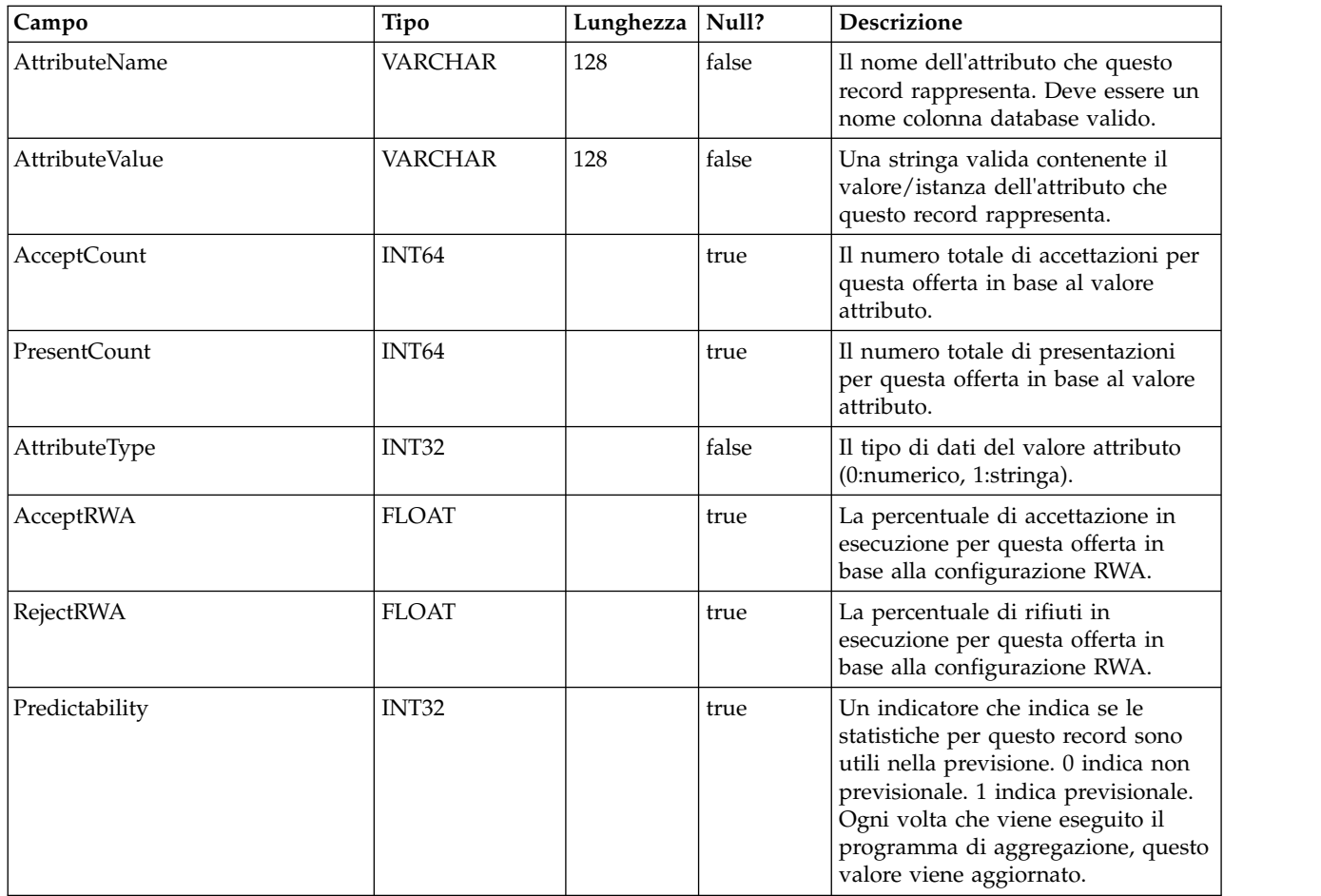

# **UACI\_OfferStatsTx**

Questa è una tabella di staging in cui il servizio di apprendimento registra le ricorrenze dei contatti e delle risposte. Questa tabella non contiene informazioni aggregate. Le informazioni contenute qui vengono elaborate da un thread di sfondo che eliminerà le righe che sono state elaborate. I dati presenti qui vengono utilizzati per aggiornare la tabella UACI\_OfferStats finale.

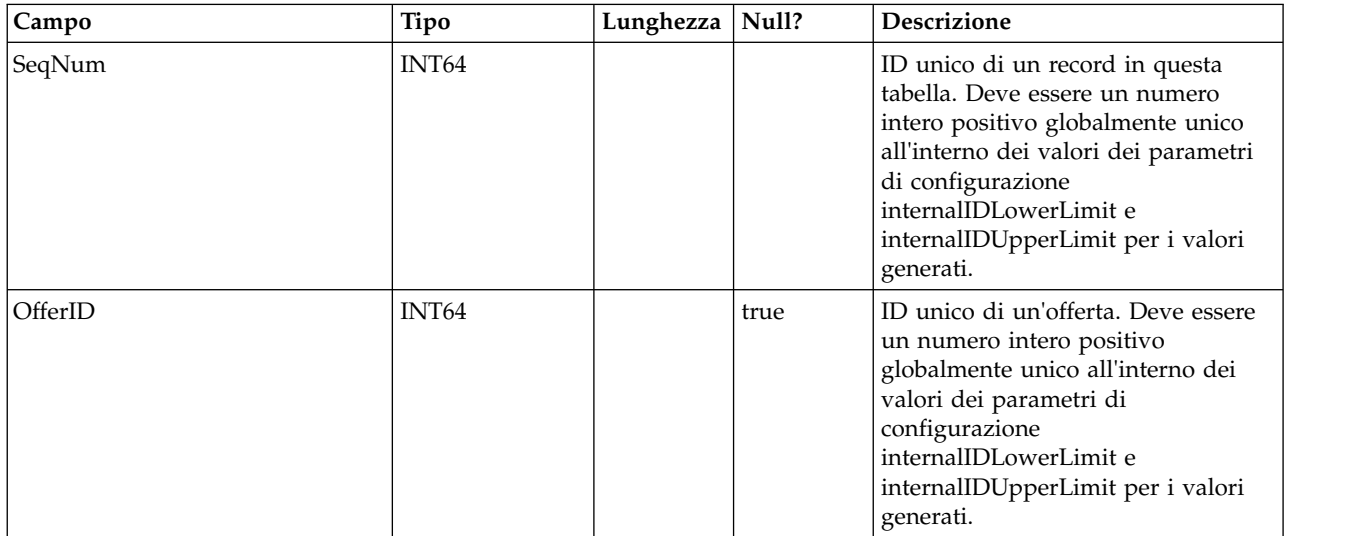

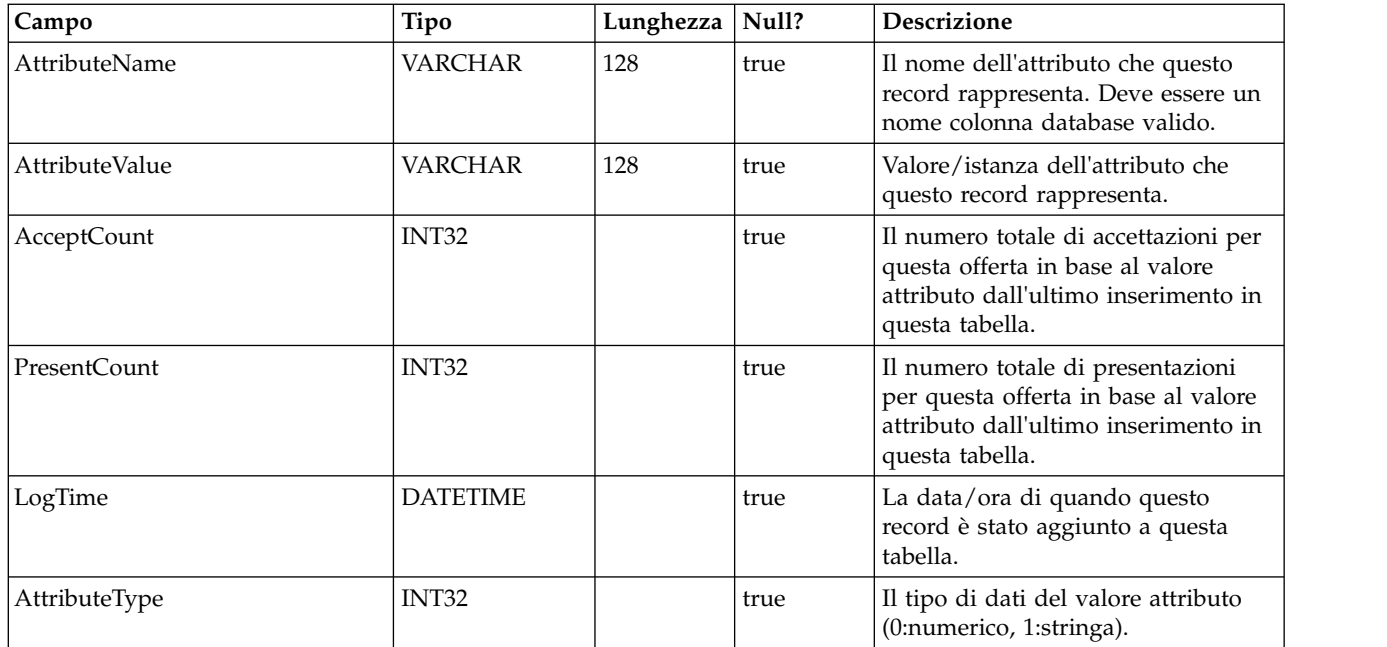

# **UACI\_OfferStatsTx\_2**

Questa è una tabella di staging in cui il servizio di apprendimento registra le ricorrenze dei contatti e delle risposte. Questa tabella ha esattamente la stessa struttura di UACI\_OfferStatsTx e sono utilizzate per rendere persistenti i dati di staging alternativamente. Notare che i dati sono registrati in questa tabella solo quando è selezionato l'apprendimento integrato versione 2 nella configurazione.

# **UACI\_OfferStatsTx\_Syn**

Si tratta di un sinonimo che punta a UACI\_OfferStatsTx o UACI\_OfferStatsTx e viene utilizzato come destinazione per la persistenza dei dati di staging di apprendimento.

### **UACI\_OfferStatsAll**

Questa tabella contiene le statistiche di apprendimento di riepilogo a livello di offerta.

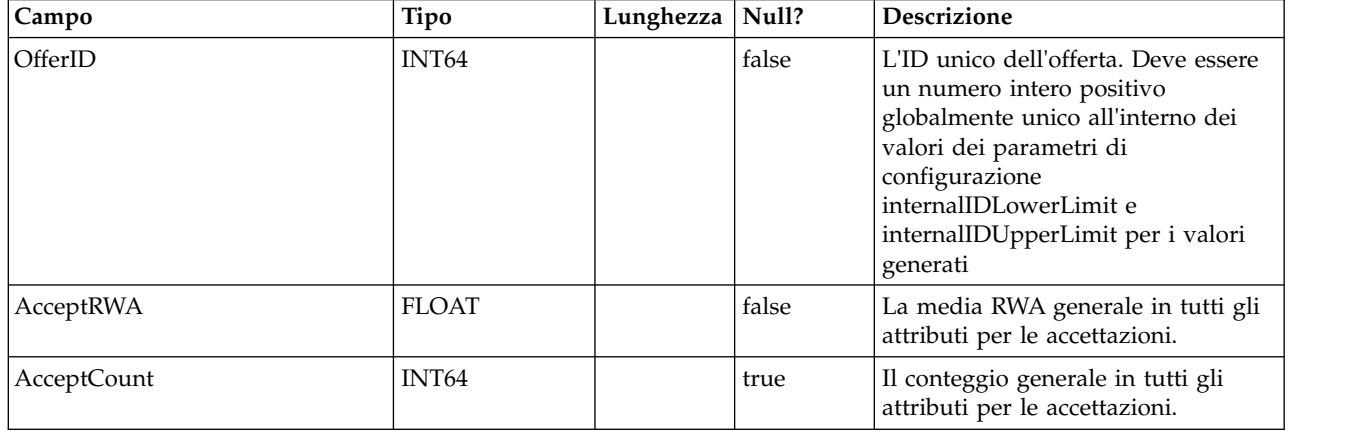

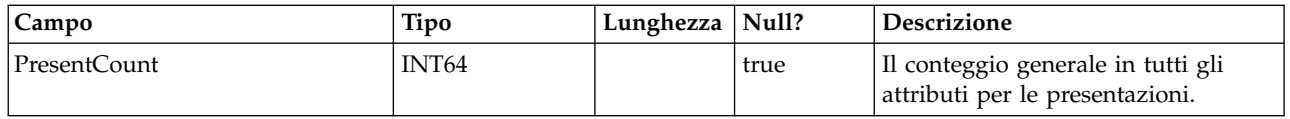

### **UACI\_LRNTAB\_Ver**

Contiene le informazioni sulla versione dell'installazione delle tabelle di apprendimento correnti.

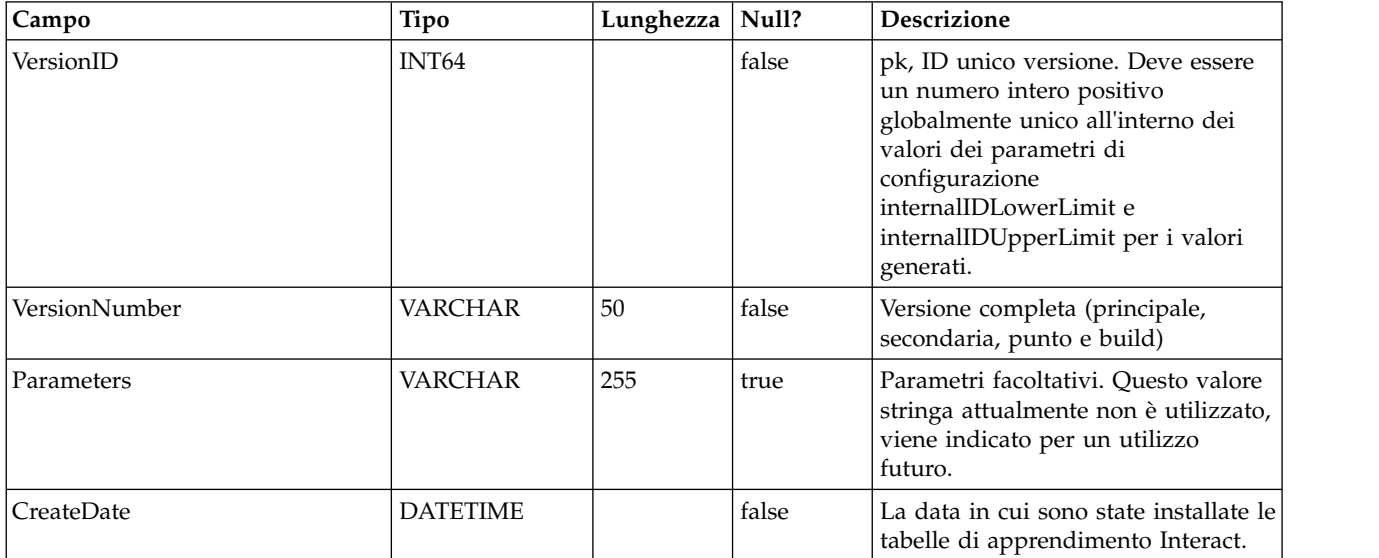

### **UACI\_AttributeList**

Contiene l'elenco di attributi e le relative informazioni colonna corrispondenti per supportare la funzione "apprendimento con array". Il contenuto delle colonne specificate qui indica il punto in cui il sistema deve cercare i valori su cui apprendere (rispetto alla semplice codifica degli attributi nella configurazione).

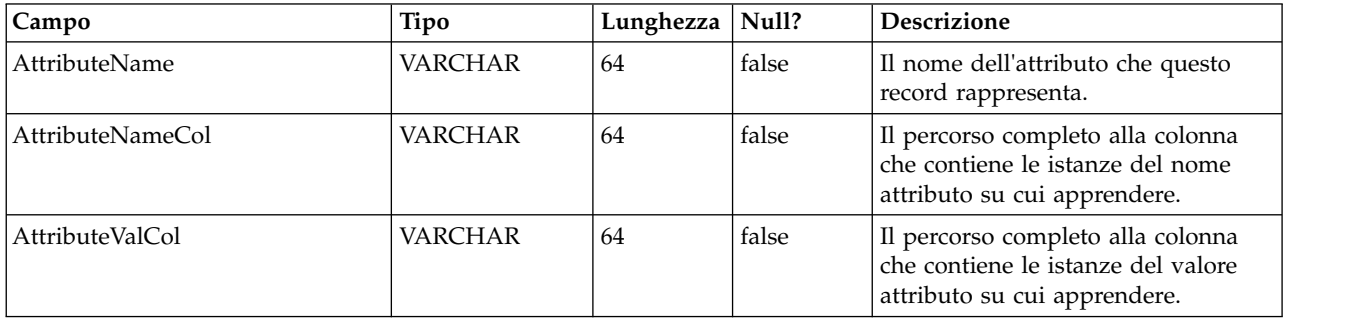

# **Capitolo 4. Tabelle utente IBM Interact**

Quando si installa il server di runtime IBM Interact, si esegue anche uno script SQL per impostare le tabelle utente richieste nell'origine dati, necessarie a Interact per funzionare. Questo documento fornisce un dizionario di dati che descrive la struttura e il contenuto delle tabelle utente.

### **UACI\_DefaultOffers**

Tabella che contiene le offerte predefinite per livello destinatario da considerare per la fornitura. Questa tabella supporta tutte le colonne di regole di offerte e whitelist supportate nella tabella UACI\_ScoreOverride.

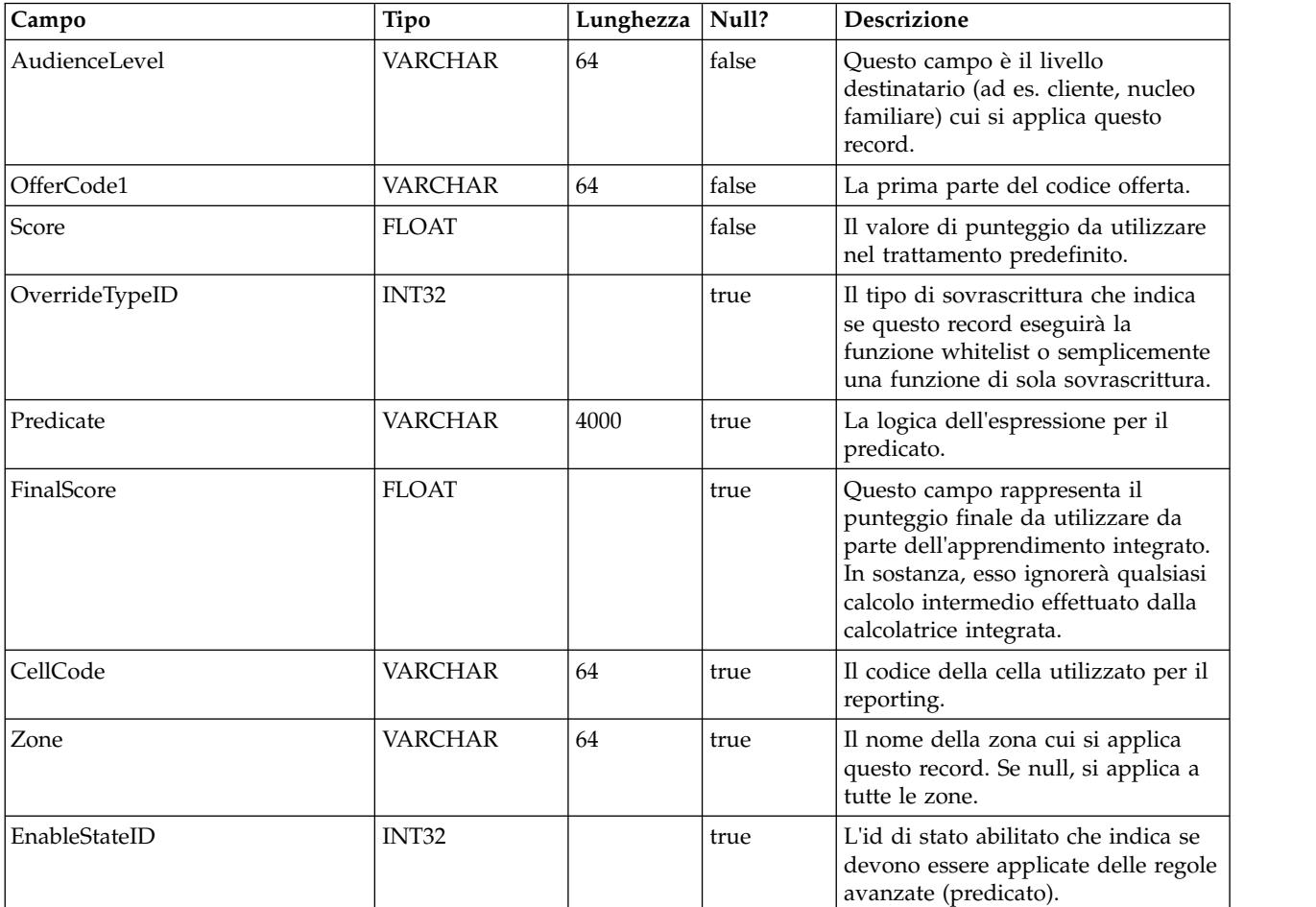

### **UACI\_ScoreOverride**

Questa tabella contiene le offerte, per id cliente, che devono essere aggiunte all'elenco di trattamenti candidati o per sovrascrivere il punteggio di trattamenti esistenti, in base alla modalità specificata nella colonna OverrideTypeID. Questa tabella supporta tutte le funzioni della scheda Strategia ma in forma di tabella e a livello di ID del destinatario (la scheda Strategia è solo a livello di segmento). Inoltre, gli utenti possono aggiungere colonne in questa tabella; i dati colonna extra saranno accessibili tramite l'interfaccia di apprendimento.

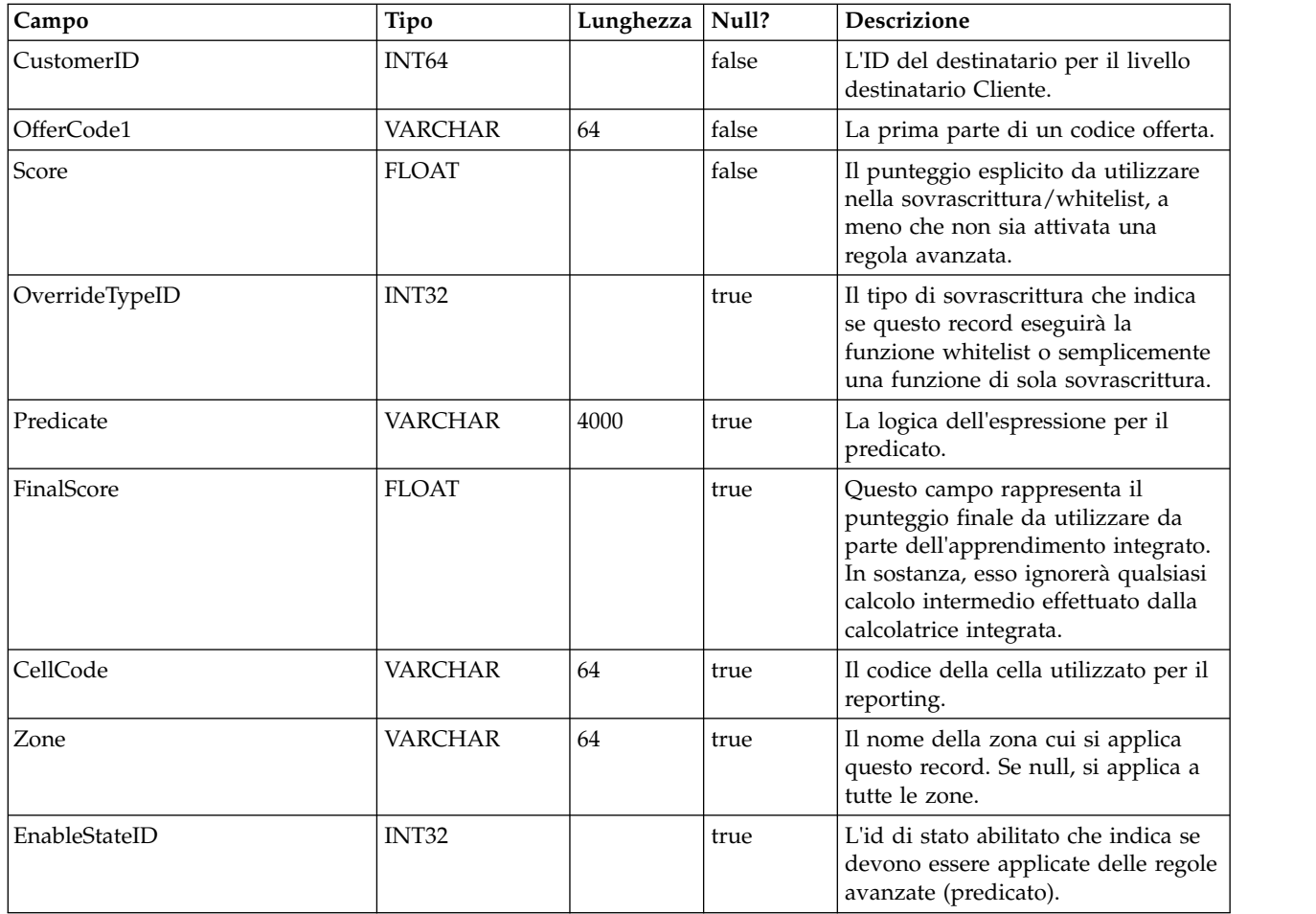

# **UACI\_BlackList**

Questa è la tabella predefinita progettata per essere utilizzata per il livello destinatario "Cliente". La tabella contiene offerte, per customerId, che devono essere soppresse dalla fornitura al sistema rivolto al cliente.

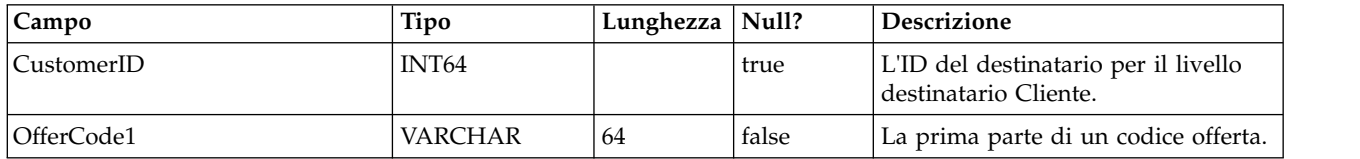

# **UACI\_USRTAB\_Ver**

Contiene le informazioni sulla versione dell'installazione delle tabelle utente Interact correnti.

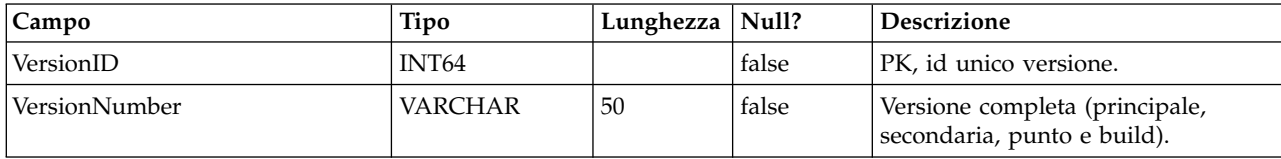

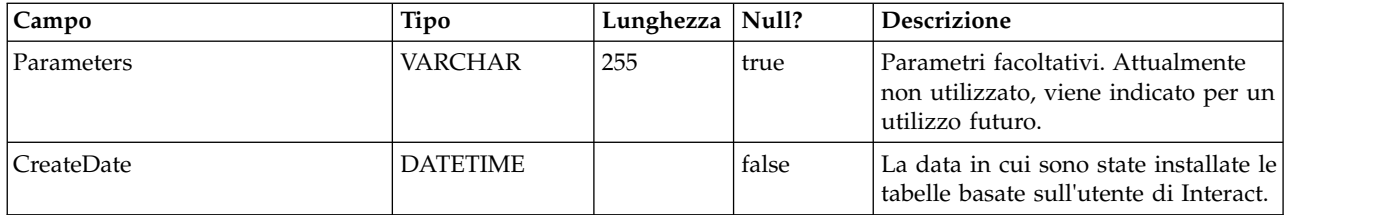

# **Capitolo 5. Tabelle di cronologia dei contatti e delle risposte di IBM Interact**

Quando si installa il server della fase di progettazione di IBM Interact, vengono eseguiti anche gli script SQL per impostare le tabelle richieste nell'origine dati di cui Interact deve tenere traccia in relazione ai dati della cronologia dei contatti e delle risposte. Questo documento fornisce un dizionario dati che descrive la struttura e il contenuto delle tabelle della cronologia dei contatti e delle risposte.

#### **UACI\_XSessResponse**

Questa è una tabella di staging per le risposte tra sessioni incrociate in arrivo attraverso il sistema. Poiché una risposta di sessioni incrociate necessita di ulteriore elaborazione, il thread del client che gestisce l'evento inviato effettua le operazioni minime, ossia passare la risposta ad un servizio che la registra semplicemente in questa tabella. Un thread in background eseguirà una query su questa tabella ed una riconciliazione in base alle necessità. I record elaborati verranno rimossi dalla tabella UACI\_XSessResponse dallo stesso thread in background.

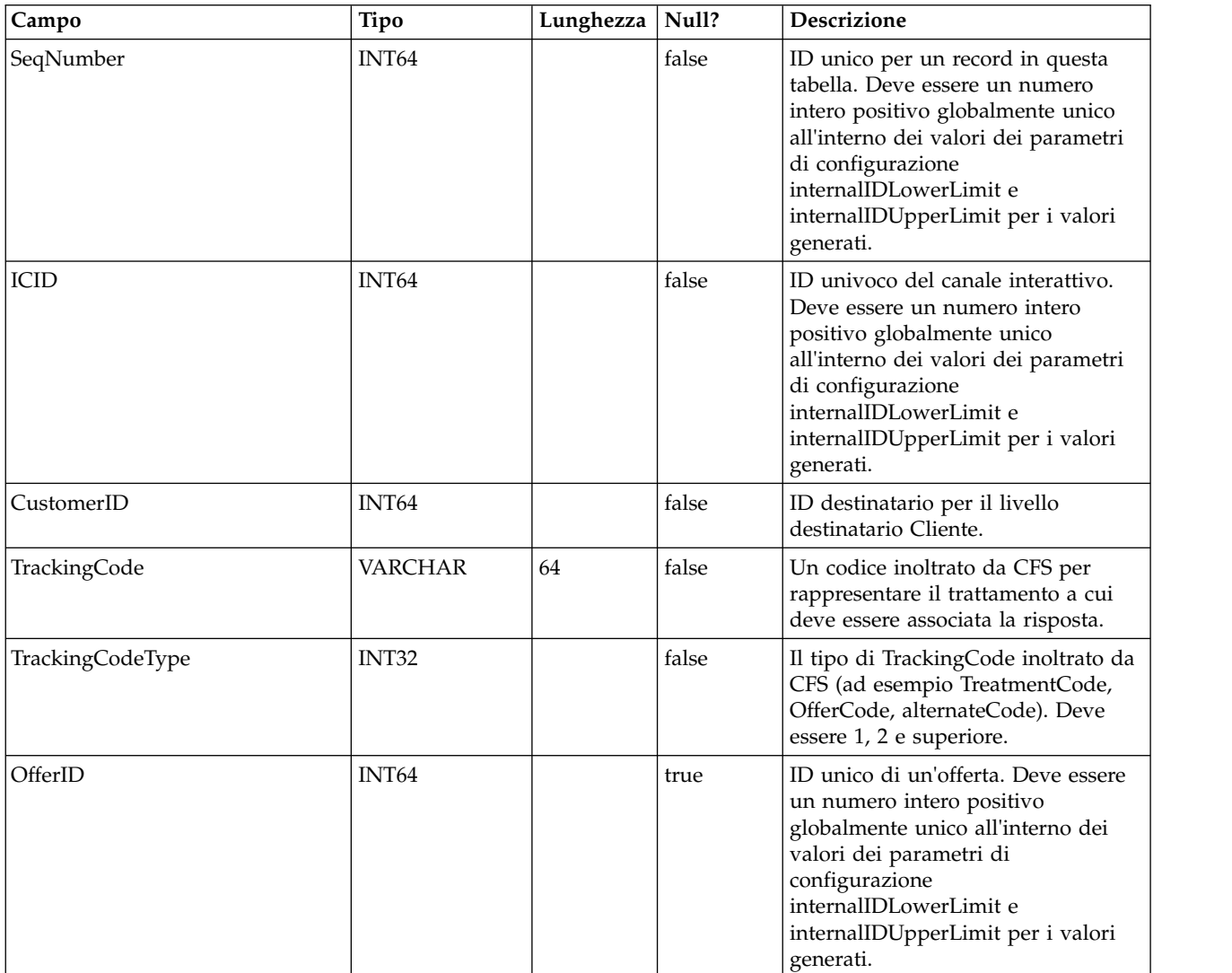

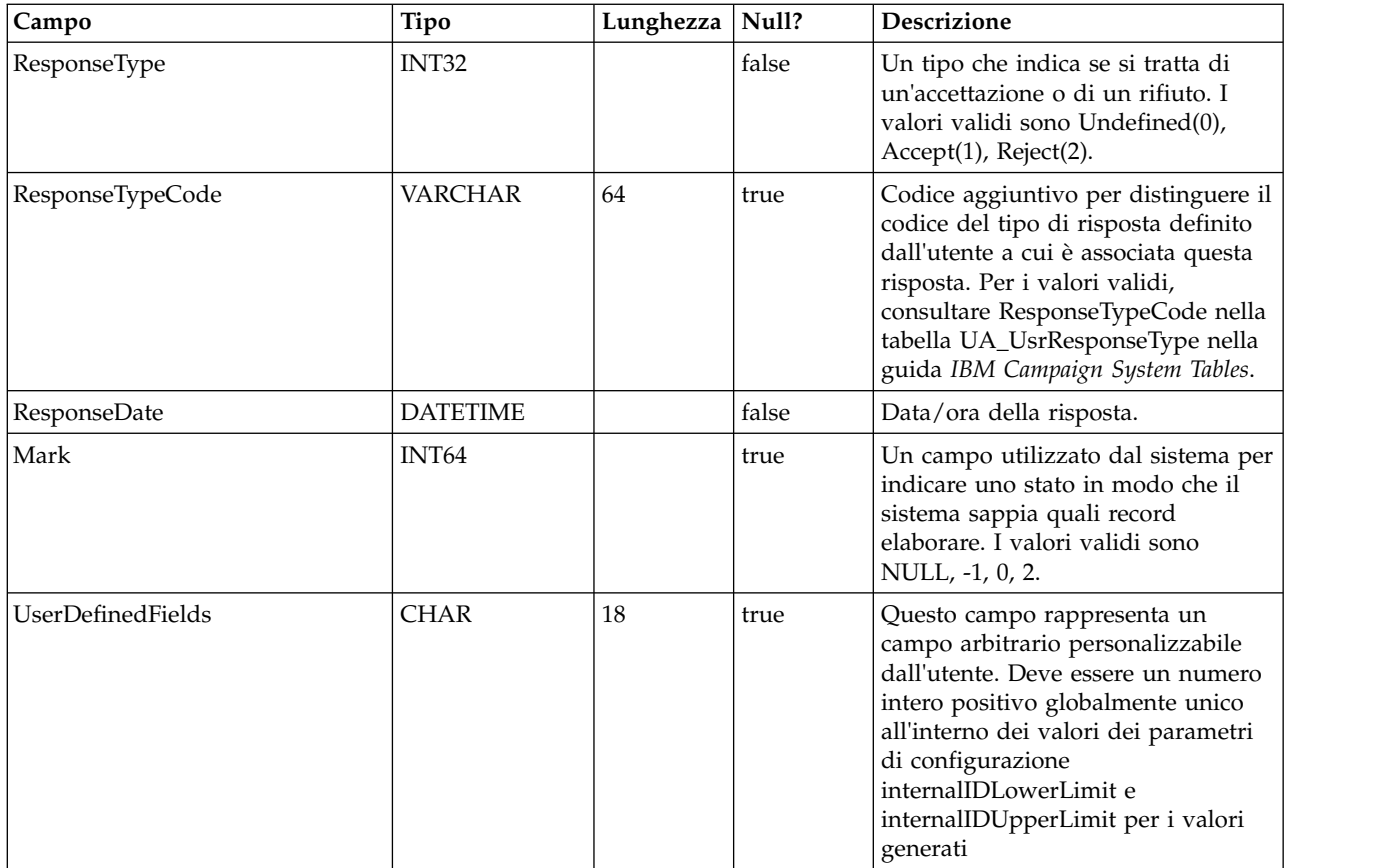

# **UACI\_CRHTAB\_Ver**

Contiene le informazioni sulla versione dell'installazione delle tabelle CH/RH Interact.

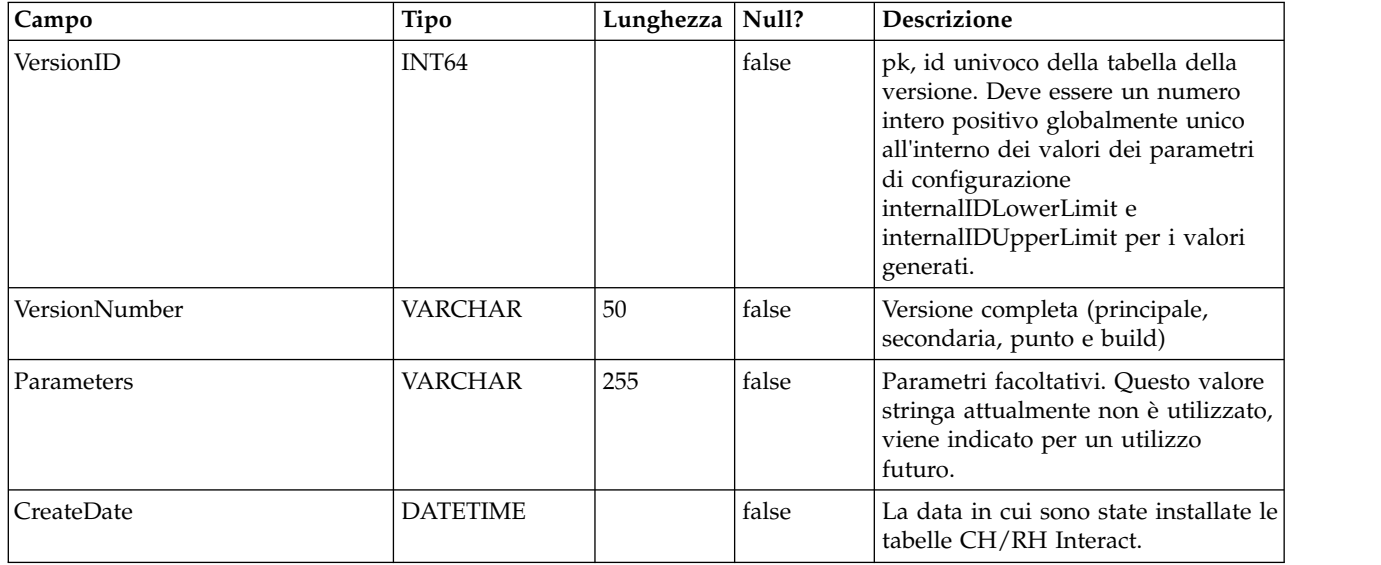

# **Capitolo 6. Tabelle di report Pattern di eventi IBM Interact**

Questa sezione descrive la progettazione dello schema del database per il report Pattern di eventi di IBM Interact. Per migliorare il tempo di esecuzione del report Pattern di eventi, il report è progettato per essere eseguito sui dati aggregati. Il processo di aggregazione consiste nel raccogliere i dati ETL transazionali e memorizzarli in tabelle separate da cui viene generato il report. Di seguito sono descritte le tabelle in cui vengono memorizzati i dati aggregati.

### **UARI\_PATTERN\_COUNTER**

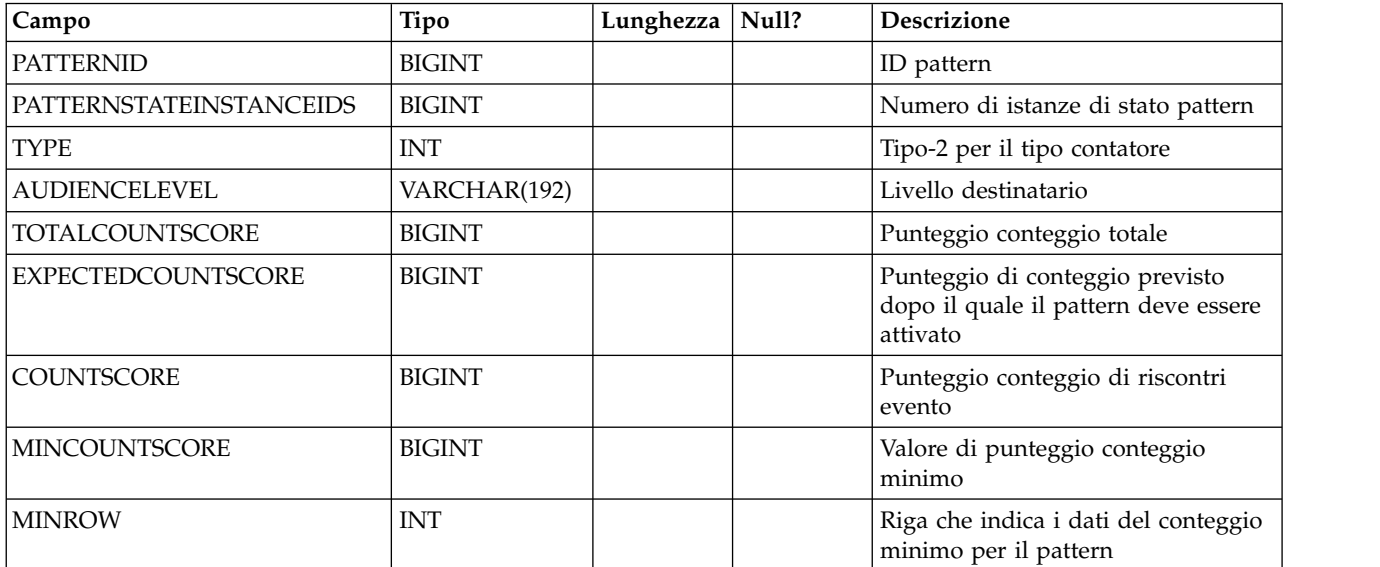

Questa tabella contiene i dati aggregati per il tipo pattern contatore.

### **UARI\_PATTERN\_MATCHALL**

Questa tabella contiene i dati aggregati per il tipo di pattern MatchAll.

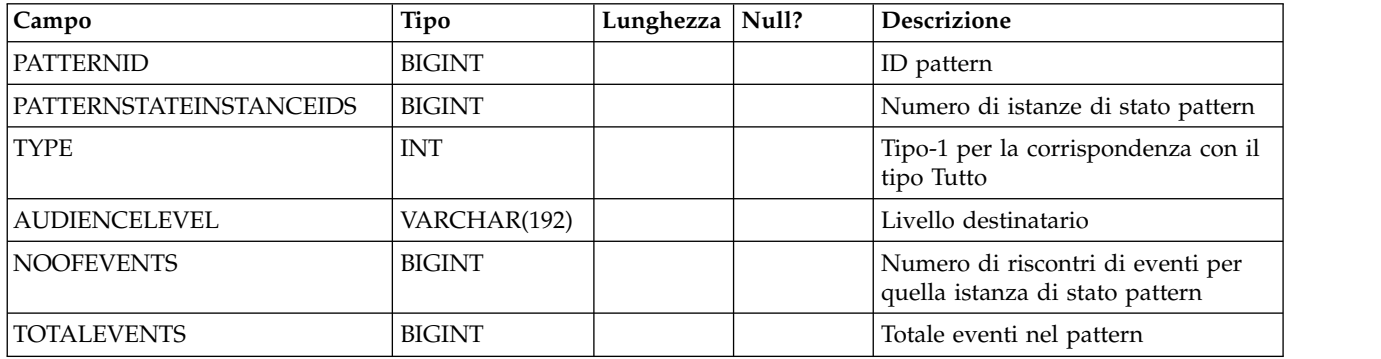

### **UARI\_PATTERN\_WC**

Questa tabella contiene i dati aggregati per il tipo di pattern contatore con peso.

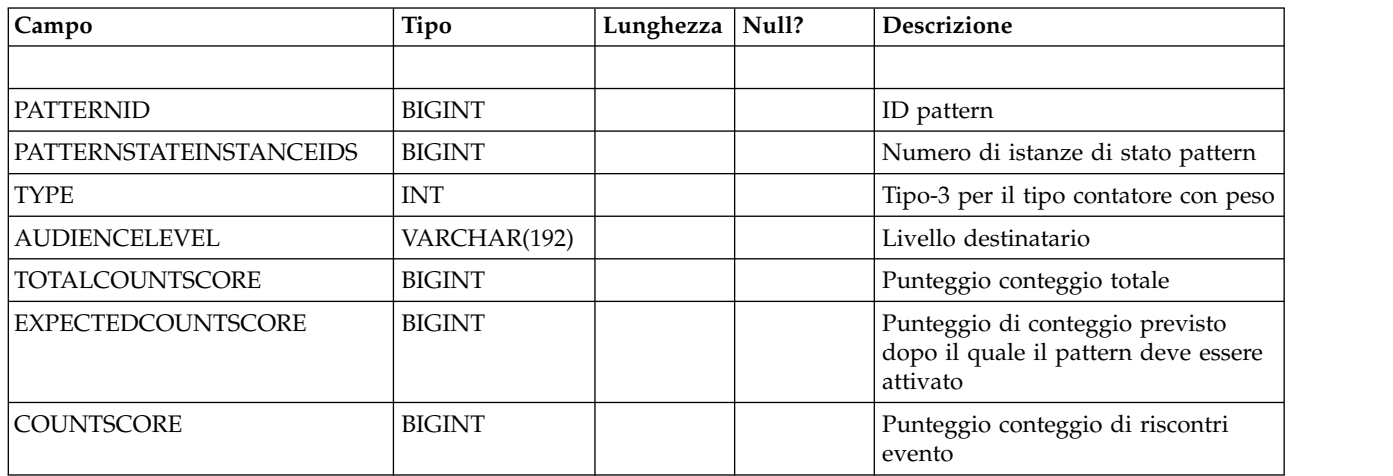

# **UARI\_PATTERN\_EVENTHITS**

Questa tabella contiene i dati aggregati per i riscontri evento per i pattern.

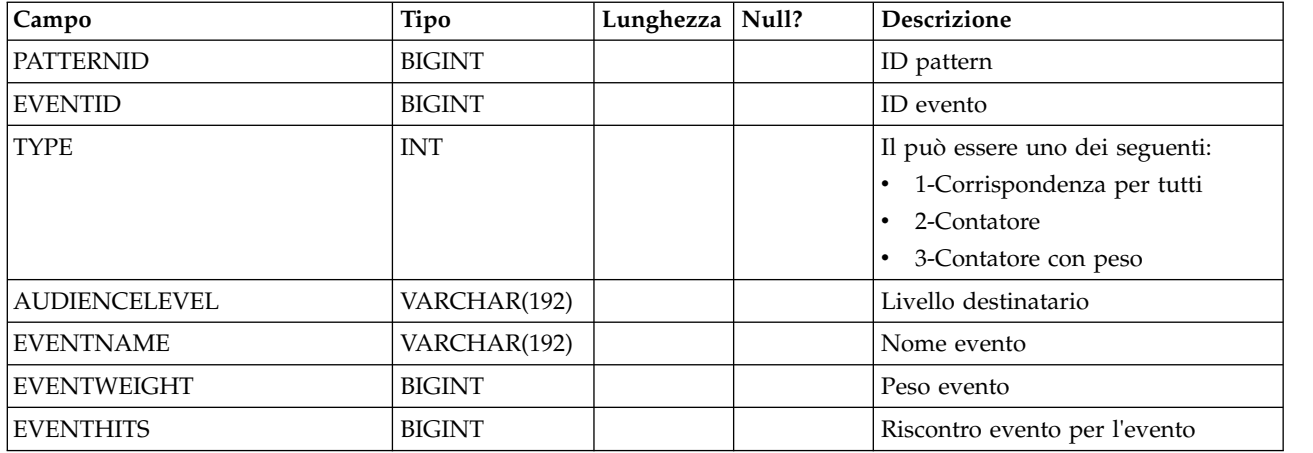

# **UARI\_PROCESSED\_PATTERNS**

Questa tabella tiene traccia dell'elaborazione dei pattern e memorizza il tempo di elaborazione per i pattern.

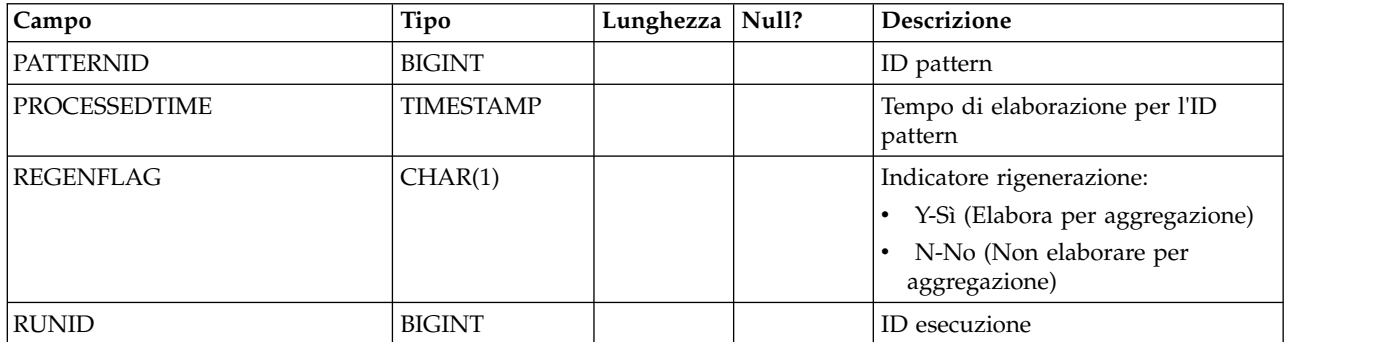

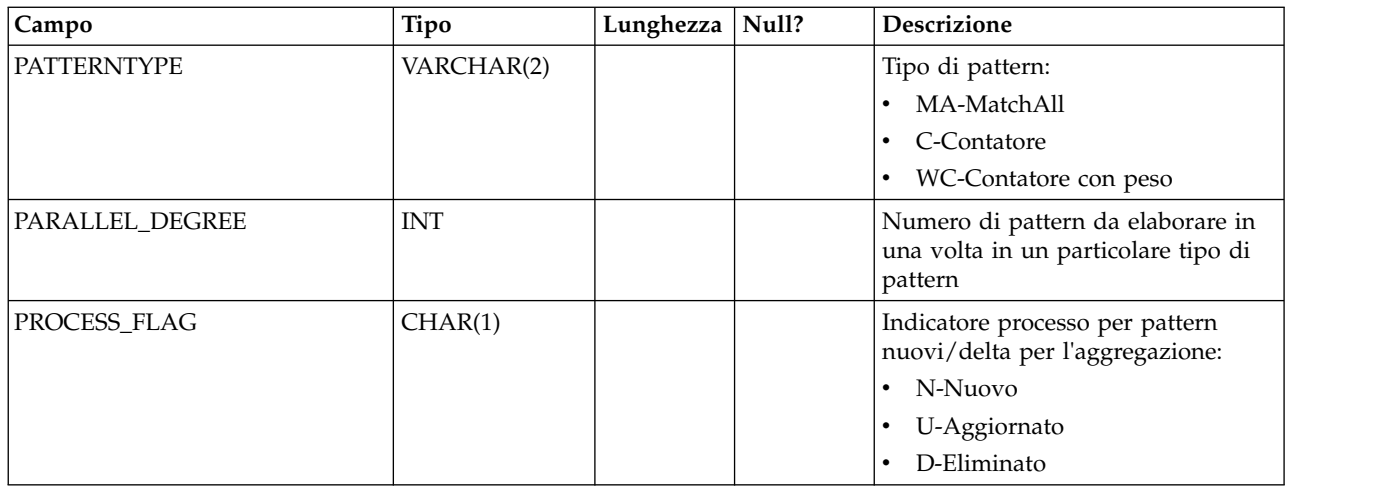

#### **UARI\_DELTA\_PATTERNS**

Questa tabella viene aggiornata dalla tabella ETL con l'indicatore di aggiornamento/eliminazione per i pattern modificati, e viene utilizzata per identificare i pattern delta.

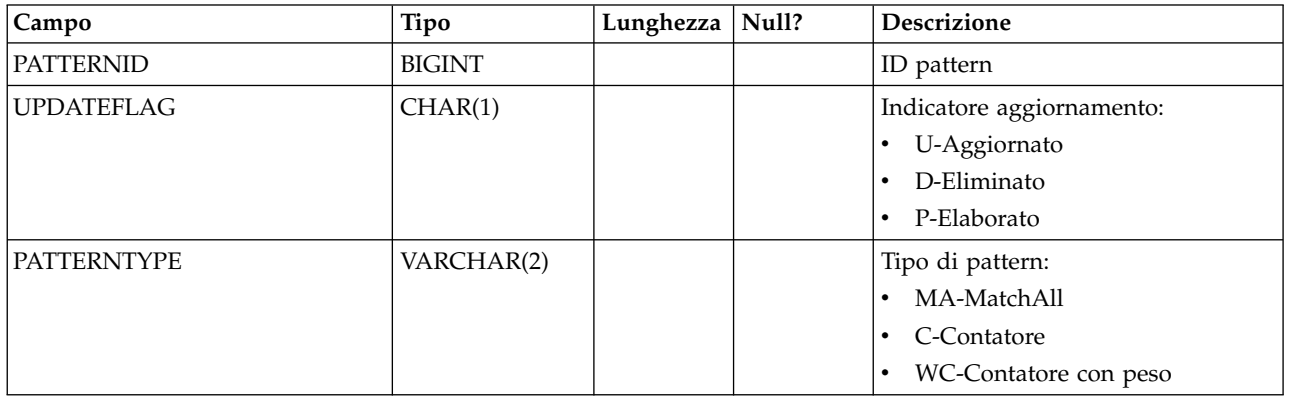

### **UARI\_RUNS**

Questa tabella contiene l'id esecuzione, che viene generato per ogni nuova esecuzione.

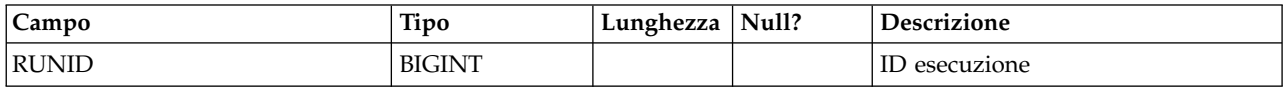

# **UARI\_DELTA\_REFRESH\_LOG**

Questa tabella registra le operazioni effettuate per ogni esecuzione. Mostra il numero di pattern elaborati. Inoltre cattura gli errori, se se ne verificano durante le esecuzioni.

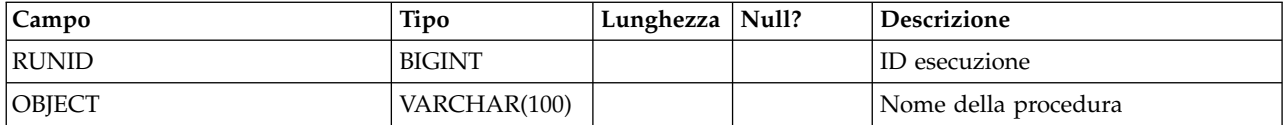

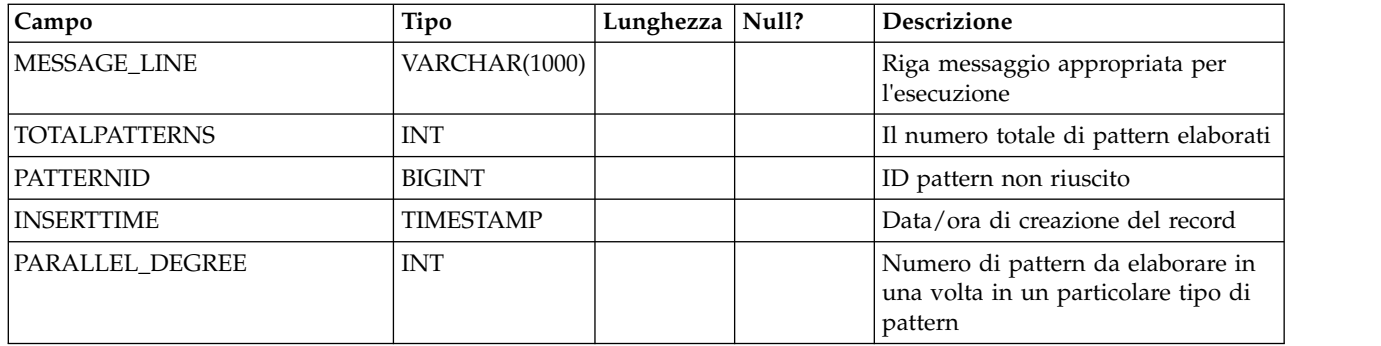

### **UARI\_RUN\_LOG**

Questa tabella registra la cronologia di tutte le esecuzioni dalla tabella UARI\_Pattern\_Lock.

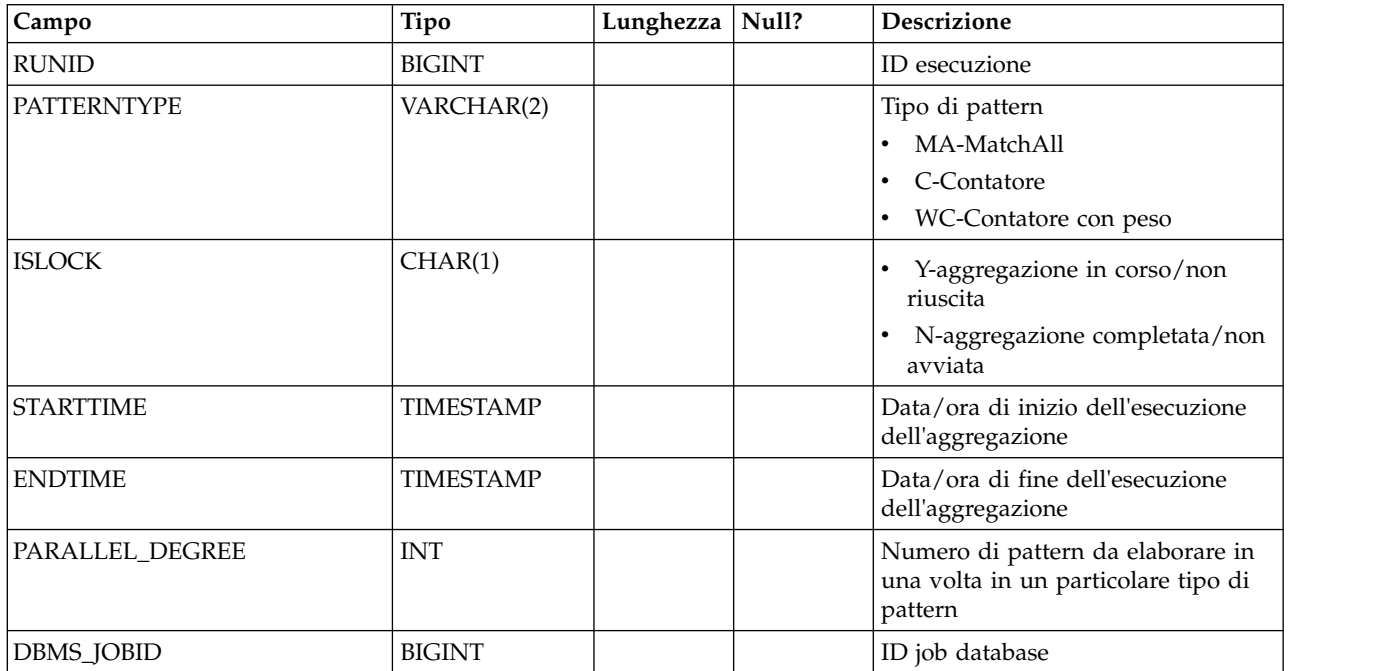

# **UARI\_PATTERNSTATE\_INFO**

Questa vista materializzata deve ottenere le informazioni sullo stato e sul livello destinatario di ciascun pattern per il canale interattivo (IC) e la categoria. Solo per Oracle e DB2. Poiché Microsoft SQL Server non supporta una vista materializzata, non è inclusa negli script DDL per Microsoft SQL Server.

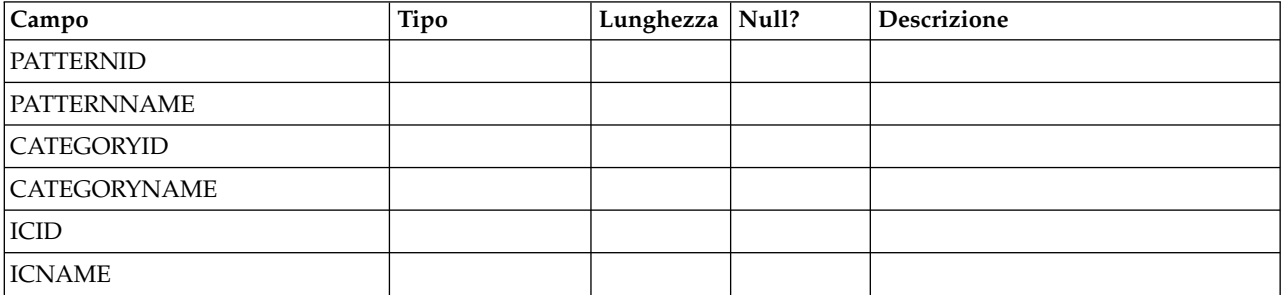
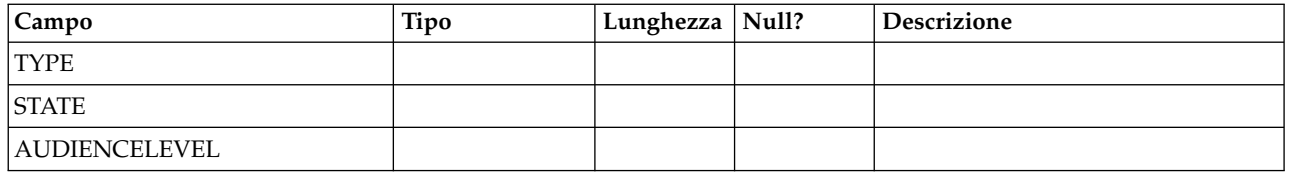

### **UARI\_PATTERN\_INFO**

Questa vista deve ottenere le informazioni sullo stato e sul livello destinatario oltre al tempo di elaborazione del processo di aggregazione.

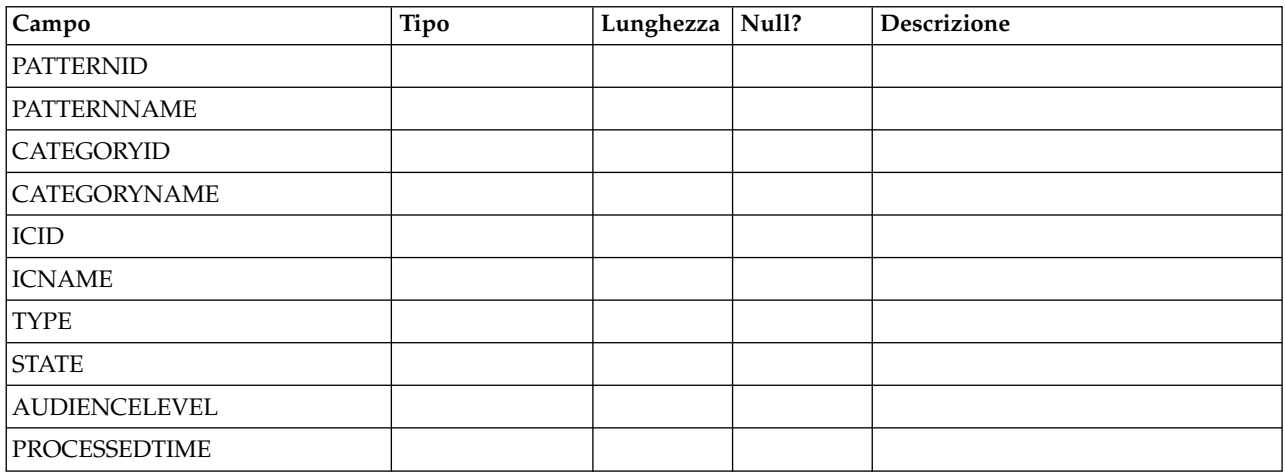

### **UARI\_PATTERN\_LOCK**

Questa tabella deve assicurarsi che sia presente una sola esecuzione alla volta nel sistema, e deve tenere traccia del grado parallelo per il processo di aggregazione.

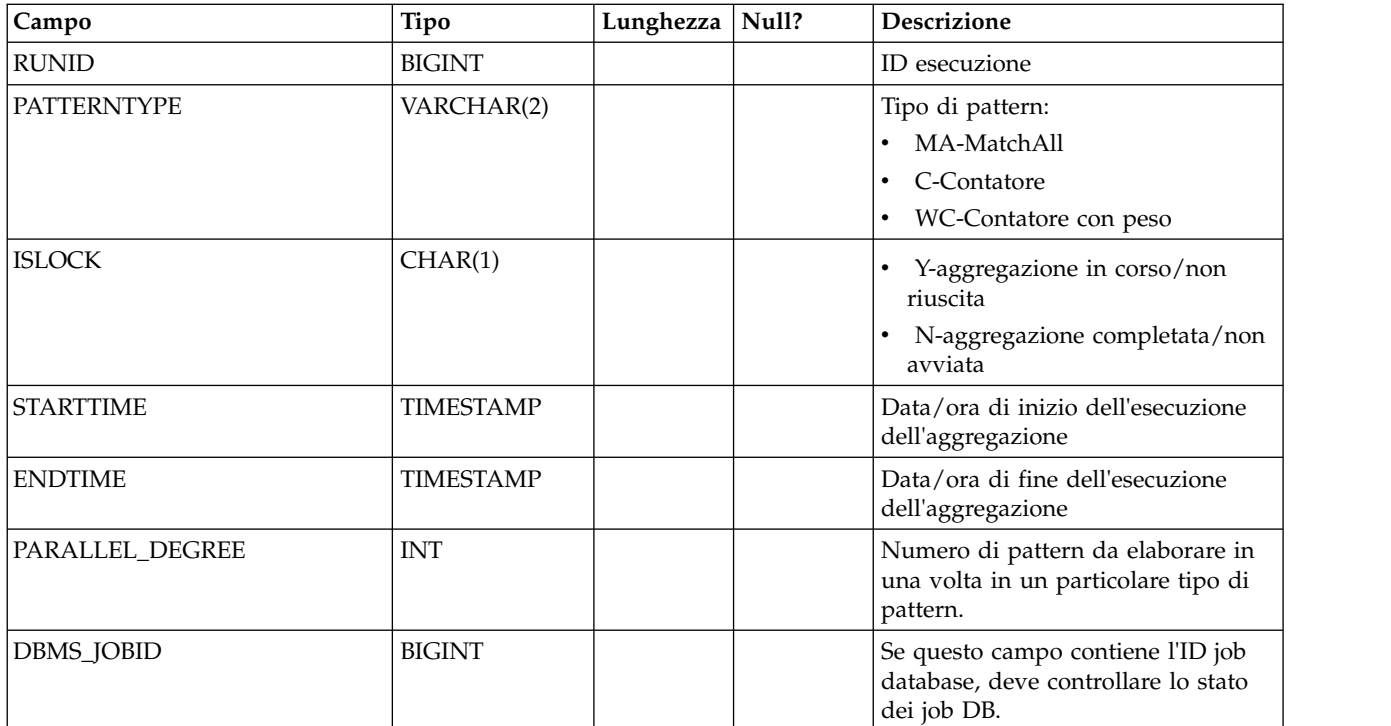

## **UARI\_TRIGGER\_STATE**

Questa vista viene utilizzata per individuare lo stato del trigger corrente.

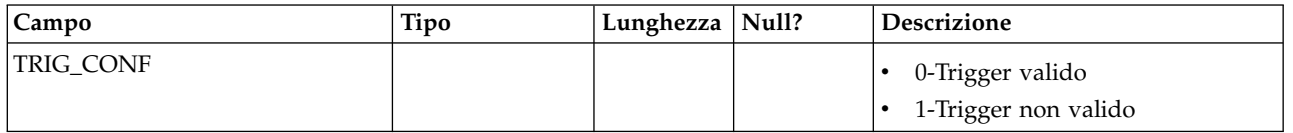

# **Capitolo 7. Tabelle ETL pattern di eventi IBM Interact**

Quando si installa il processo ETL pattern di eventi IBM Interact, si esegue anche uno script SQL per impostare le tabelle di pattern di eventi richieste nell'origine dati, necessarie a Interact per funzionare. Questo documento fornisce un dizionario di dati che descrive la struttura e il contenuto delle tabelle di pattern di eventi.

### **UACI\_ETLPatternEventInfo**

Questa tabella contiene le informazioni evento più recenti per ciascun pattern di eventi specificato, come ad esempio se il pattern è abilitato, l'ora di inizio e di fine, e così via.

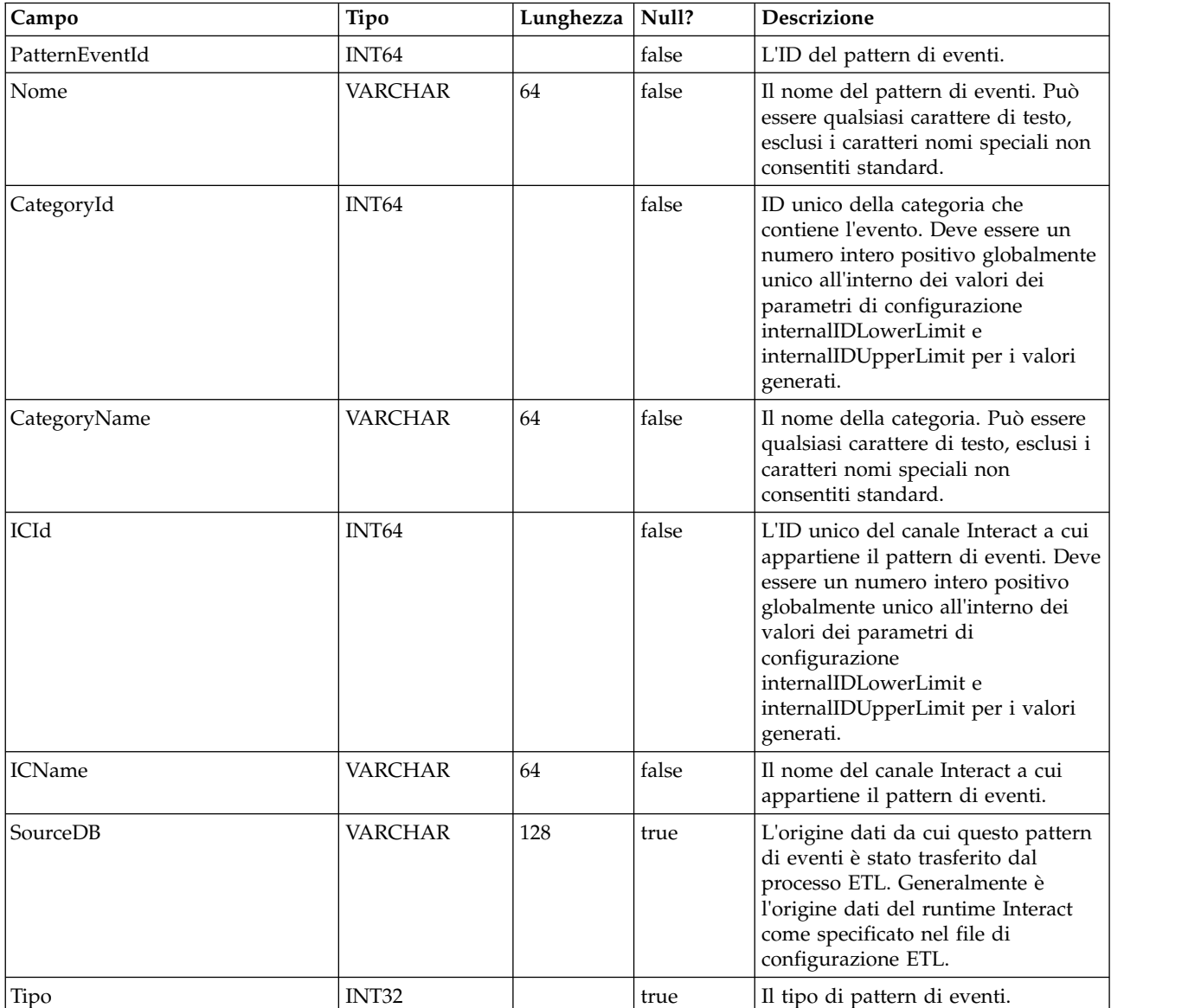

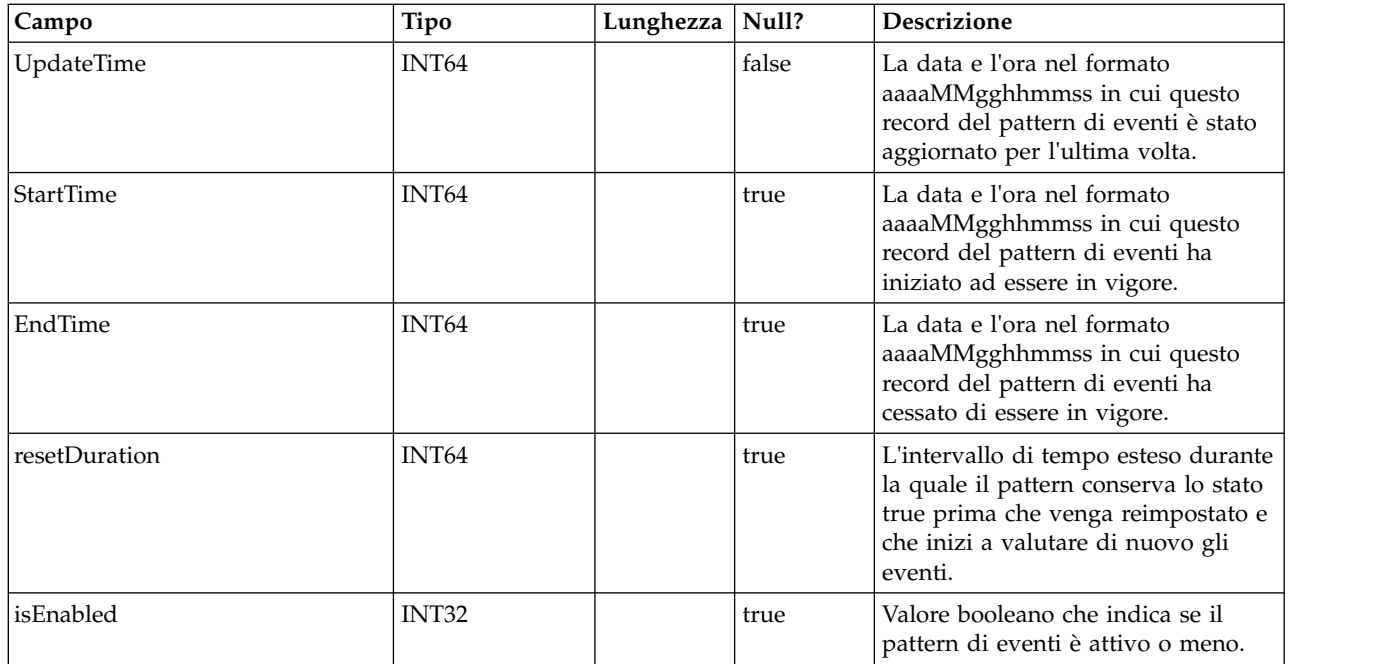

## **UACI\_ETLPatternStateItem**

Questa tabella contiene i dettagli sull'istanza dello stato del pattern.

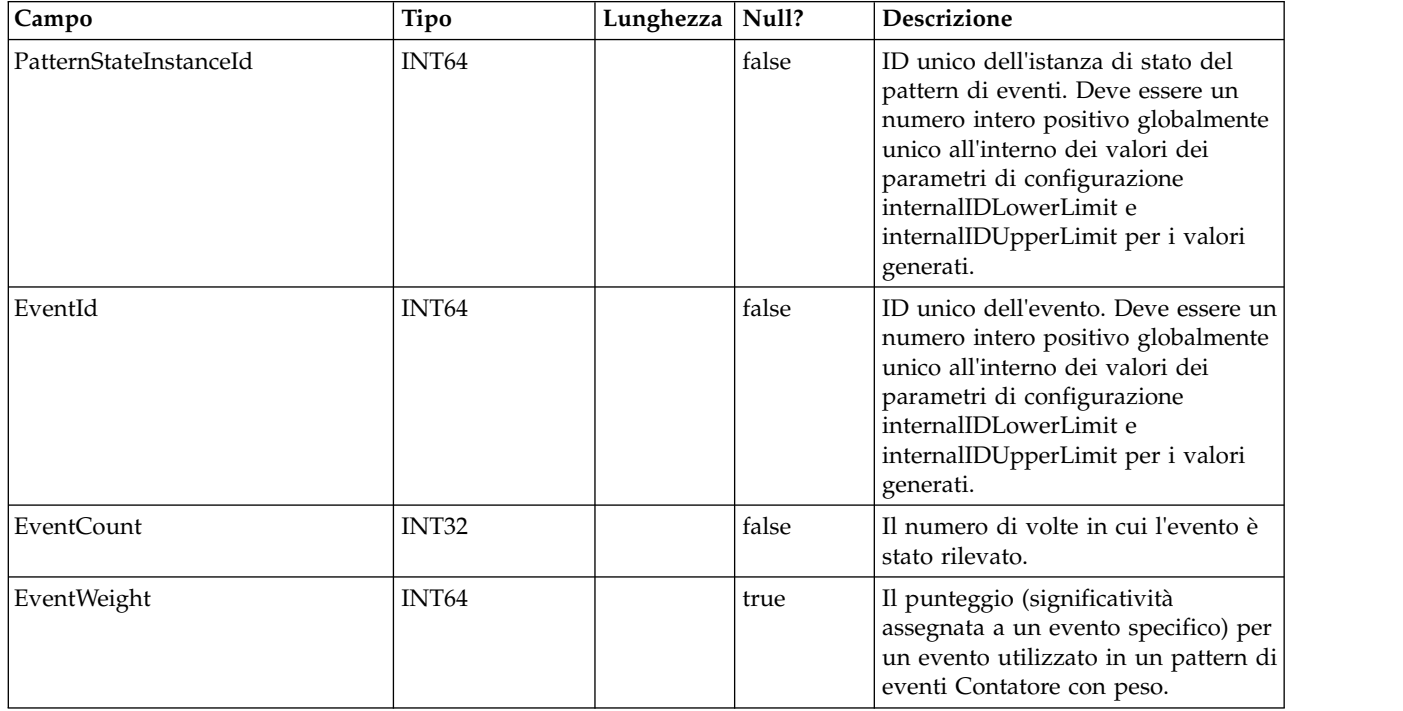

## **UACI\_ETLPatternStateRun**

Questa tabella traccia i dettagli di ciascuna esecuzione ETL.

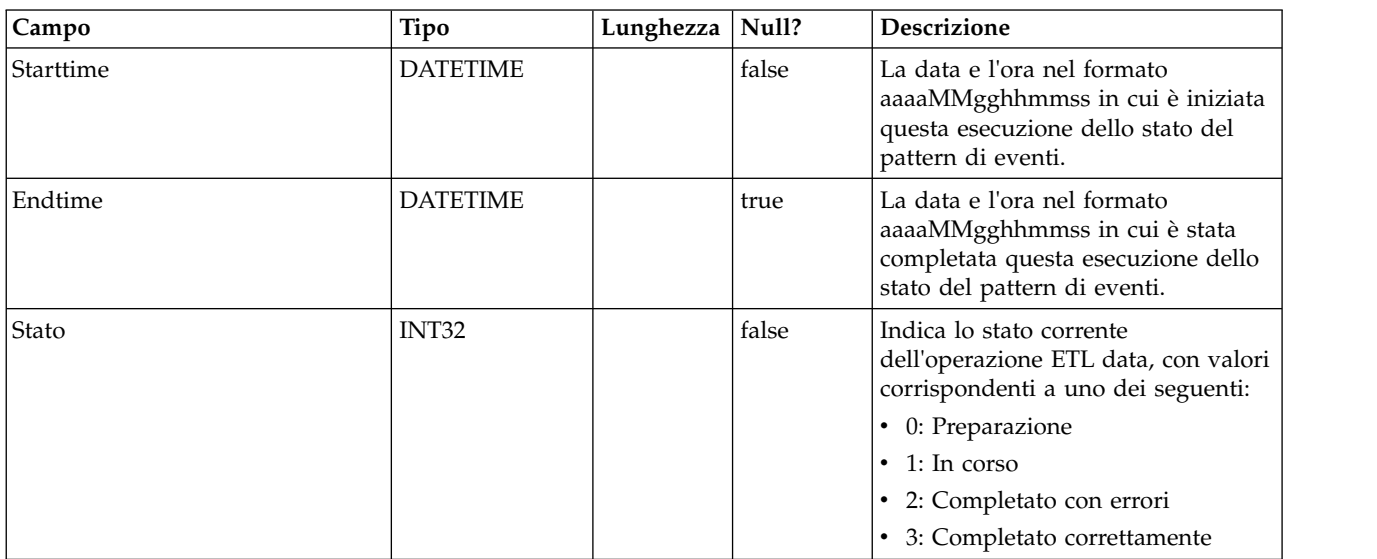

## **UACI\_ETLPatternState**

Contiene le istanze degli stati pattern per un dato AudienceID.

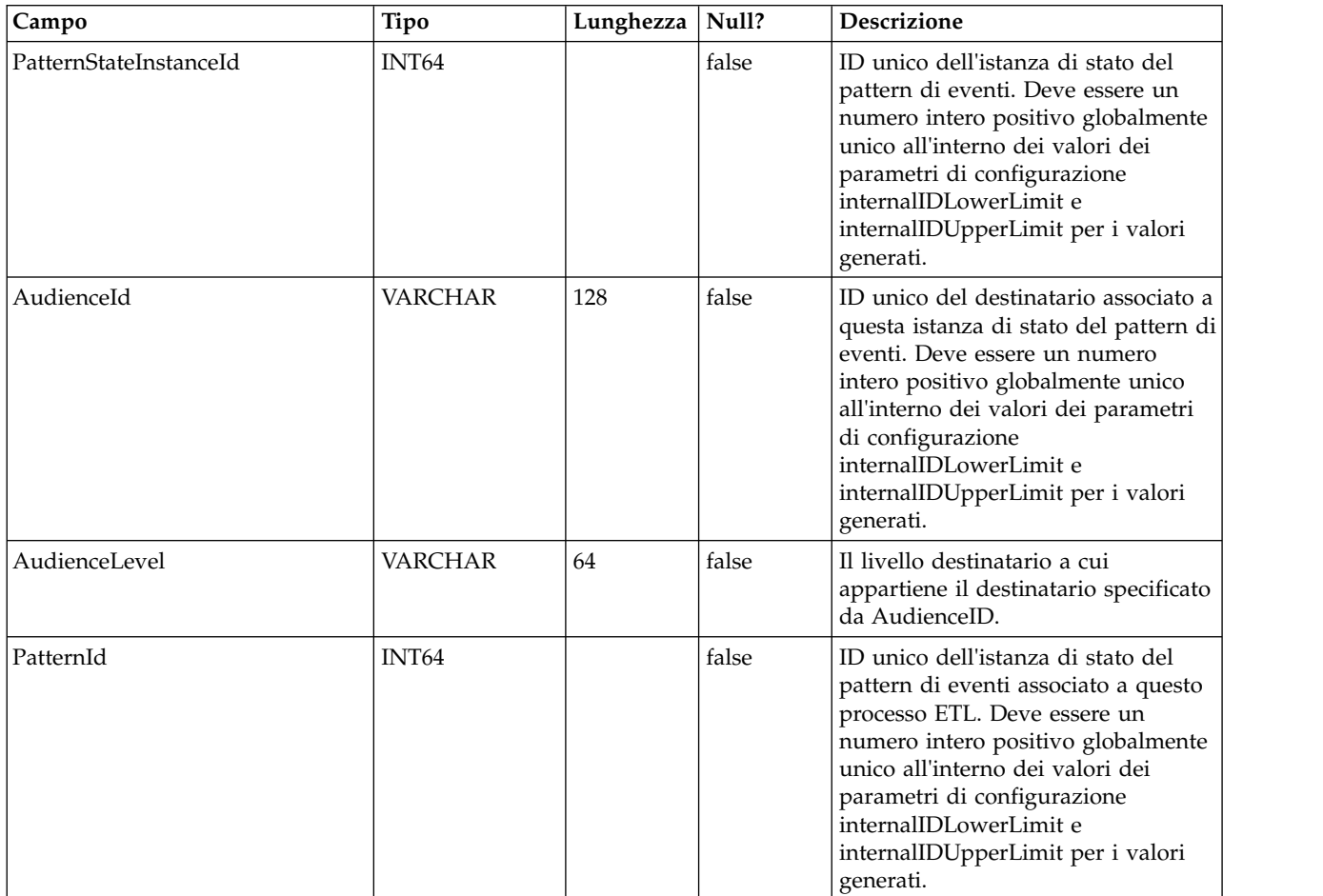

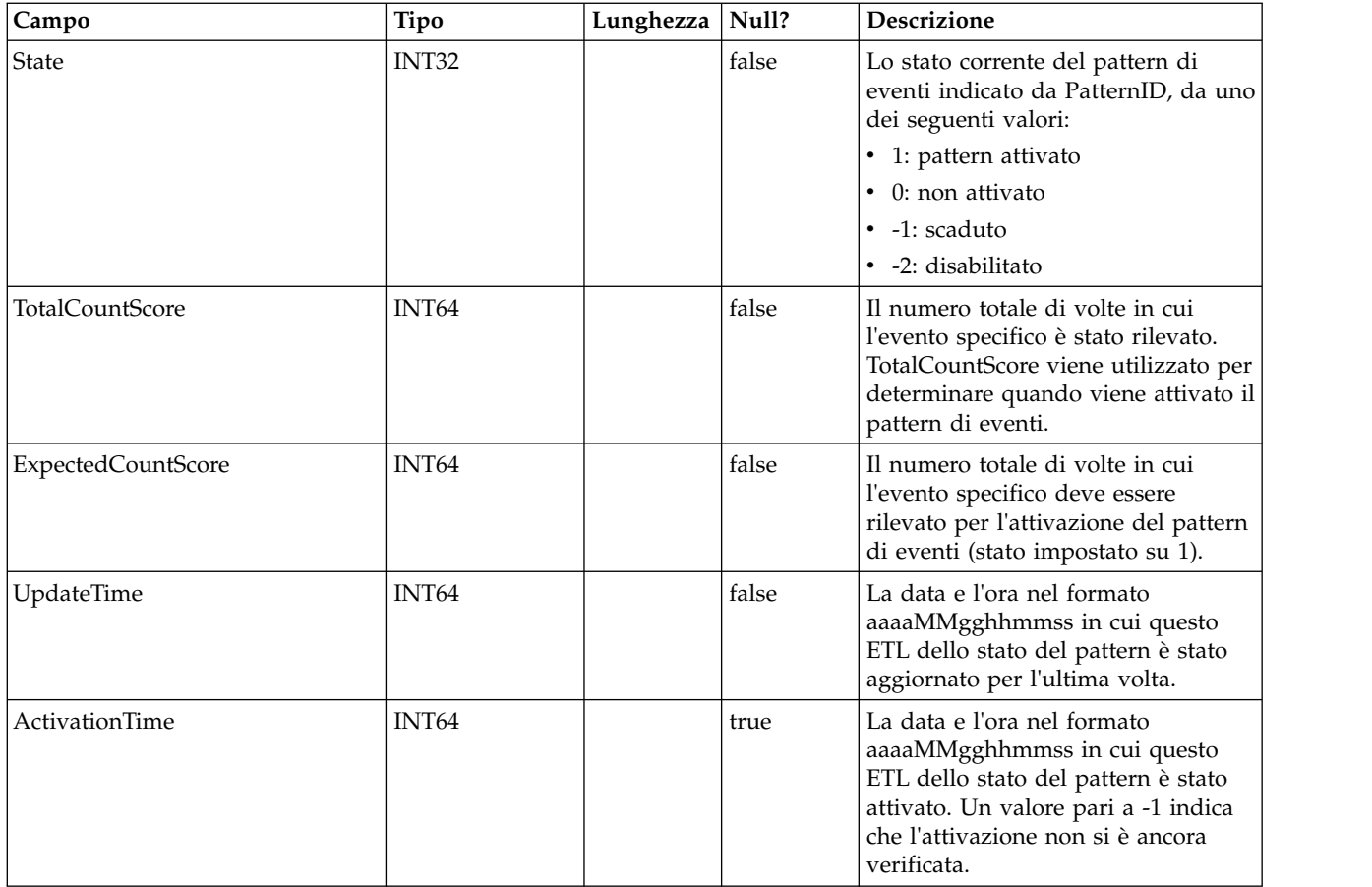

## **Prima di contattare il supporto tecnico di IBM**

Se si riscontra un problema che non può essere risolto consultando la documentazione, il contatto designato per l'assistenza della propria azienda può contattare il supporto tecnico di IBM. Utilizzare queste linee guida per garantire una risoluzione efficiente e valida del problema.

Se non si ha il ruolo di contatto designato per l'assistenza per la propria società, contattare l'amministratore IBM per informazioni.

**Nota:** Il supporto tecnico non scrive o crea script API. Per supporto nell'implementazione delle offerte API, contattare i Servizi professionali IBM.

#### **Informazioni da raccogliere**

Prima di contattare il supporto tecnico di IBM, raccogliere le seguenti informazioni:

- v Una breve descrizione della natura del problema.
- v Messaggi di errore dettagliati visualizzati al verificarsi del problema.
- Step dettagliati per riprodurre il problema.
- v File di log, file di sessione, file di configurazione e file di dati correlati.
- v Informazioni sull'ambiente di sistema e del prodotto , che è possibile ottenere come descritto in "Informazioni sul sistema".

#### **Informazioni di sistema**

Quando si contatta il supporto tecnico di IBM, è possibile che venga richiesto di fornire informazioni relative al proprio ambiente.

Se il problema non impedisce di eseguire l'accesso, la maggior parte di queste informazioni è disponibile nella pagina Informazioni su, che fornisce informazioni sulle applicazioni IBM installate.

È possibile accedere alla pagina Informazioni selezionando **Guida > Informazioni**. Se la pagina Informazioni su non è accessibile, controllare il file version.txt che si trova nella directory di installazione dell'applicazione.

#### **Informazioni sul contatto per il supporto tecnico di IBM**

Per informazioni su come contattare il supporto tecnico di IBM, visitare il sito web del supporto tecnico del prodotto IBM: [\(http://www.ibm.com/support/entry/](http://www.ibm.com/support/entry/portal/open_service_request) [portal/open\\_service\\_request\)](http://www.ibm.com/support/entry/portal/open_service_request).

**Nota:** Per inserire una richiesta di supporto, è necessario eseguire l'accesso tramite un account IBM. Questo account deve essere collegato al proprio numero cliente IBM. Per maggiori informazioni sull'associazione del proprio account al proprio numero client IBM, andare a **Risorse supporto > Supporto software autorizzato** sul portale di supporto.

## **Informazioni particolari**

Queste informazioni sono state sviluppate per prodotti e servizi offerti negli Stati Uniti.

IBM può non offrire i prodotti, i servizi o le funzioni presentati in questo documento in altri paesi. Consultare il proprio rappresentante locale IBM per informazioni sui prodotti ed i servizi attualmente disponibili nella propria zona. Qualsiasi riferimento ad un prodotto, programma o servizio IBM non implica o intende dichiarare che solo quel prodotto, programma o servizio IBM può essere utilizzato. Qualsiasi prodotto funzionalmente equivalente al prodotto, programma o servizio che non violi alcun diritto di proprietà intellettuale IBM può essere utilizzato. È tuttavia responsabilità dell'utente valutare e verificare il funzionamento di eventuali prodotti, programmi o servizi non IBM.

IBM può avere applicazioni di brevetti o brevetti in corso relativi all'argomento descritto in questo documento. La fornitura di tale documentazione non garantisce alcuna licenza su tali brevetti. Chi desiderasse ricevere informazioni relative alle licenze può rivolgersi per iscritto a:

IBM Director of Licensing IBM Corporation North Castle Drive Armonk, NY 10504-1785 U.S.A.

Per richieste di licenze relative ad informazioni double-byte (DBCS), contattare il Dipartimento di Proprietà Intellettuale IBM nel proprio paese o inviare richieste per iscritto a:

Intellectual Property Licensing Legal and Intellectual Property Law IBM Japan, Ltd. 19-21, Nihonbashi-Hakozakicho, Chuo-ku Tokyo 103-8510, Japan

Il seguente paragrafo non è valido per il Regno Unito o per tutti i paesi le cui leggi nazionali siano in contrasto con le disposizioni in esso contenute: L'INTERNATIONAL BUSINESS MACHINES CORPORATION FORNISCE QUESTA PUBBLICAZIONE "NELLO STATO IN CUI SI TROVA", SENZA ALCUNA GARANZIA, ESPLICITA O IMPLICITA, IVI INCLUSE EVENTUALI GARANZIE DI COMMERCIABILITÀ ED IDONEITÀ AD UNO SCOPO PARTICOLARE. Alcuni stati non consentono la rinuncia ad alcune garanzie espresse o implicite in determinate transazioni, pertanto, la presente dichiarazione può non essere applicabile.

Queste informazioni potrebbero includere inesattezze tecniche o errori tipografici. Le modifiche alle presenti informazioni vengono effettuate periodicamente; tali modifiche saranno incorporate nelle nuove pubblicazioni della pubblicazione. IBM può effettuare miglioramenti e/o modifiche ai prodotti e/o ai programmi descritti nella presente pubblicazione in qualsiasi momento senza preavviso.

Qualsiasi riferimento in queste informazioni a siti Web non IBM sono fornite solo per convenienza e non servono in alcun modo da approvazione di tali siti Web. I materiali presenti in tali siti Web non sono parte dei materiali per questo prodotto IBM e l'utilizzo di tali siti Web è a proprio rischio.

IBM può utilizzare o distribuire qualsiasi informazione fornita in qualsiasi modo ritenga appropriato senza incorrere in alcun obbligo verso l'utente.

I licenziatari di questo programma che desiderano avere informazioni allo scopo di abilitare: (i) lo scambio di informazioni tra i programmi creati indipendentemente e gli altri programmi (incluso il presente) e (ii) il reciproco utilizzo di informazioni che sono state scambiate, dovrebbero contattare:

IBM Corporation B1WA LKG1 550 King Street Littleton, MA 01460-1250 U.S.A.

Tali informazioni possono essere disponibili, in base ad appropriate clausole e condizioni, includendo in alcuni casi, il pagamento di una tassa.

Il programma concesso in licenza descritto nel presente documento e tutto il materiale concesso in licenza disponibile sono forniti da IBM in base alle clausole dell'Accordo per Clienti IBM (IBM Customer Agreement), dell'IBM IPLA (IBM International Program License Agreement) o qualsiasi altro accordo equivalente tra le parti.

Qualsiasi dato sulle prestazioni qui contenuto è stato determinato in un ambiente controllato. Di conseguenza, i risultati ottenuti in altri ambienti operativi potrebbero variare in modo significativo. Alcune misurazioni possono essere state effettuate su sistemi del livello di sviluppo e non vi è alcuna garanzia che tali misurazioni resteranno invariate sui sistemi generalmente disponibili. Inoltre, alcune misurazioni possono essere state stimate tramite estrapolazione. I risultati effettivi possono quindi variare. Gli utenti del presente documento dovranno verificare i dati applicabili per i propri ambienti specifici.

Le informazioni relative a prodotti non IBM sono ottenute dai fornitori di quei prodotti, dagli annunci pubblicati i da altre fonti disponibili al pubblico. IBM non ha testato quei prodotti e non può confermarne l'accuratezza della prestazione, la compatibilità o qualsiasi altro reclamo relativo ai prodotti non IBM. Le domande sulle capacità dei prodotti non IBM dovranno essere indirizzate ai fornitori di tali prodotti.

Tutte le dichiarazioni relative all'orientamento o alle intenzioni future di IBM sono soggette a modifica o a ritiro senza preavviso e rappresentano unicamente mete ed obiettivi.

Tutti i prezzi IBM mostrati sono i prezzi al dettaglio suggeriti da IBM, sono attuali e soggetti a modifica senza preavviso. I prezzi al fornitore possono variare.

Queste informazioni contengono esempi di dati e report utilizzati in quotidiane operazioni aziendali. Per illustrarle nel modo più completo possibile, gli esempi includono i nomi di individui, società, marchi e prodotti. Tutti questi nomi sono fittizi e qualsiasi somiglianza con nomi ed indirizzi utilizzati da organizzazioni di impresa realmente esistenti è puramente casuale.

#### LICENZA SUL DIRITTO D'AUTORE:

Queste informazioni contengono programmi applicativi di esempio in linguaggio sorgente, che illustrano tecniche di programmazione su varie piattaforme operative. È possibile copiare, modificare e distribuire questi programmi di esempio sotto qualsiasi forma senza alcun pagamento alla IBM, allo scopo di sviluppare, utilizzare, commercializzare o distribuire i programmi applicativi in conformità alle API (application programming interface) a seconda della piattaforma operativa per cui i programmi di esempio sono stati scritti. Questi esempi non sono stati testati in maniera approfondita e tenendo conto di tutte le possibili condizioni. La IBM, quindi, non può garantire o sottintendere l'affidabilità, l'utilità o il funzionamento di questi programmi. I programmi di esempio vengono forniti "NELLO STATO IN CUI SI TROVANO" e senza alcun tipo di garanzia. IBM declina ogni responsabilità per eventuali danni derivanti dall'uso degli stessi.

Se si visualizzano tali informazioni come softcopy, non potranno apparire le fotografie e le illustrazioni a colori.

#### **Marchi**

IBM, il logo IBM e ibm.com sono marchi di International Business Machines Corp., registrati in molte giurisdizioni nel mondo. Altri nomi di prodotti e servizi potrebbero essere marchi di IBM o di altre società. Un elenco attuale di marchi IBM è disponibile sul Web all'indirizzo su Informazioni relative a "Copyright and trademark information" all'indirizzo www.ibm.com/legal/copytrade.shtml.

## **Normativa sulla privacy e termini di utilizzo - Considerazioni**

I prodotti software IBM, incluso il software come le soluzioni di servizi ("Offerta software") possono utilizzare cookie o altre tecnologie per raccogliere informazioni sull'utilizzo del prodotto, per migliorare l'esperienza dell'utente finale, per personalizzare le interazioni con l'utente o per altri scopi. Un cookie è un insieme di dati che un sito web può inviare al browser che viene memorizzato nel computer come un tag che lo identifica. In molti casi questi cookie non raccolgono informazioni personali. Se un'offerta software consente di raccogliere informazioni personali mediante i cookie e tecnologie simili, saranno fornite le seguenti specifiche.

In base alle configurazioni distribuite questa offerta software può utilizzare cookie di sessione e cookie persistenti che identificano il nome utente di ciascun utente e altre informazioni personali per la gestione della sessione, per fornire una migliorata usabilità all'utente o per tenere traccia dell'utilizzo o per scopi funzionali. Questi cookie possono essere disabilitati, ma disabilitando si eliminerà anche la funzione che essi abilitano.

Varie autorità regolano la raccolta di informazioni personali attraverso cookie e tecnologie simili. Se le configurazioni distribuite per questa offerta software forniscono la possibilità di raccogliere informazioni personali degli utenti finali mediante cookie e altre tecnologie, è necessario richiedere un parere legale relativo alle leggi in materia di tale raccolta di dati compreso qualsiasi requisito per ottenere il consenso quando necessario.

IBM richiede di (1) fornire un chiaro e visibile collegamento alle condizioni di utilizzo del sito web del cliente (ad esempio, normative sulla privacy) compreso un collegamento alla raccolta dei dati e alle pratiche d'uso dei clienti e di IBM, (2) notificare che i cookie e i beacon gif/web trasparenti siano collocati sul computer

del visitatore da IBM per conto del cliente unitamente ad una descrizione dello scopo di tali tecnologia e (3) per estensione richiesta dalla legge, ottenere il consenso dai visitatori del sito web prima del posizionamento di cookie e beacon gif/web trasparenti collocati dal cliente o da IBM per conto del cliente sui dispositivi dei visitatori del sito web.

Per informazioni sull'utilizzo di varie tecnologie compreso i cookie, a tale scopo consultare la normativa sulla privacy online IBM all'indirizzo: http://www.ibm.com/privacy/details/us/en e fare riferimento alla sezione "Cookies, Web Beacons and Other Technologies."

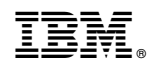

Stampato in Italia